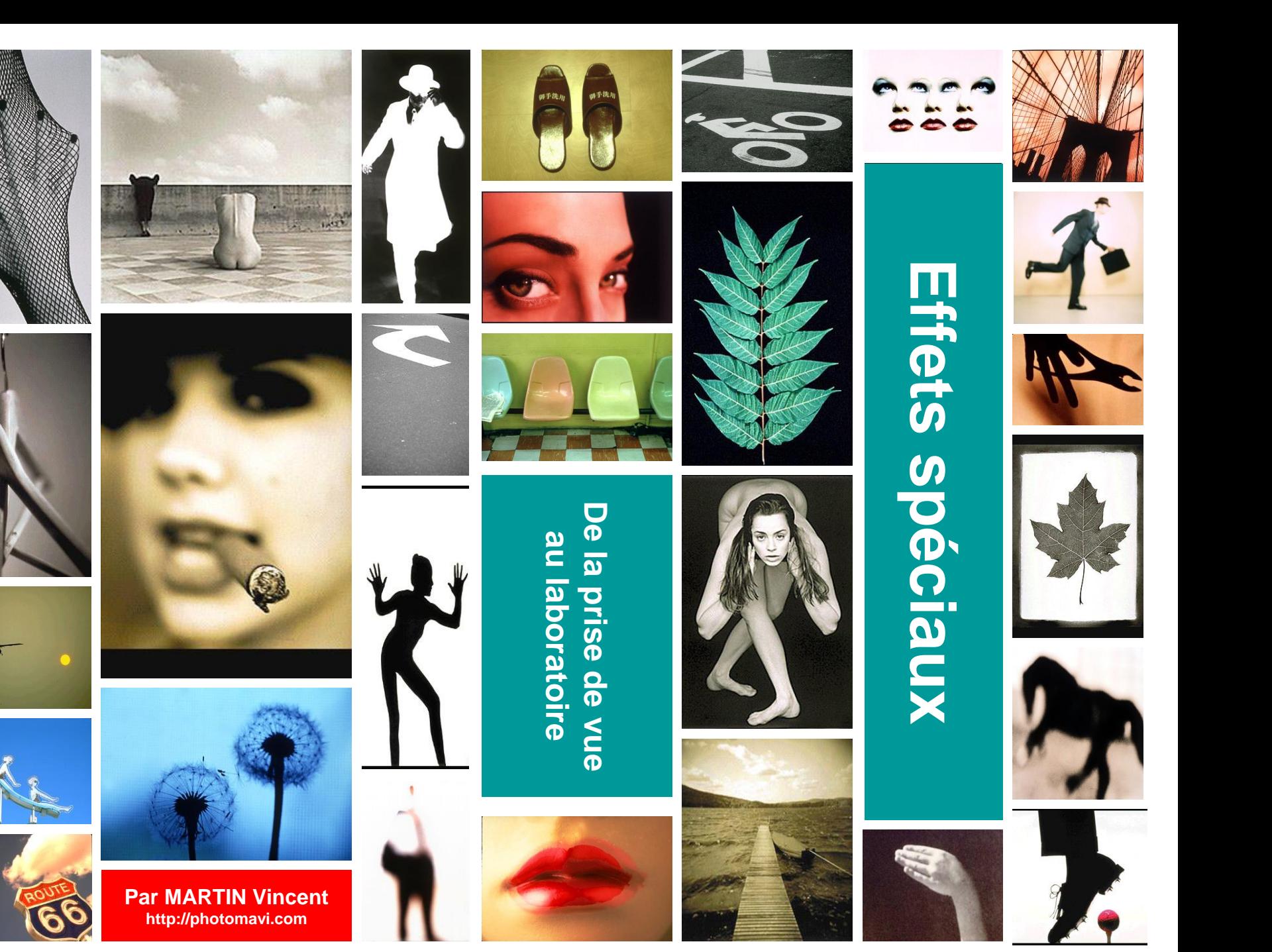

#### **Table des matières**

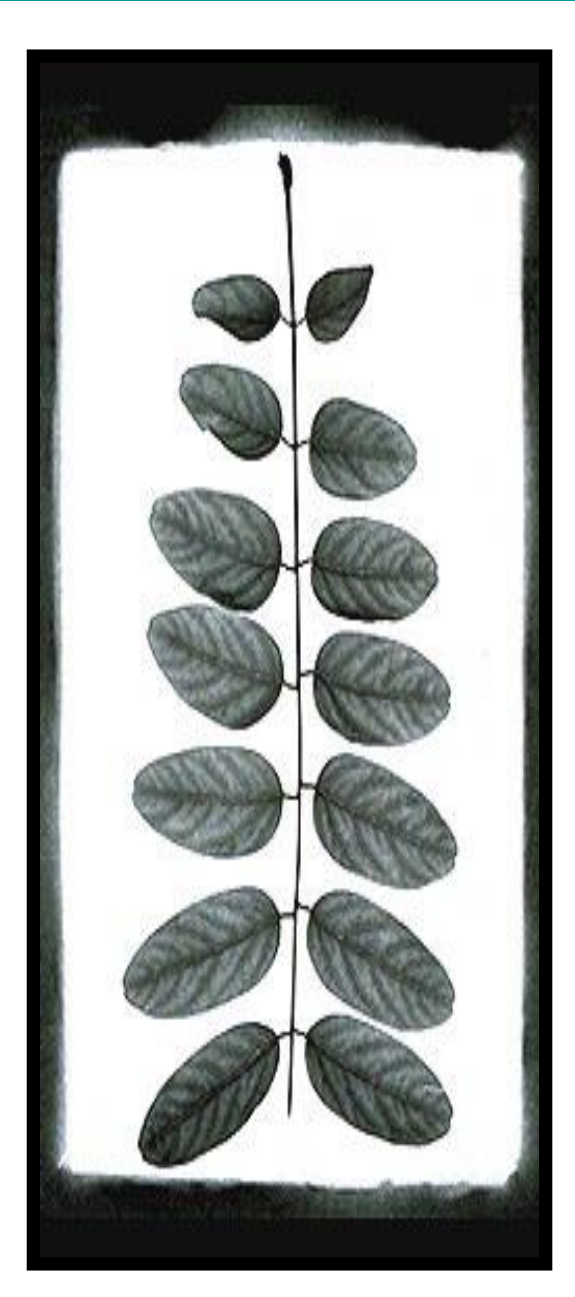

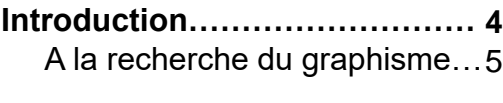

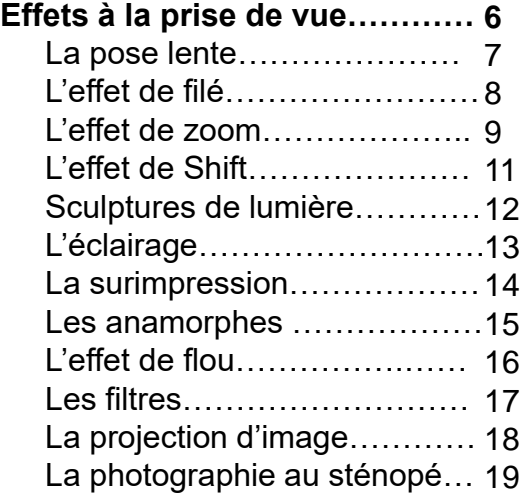

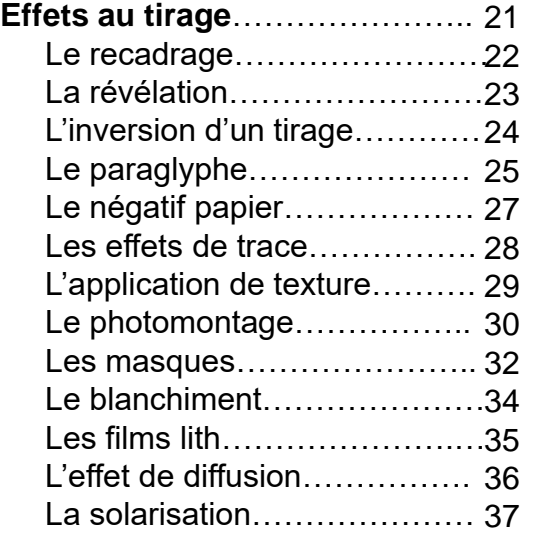

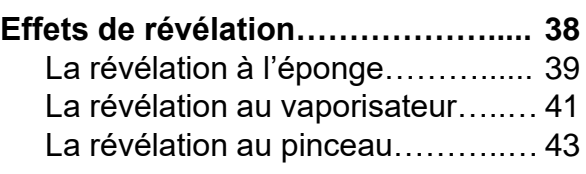

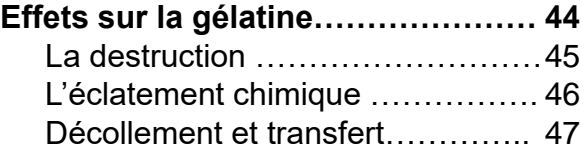

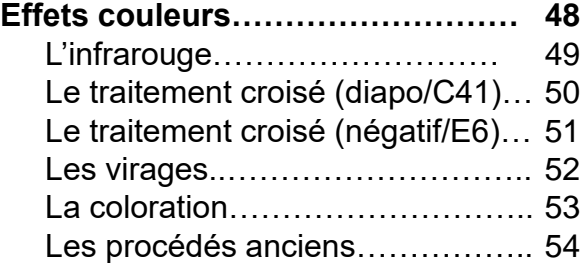

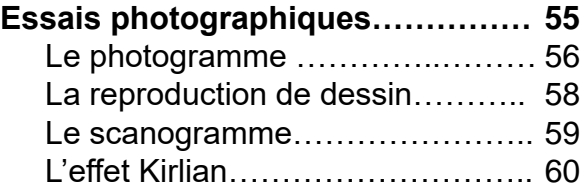

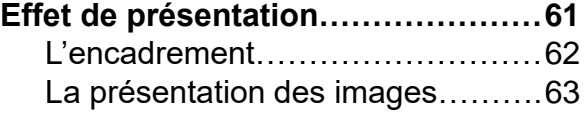

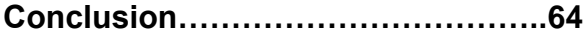

#### **Introduction**

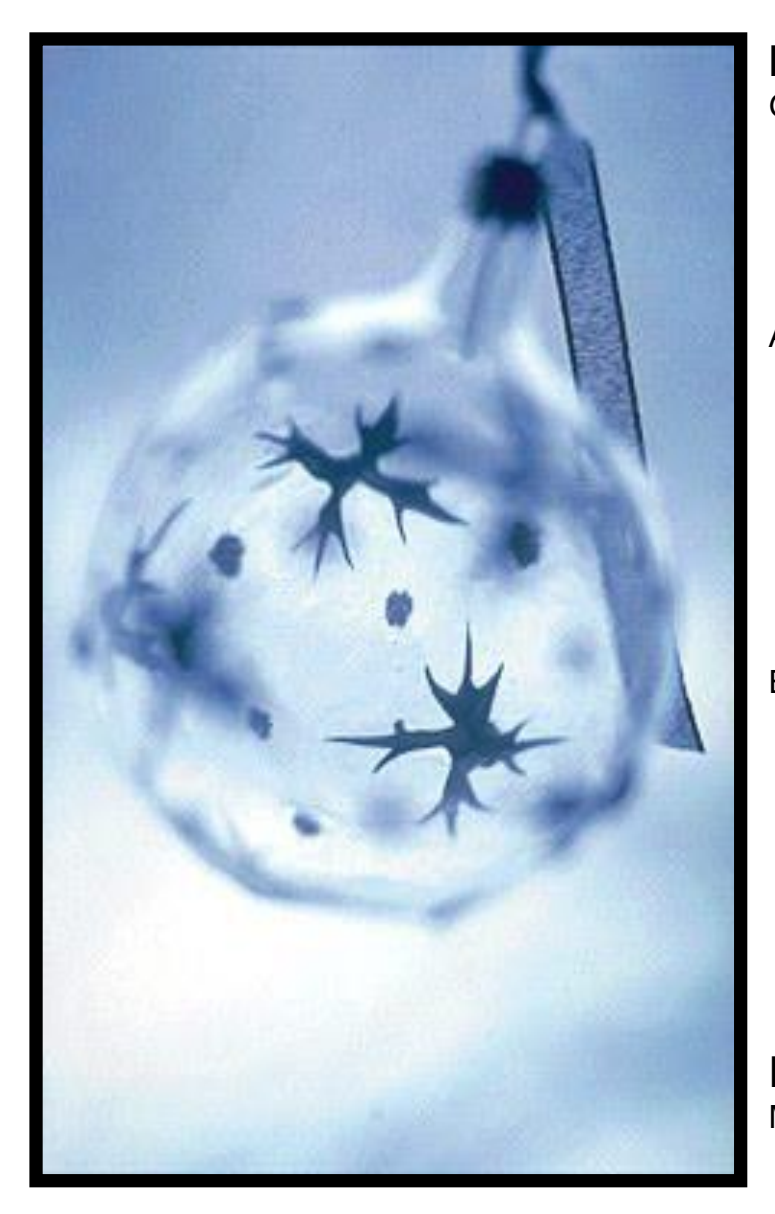

#### **Introduction**

- Graphique? Non! Telle est ma recherche photographique. Créer des images ayant un sens artistique, composées de lignes, de couleurs, de masses, de flou et d'une vision qui m'est propre.
- Aujourd'hui, la retouche numérique ouvre un champs de création infini. Pourtant, dès la prise vue, avec des techniques simples, nous pouvons largement satisfaire nos envies de créer des images nouvelles, dénotant avec la simple vision du réel que l'on peut voir dans le viseur de la boite à image.
- Bouba, à relaté qu' Image est l'anagramme de Magie. Est-ce un hasard?. Ainsi, je vous propose par différentes voies d'aborder d'une façon non exhaustive ce champs d'exploration qu'est la création d'images.

MAVI2004 [http://photomavi.net](http://photomavi.net/)

#### **Remerciement**

Merci à tous ceux qui ont participé de près ou de loin à ce manuscrit.

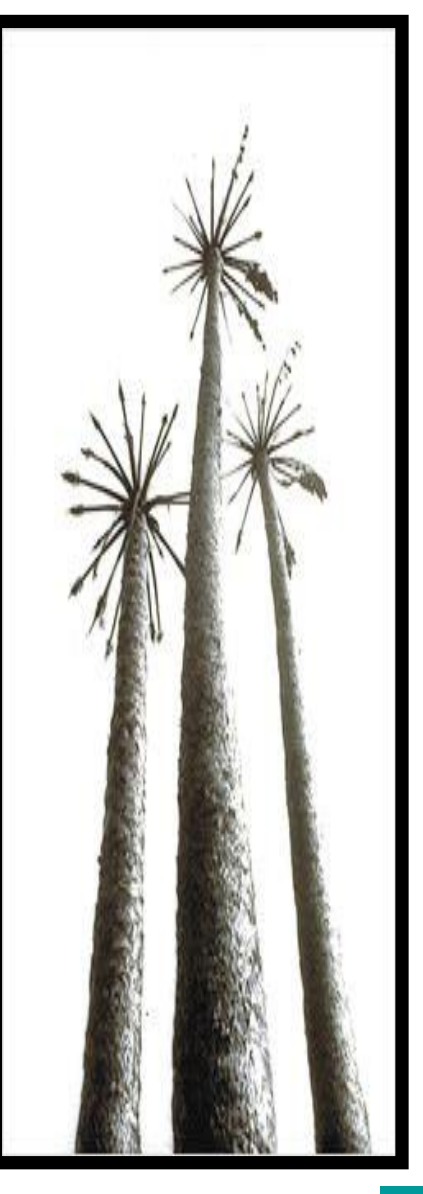

# **A la recherche du graphisme**

Le graphisme est un regard. N'est-ce pas un point de vue?, une composition d'auteur?.

C'est une recherche de sujet de sa représentation…

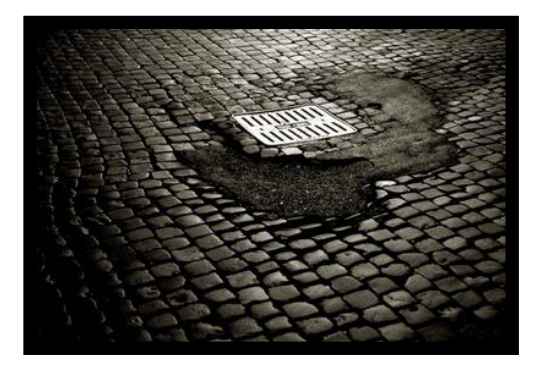

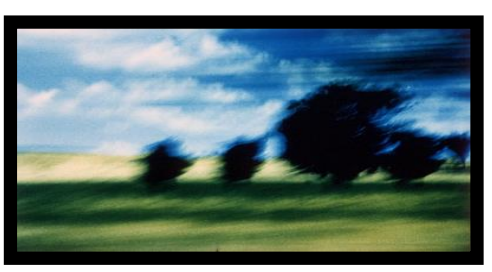

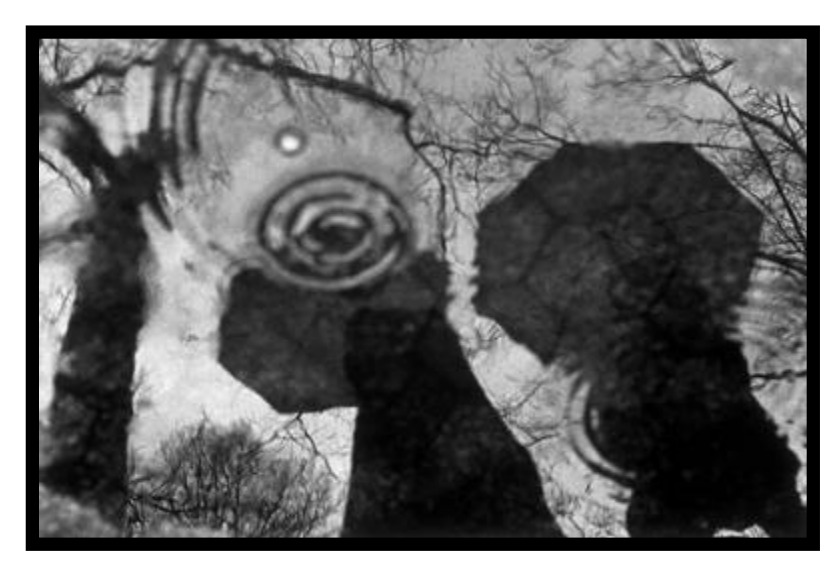

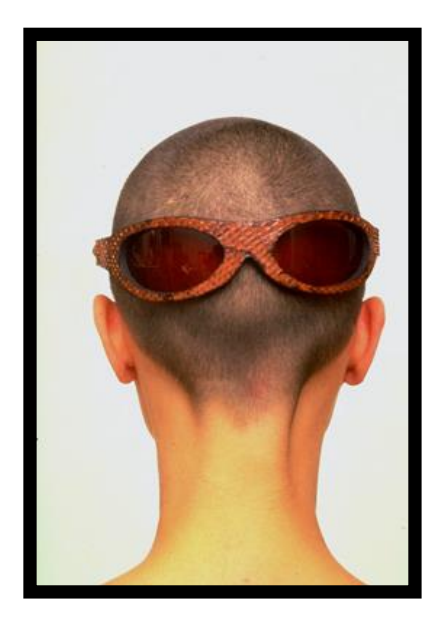

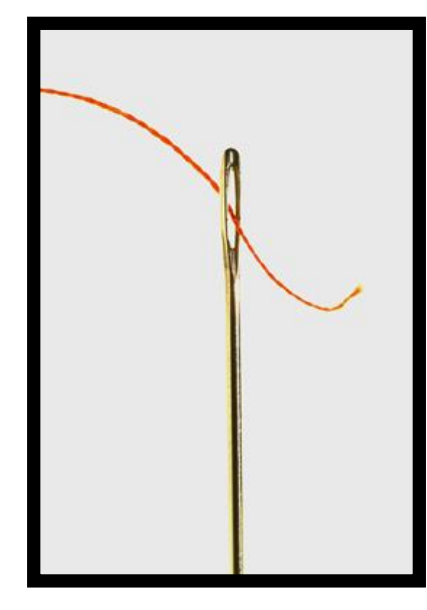

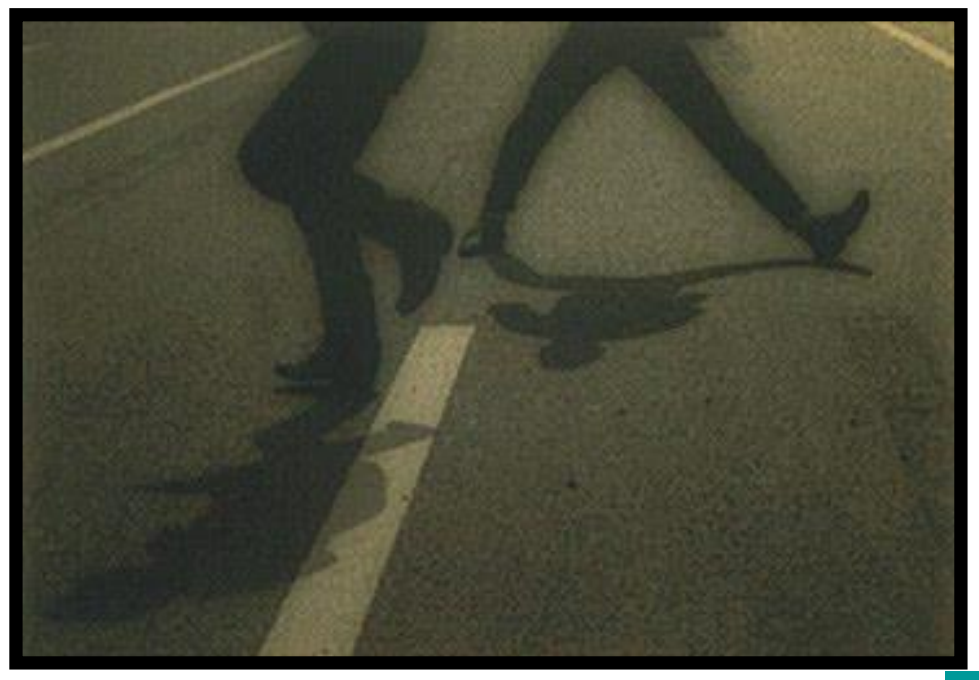

#### **Effets à la prise de vue**

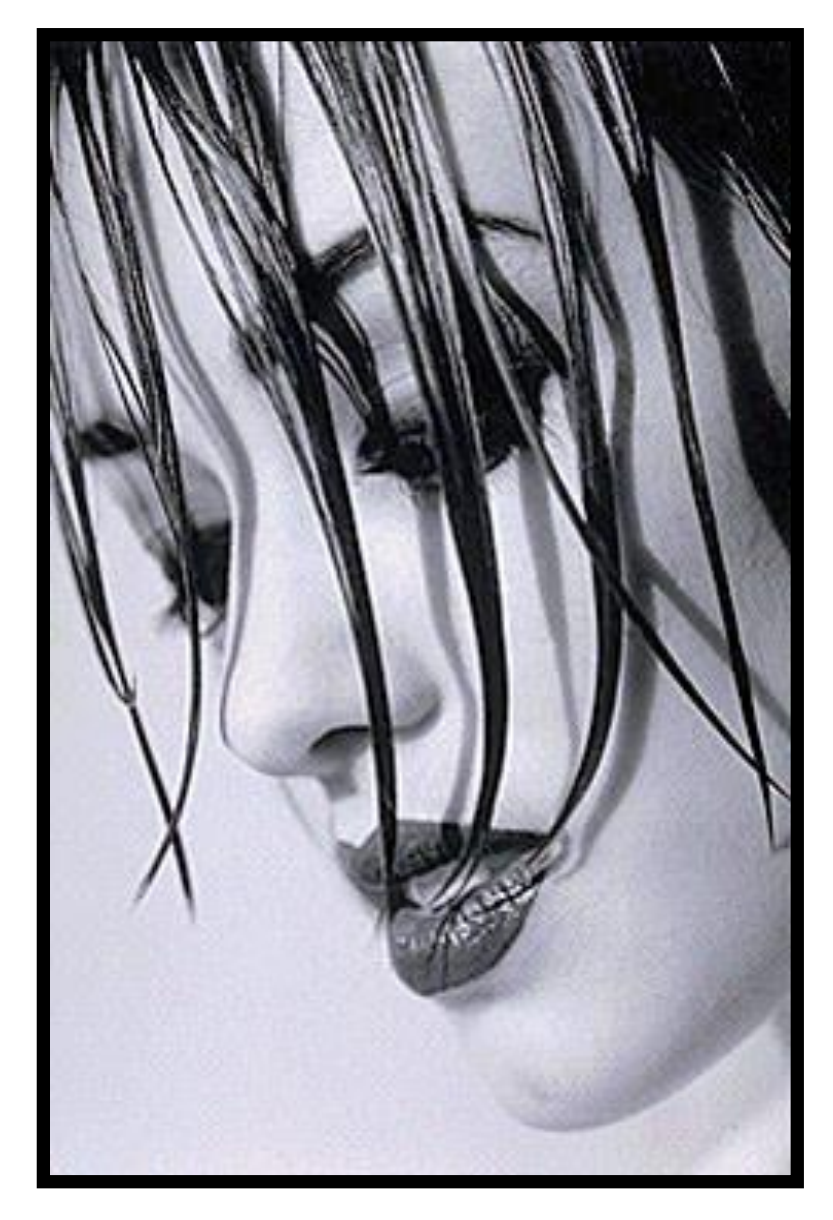

- Le recherche du Graphisme est tout d'abord une recherche d'un sujet, d'un plan, en faisant appel à la composition de l'image dans un cadre.
- Cependant, entre la réalité du sujet et la vision que l'on peut se faire, il y a un interpréteur technique et mécanique formé par l'appareil photo. Il faut s'y astreindre. Mais on peut aussi le dompter, l'apprivoiser et ainsi révéler une vision plus personnelle et parfois bien différente du sujet physique.
- Ainsi, je vous propose tout d'abord de prendre connaissance d'un ensemble d'images crées avec n'importe quel appareil photographique actuel. C'est une vision et un éventail de possibilités.

Bonne découverte…

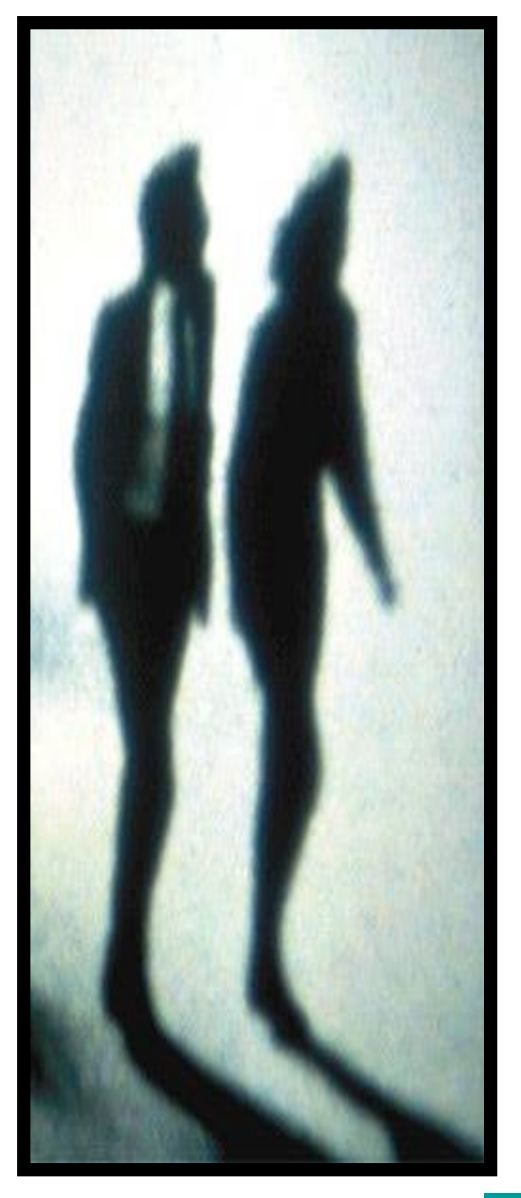

# **La pose lente**

L'utilisation d'une pose lente permet de rendre l'effet de mouvement. Après il faut définir si le photographe présente un mouvement ou s'il faut présenter le mouvement du sujet.

Dans tous les cas, cela donne de nombreuses images originales, uniques et graphiques.

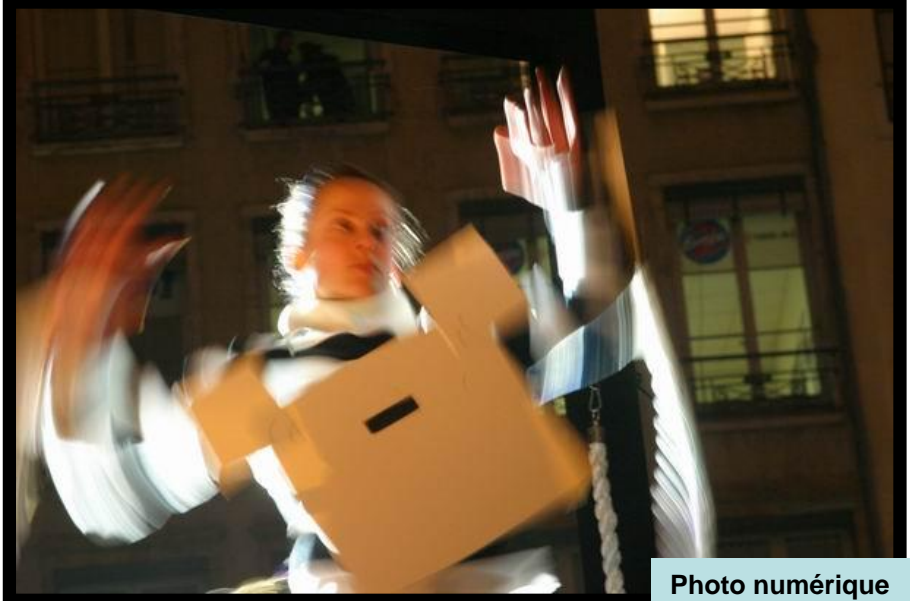

**1/6sec f/6,7 au flash**

- 1. Sélectionner une pose de 0.1 à 0.5sec
- 2. Déclencher

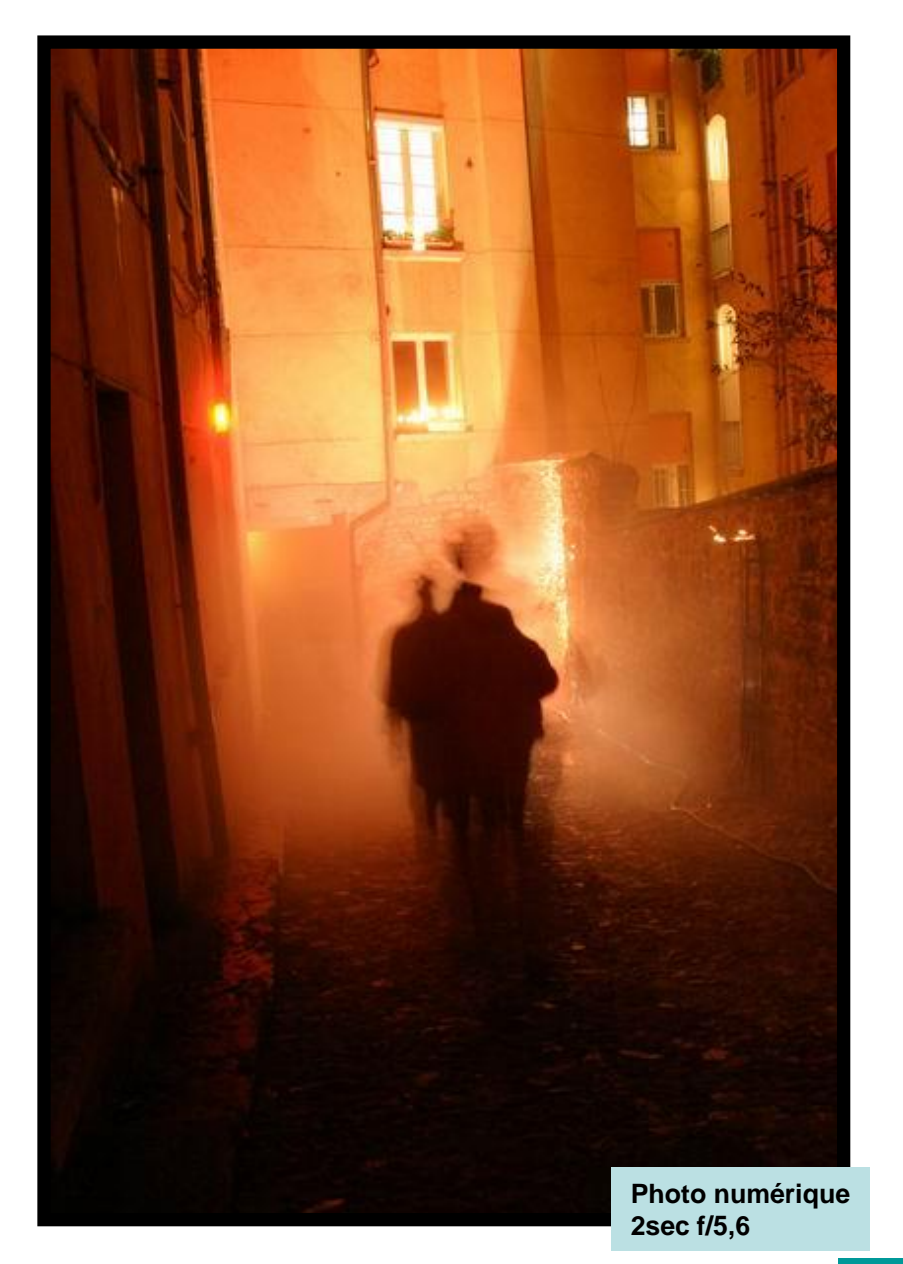

# **L'effet de filé**

L'effet de filé utilise une pose lente ainsi que la poursuite, durant la prise de vue, du sujet en mouvement.

Le sujet est alors mis en évidence devant un arrière plan flou par le bougé de l'appareil.

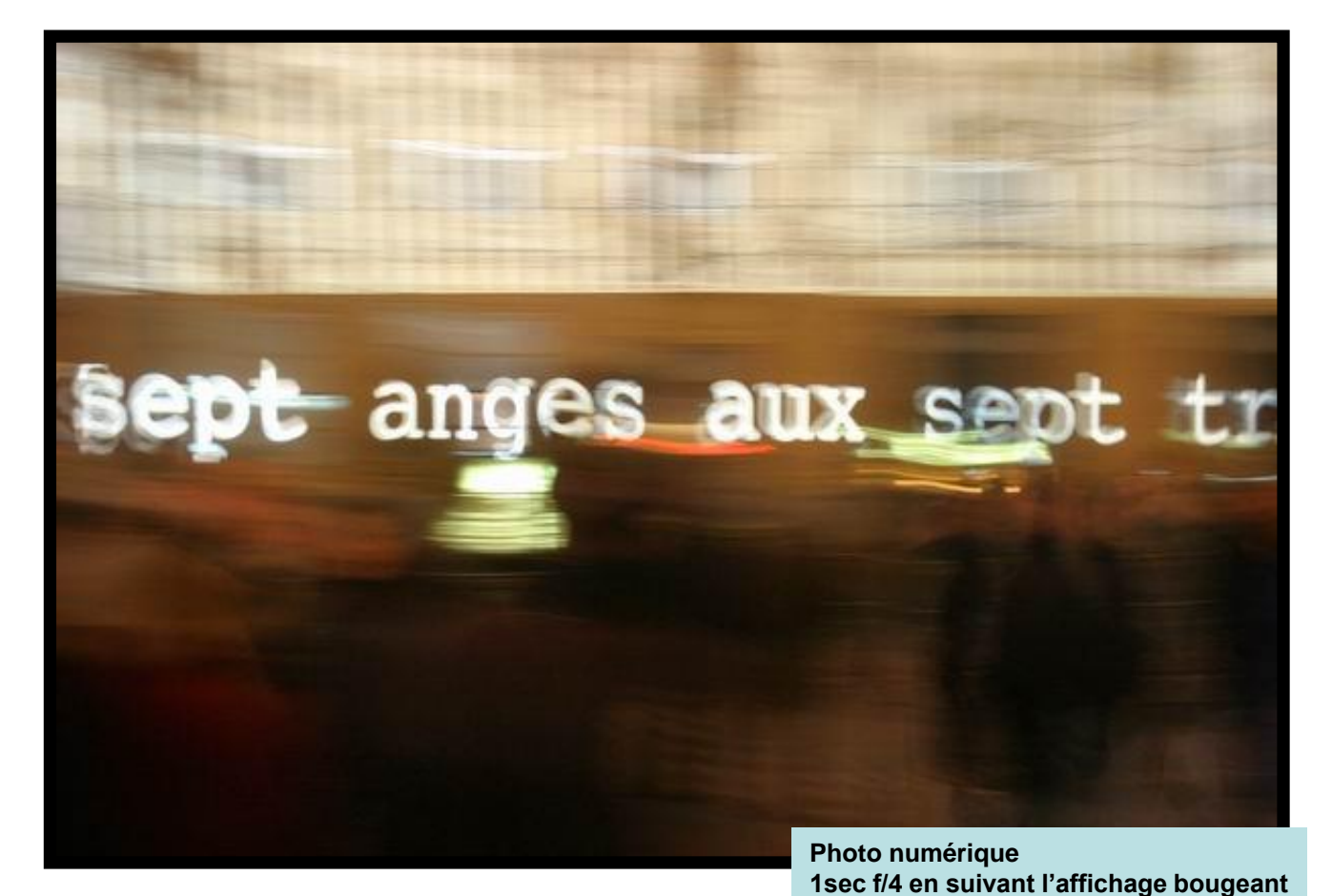

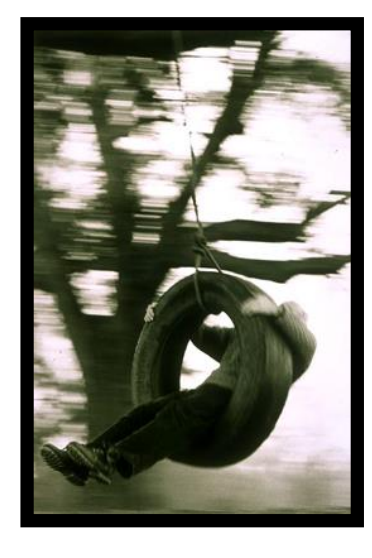

- 1. Sélectionner une pose de 0.1 à 0.5sec
- 2. Déclencher en suivant le sujet en mouvement

# **L'effet de zoom**

L'effet de zoom consiste a changer la focale durant le déclenchement. Cela met en évidence le point central de l'image.

En photo nocturne, c'est un bon moyen de mettre un peu plus de lumière dans le cadrage et faire apparaître un feu d'artifice.

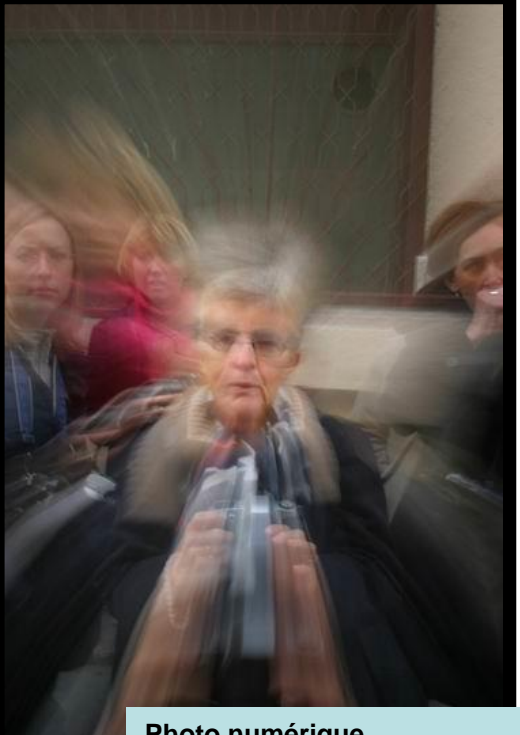

**Photo numérique 1/10sec f/22 – Zoom 24>85mm**

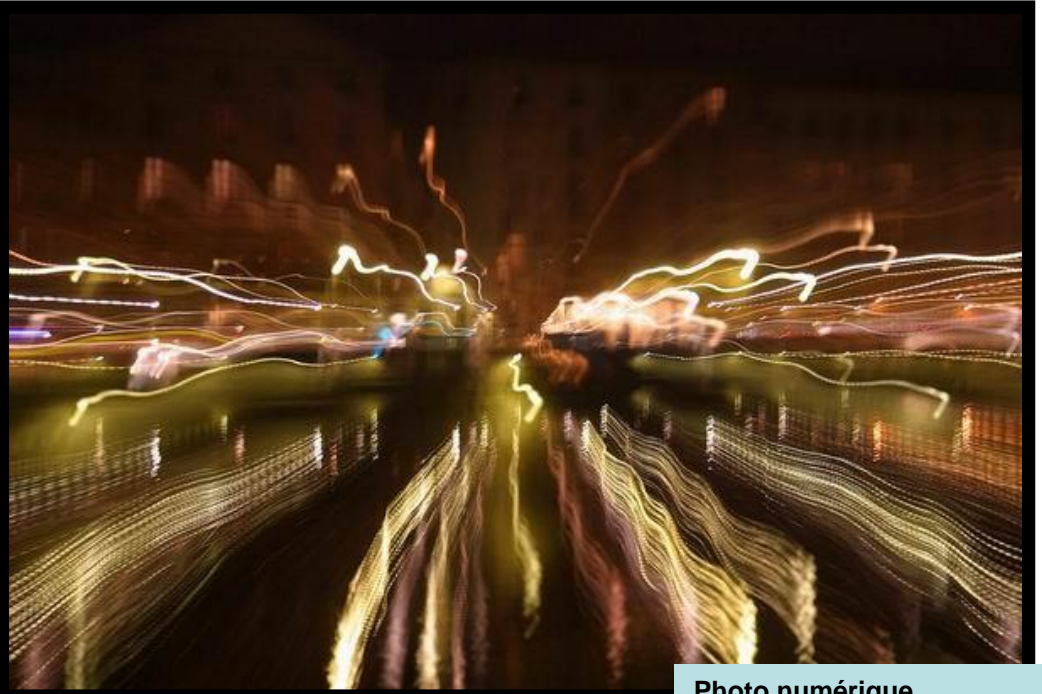

**Photo numérique 2sec f/3,5 – Zoom 24>85mm**

- 1. Sélectionner une pose de 0.1 à 0.5sec
- 2. Déclencher en variant la focale du zoom

#### **L'effet de zoom..** 
■ **Mavi©**

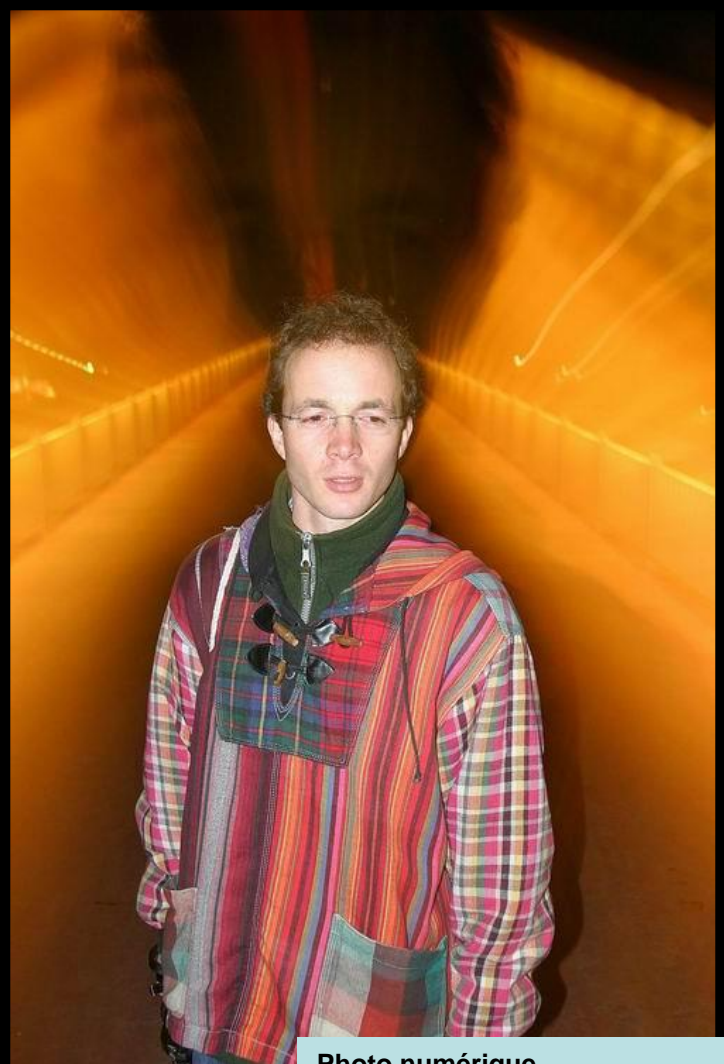

**2sec f/4 + flash – Zoom 24>85mm**

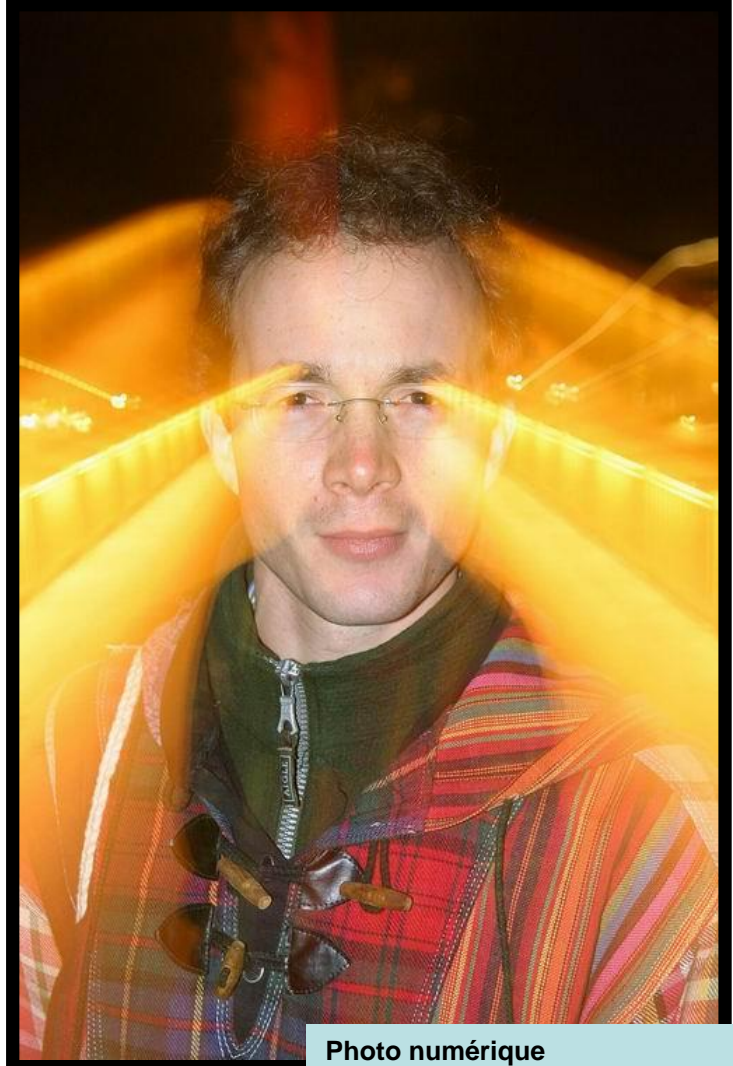

**2sec f/4 + flash – Zoom 85>24mm Photo numérique**

# **L'effet de Shift**

L'effet de shift consiste a bouger l'appareil durant la prise de vue. Les couleurs sont ainsi mélangées et forment des images douces.

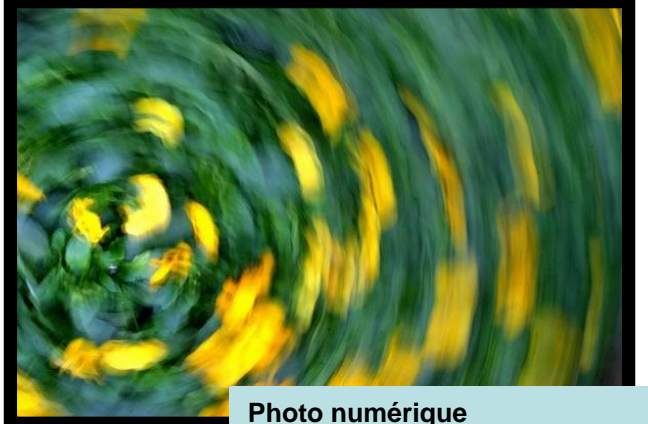

**1/4sec f/27 avec effet de rotation**

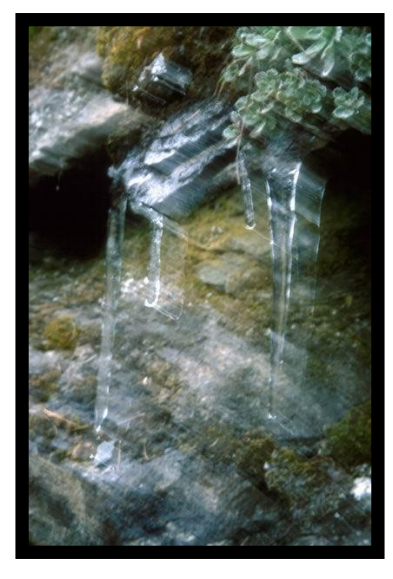

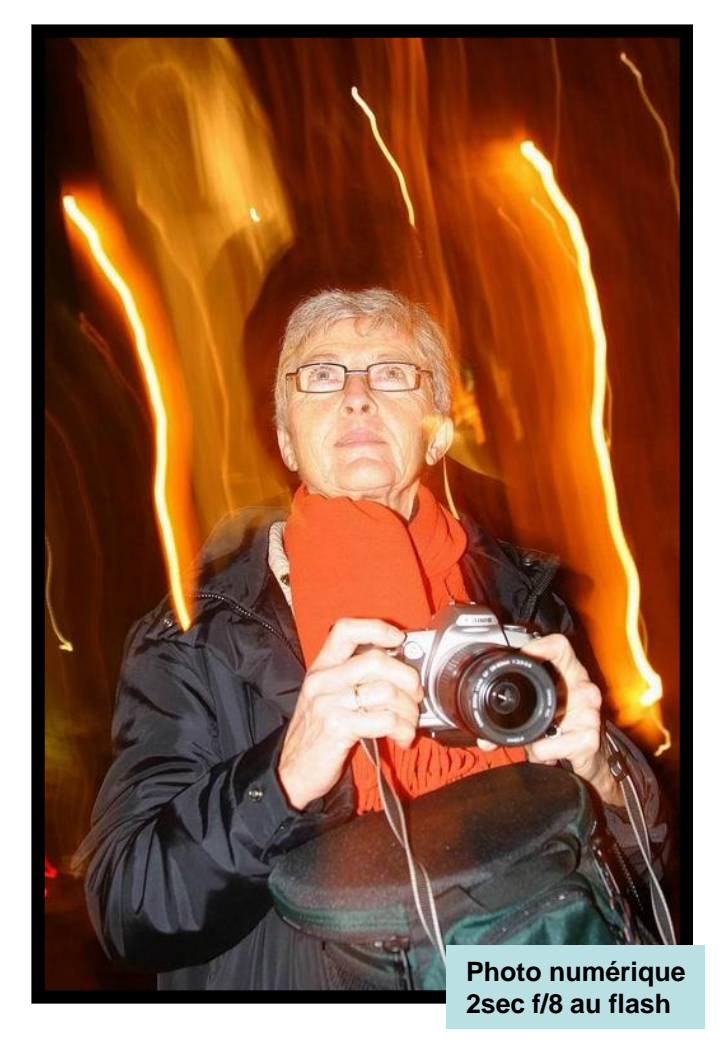

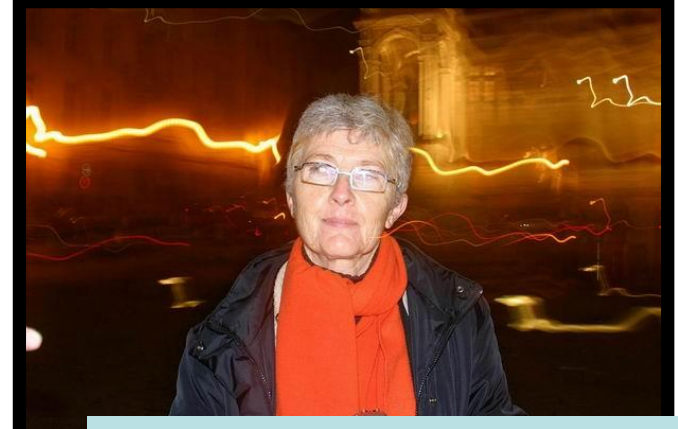

**Photo numérique 2sec f/8 au flash avec rotation autour du sujet**

- 1. Sélectionner une pose de 0.1 à 0.5sec
- 2. Déclencher en bougeant l'appareil

## **Sculpture de lumière**

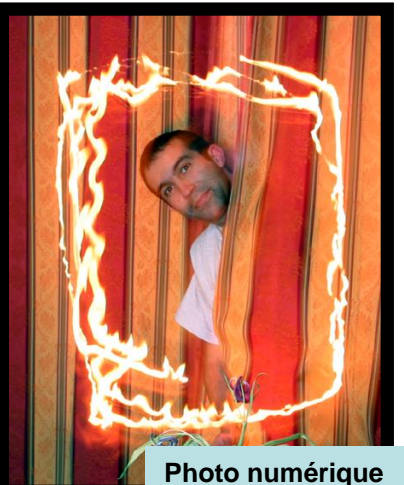

**15sec f/6.7 au flash**

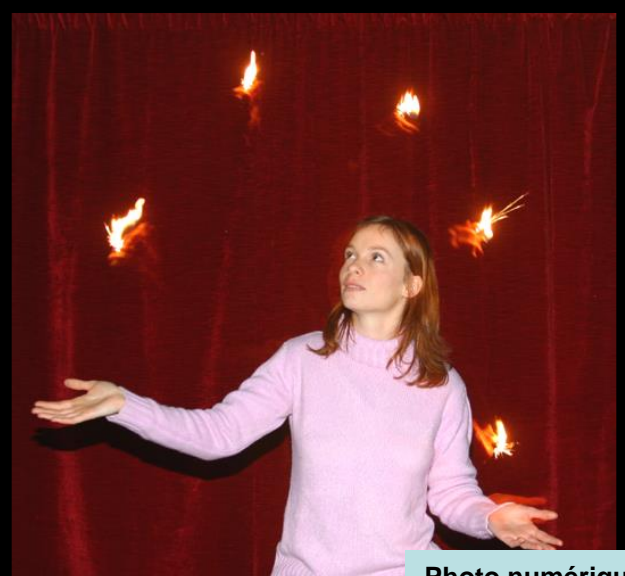

**Photo numérique 30sec f/3.5 au flash**

Toujours en pose lente, nous pouvons nous amuser avec la lumière a condition de rester dans une atmosphère peu éclairée. Ces photos font suites à la découverte de sculptures de lumière faites par Picasso.

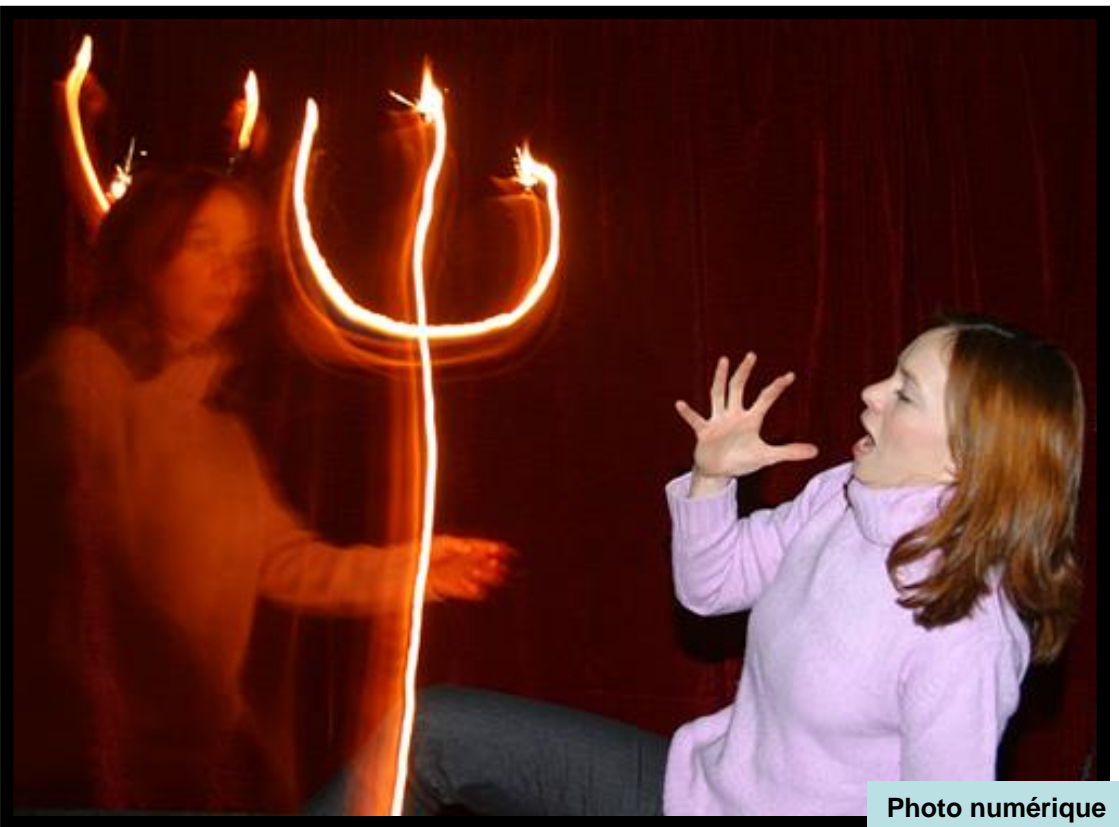

**30sec f/3.5 au flash**

- 1. Sélectionner une pose de 0.1 à 0.5sec
- 2. Déclencher l'appareil qui se trouve sur pieds
- 3. Bouger la source lumineuse

# L'éclairage Nonstand en la communiste de la communiste de la communiste de la communiste de la communiste de la communiste de la communiste de la communiste de la communiste de la communiste de la communiste de la communi

Un éclairage rasant met évidence les petits détails et une lumière ciblée révèle le sujet.

Le Hight key et le Low key, consiste à sur éclairer ou à sous éclairer le sujet. Pour le hight key, le sujet est plongé sous les hautes lumières. Seules les zones de contrastes et sombres impressionnent le film.

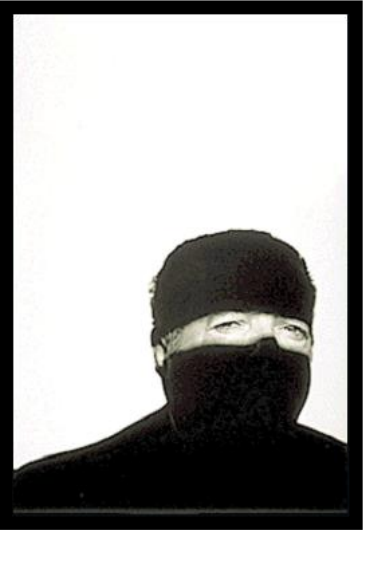

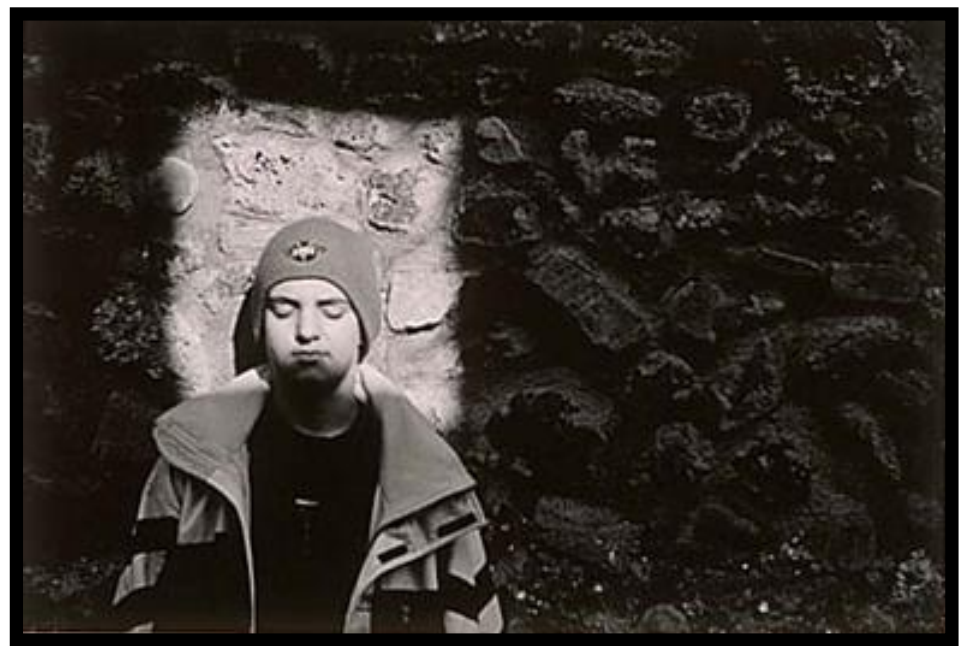

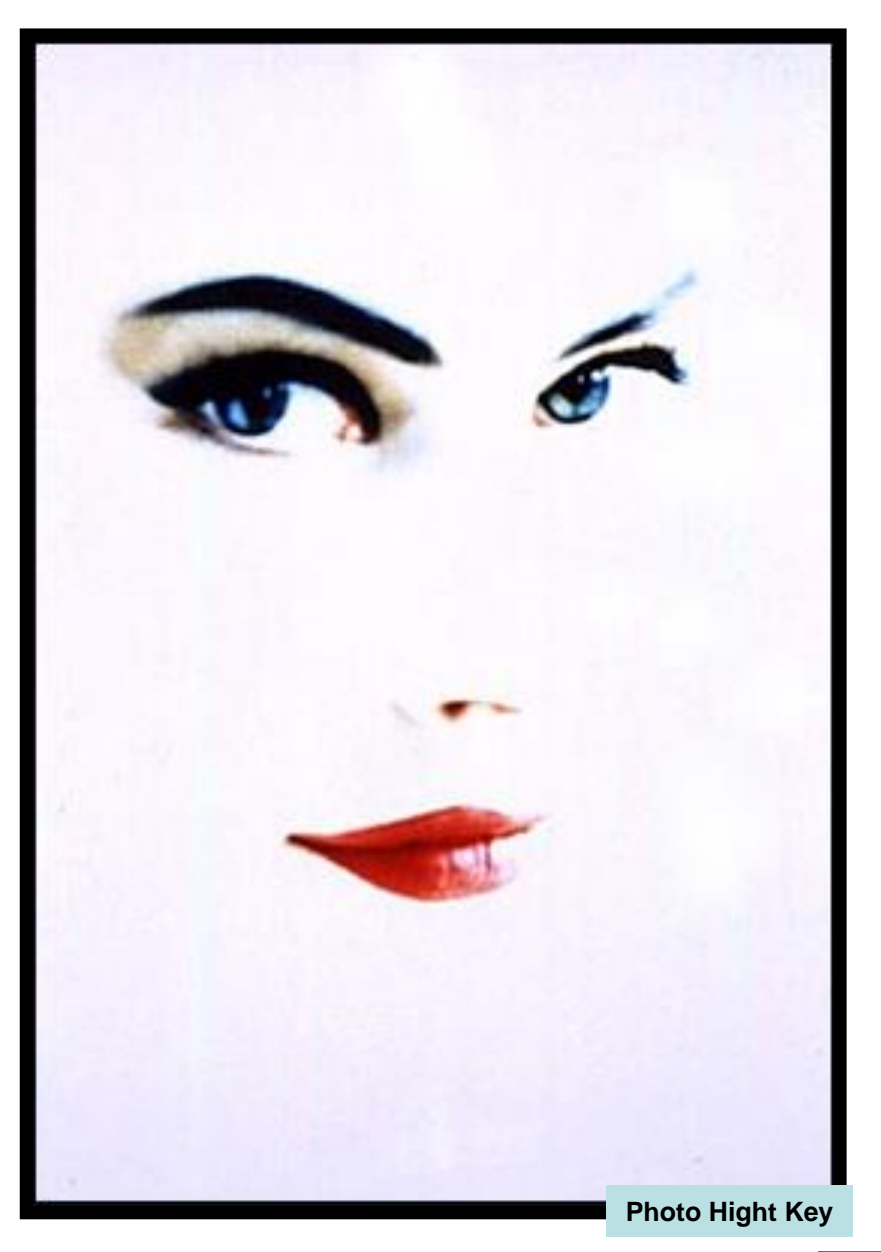

#### **La surimpression**

La surimpression permet de faire plusieurs prises de vue sans avancer le film, donc sur la même surface. Ainsi, on peut faire apparaître son frère jumeau en utilisant des demi caches ou en jouant sur les zones d'ombres de la première prise de vue.

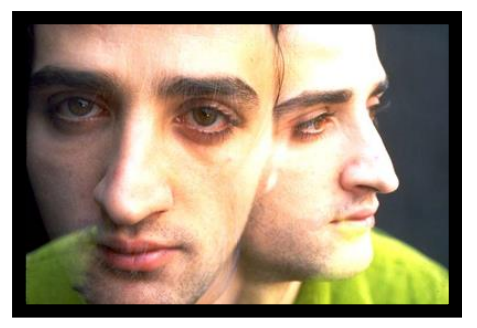

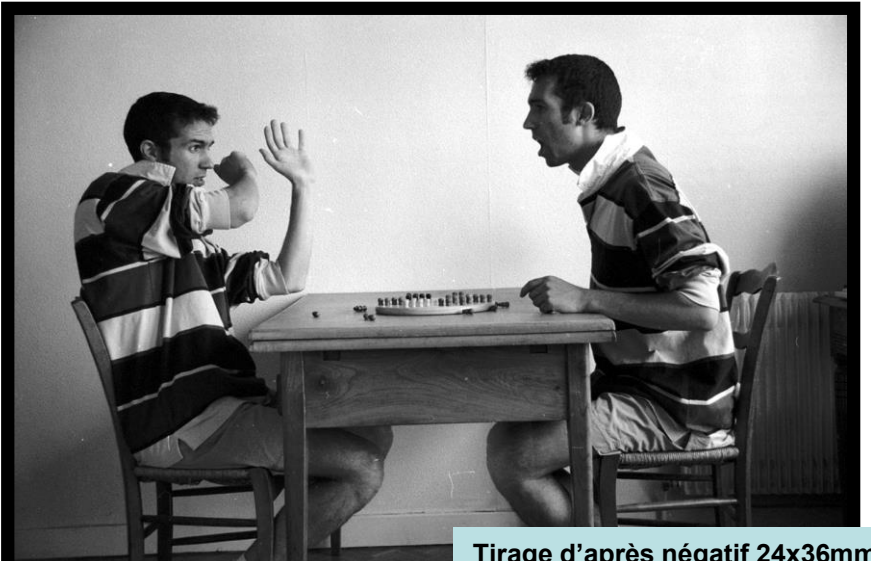

**Tirage d'après négatif 24x36mm Surexposition de 2 demie photos**

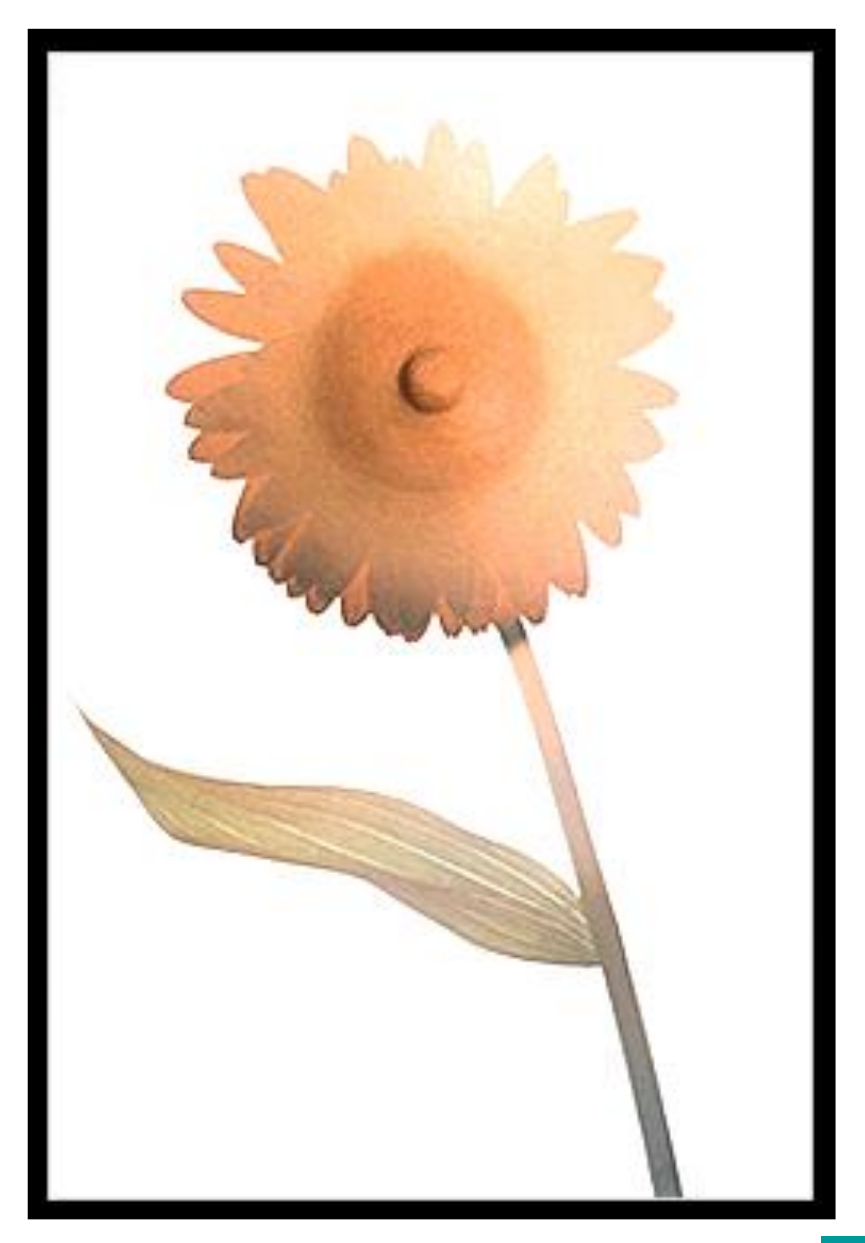

#### **Les anamorphes**

Si les architectes utilisent des objectifs à bascules pour corriger les perspectives. Certains profitent des grands angles classiques pour obtenir des images disproportionnées. Les anamorphes ou déformations peuvent s'opérer au tirage ou lors de la prise de vue dans un sténopé à fond arrondit.

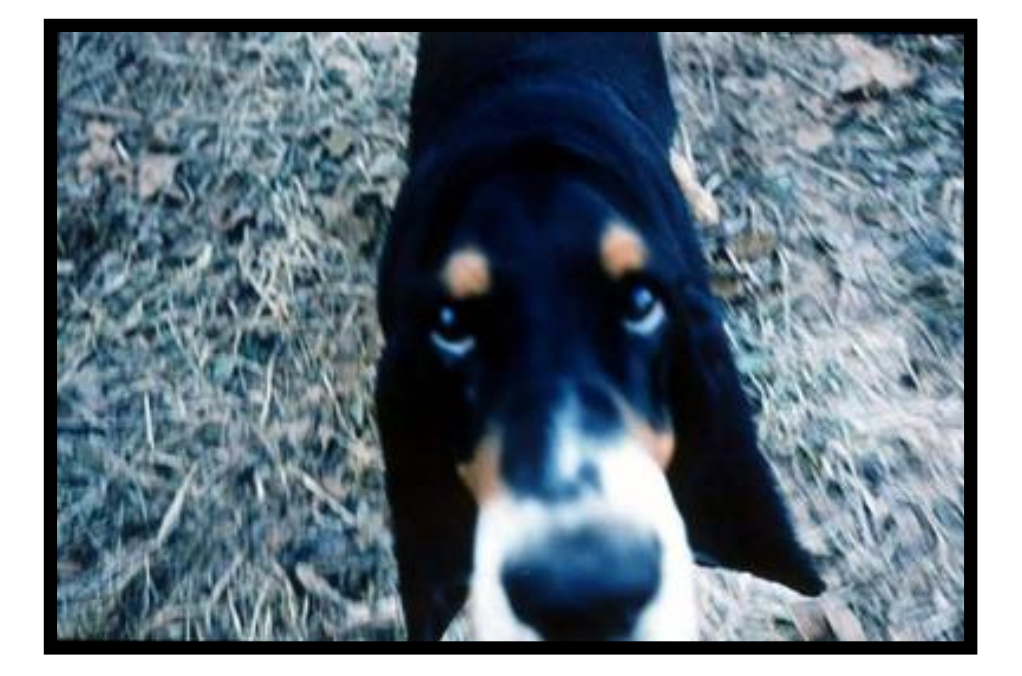

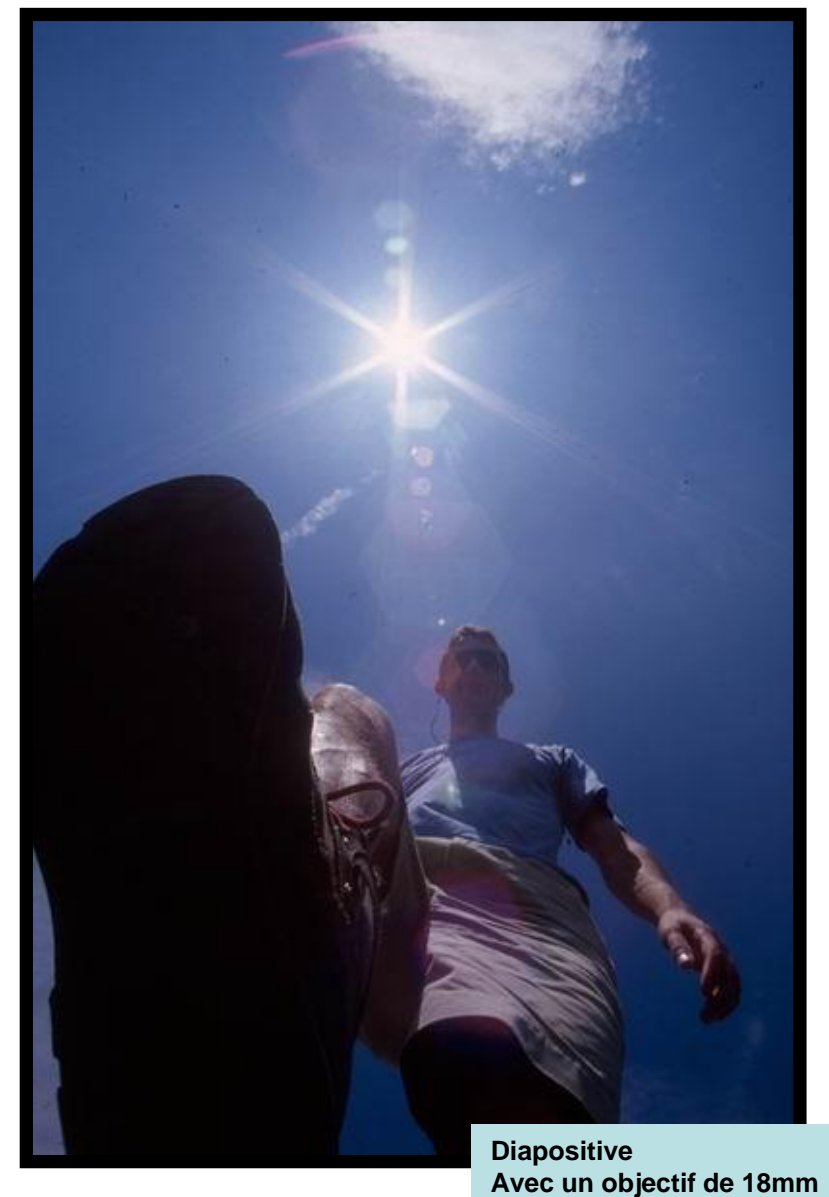

# **L'effet de flou**

Le flou est une notion trop souvent oubliée. Pourtant une image floue révèle un graphisme exemplaire.

N'hésitez pas a coupler le flou de mise au point avec une grande ouverture de diaphragme.

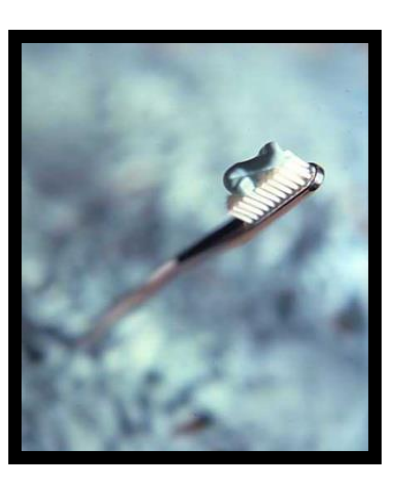

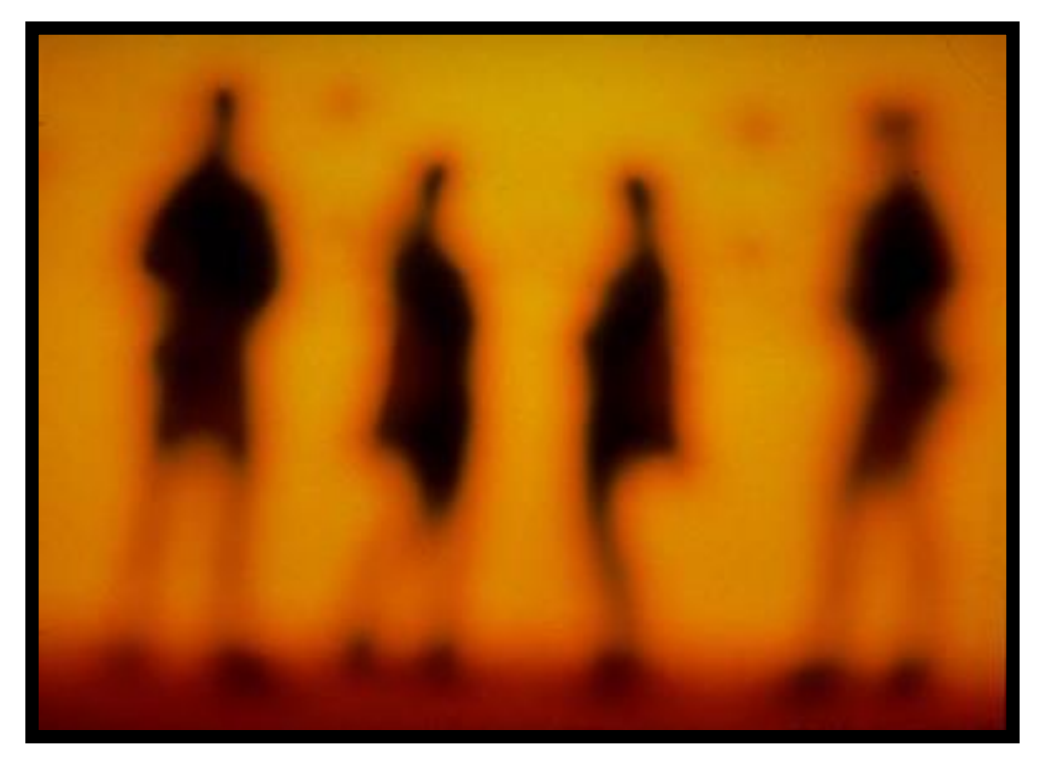

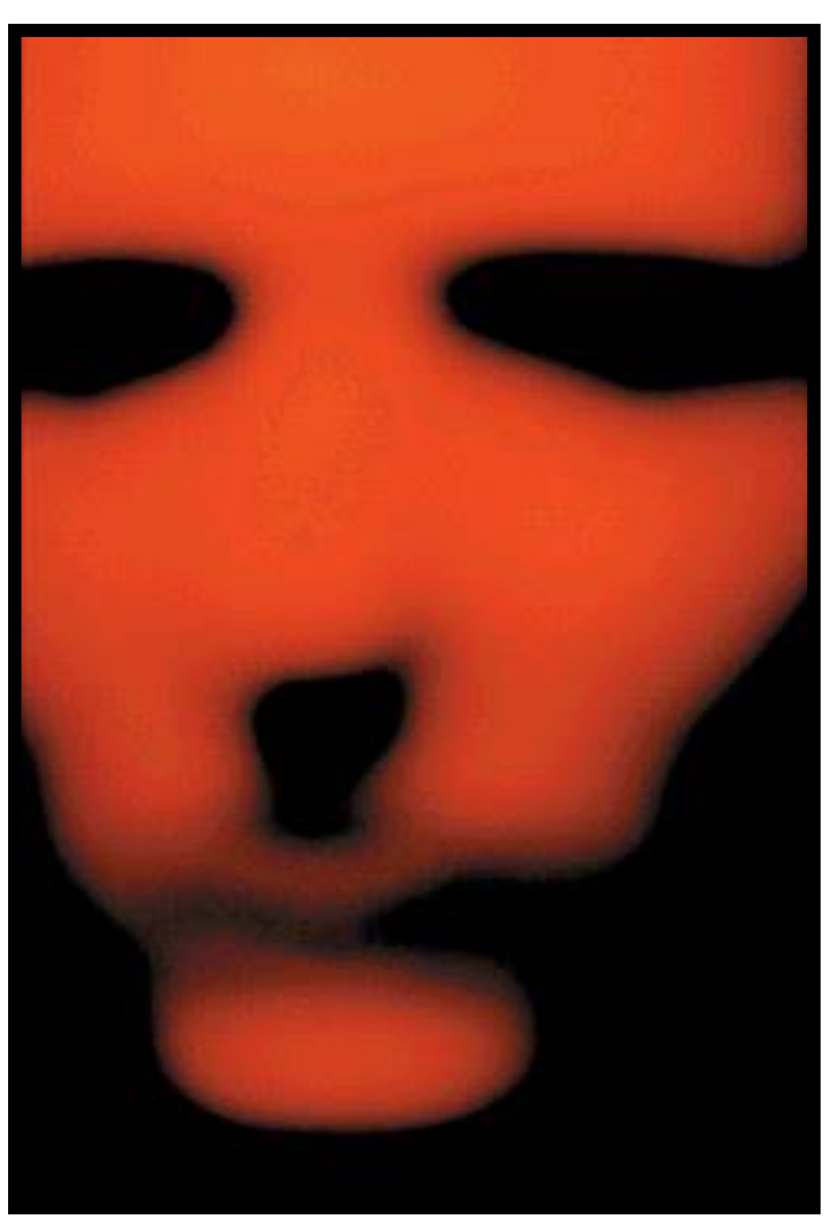

#### NonStock et Mavi©

# **Les filtres**

Il existe de nombreux filtres sur le marché. Certains changent l'image alors que d'autres apportent juste une teinte ou une texture.

Il y a filtres de texture, de couleur, de mise au point (mi-bonnette), d'effets….

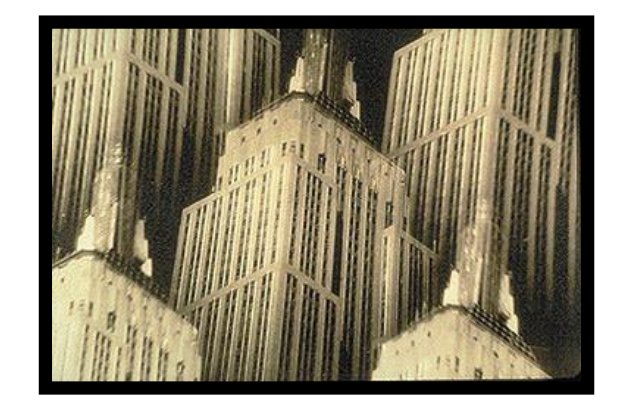

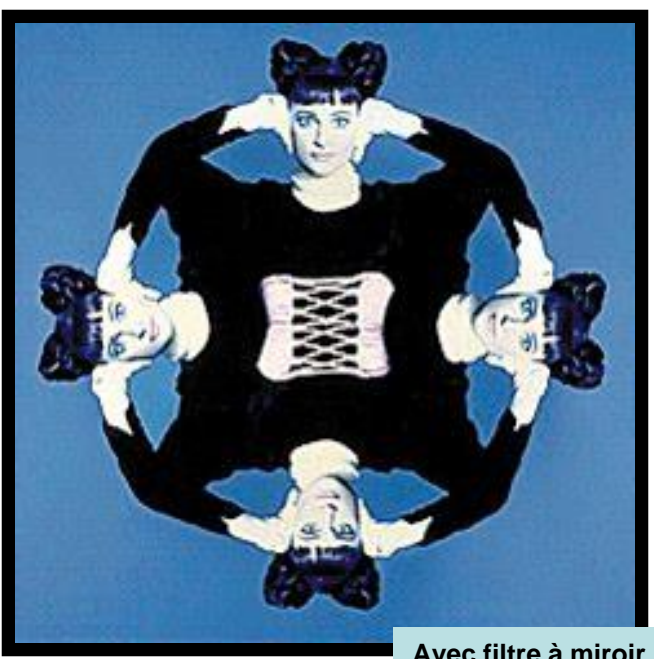

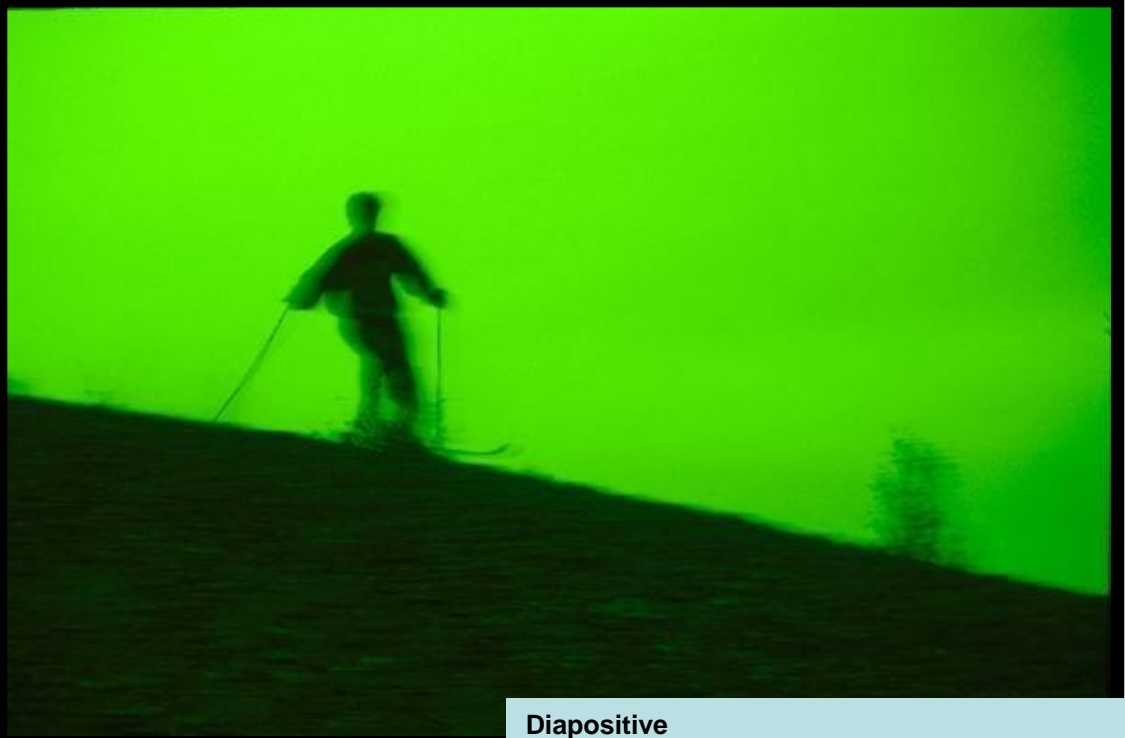

**Avec filtre à miroir Avec filtre polarisant bicolore + filtre polarisant**

# **La projection d'image**

On peut superposer deux images par projection. Il suffit de projeter une diapositive sur le sujet et de photographier ce dernier.

C'est une superposition qui évite le travail au laboratoire. De plus, l'image projetée épouse la forme du sujet et donne ainsi une vision en relief.

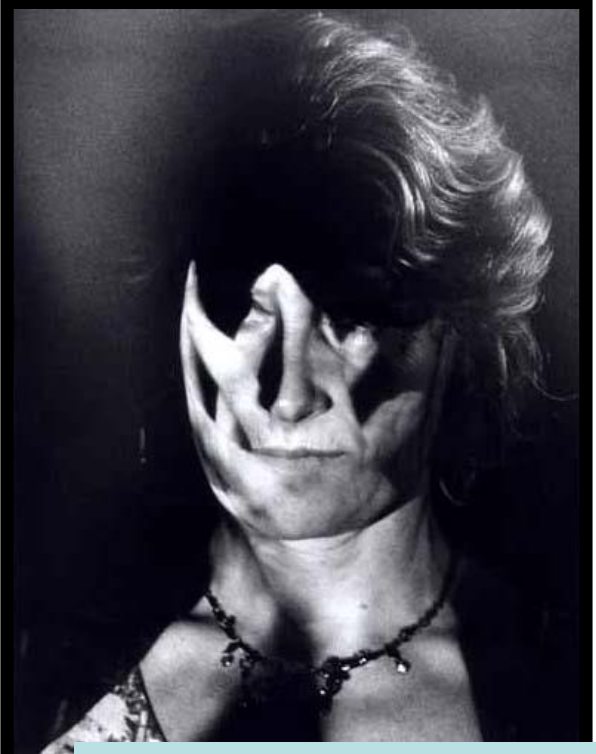

**THING HIM**  $11111111111111$ 4 用 Ħ Œ Ŧ 1975 25.25 **Photographie numérique**

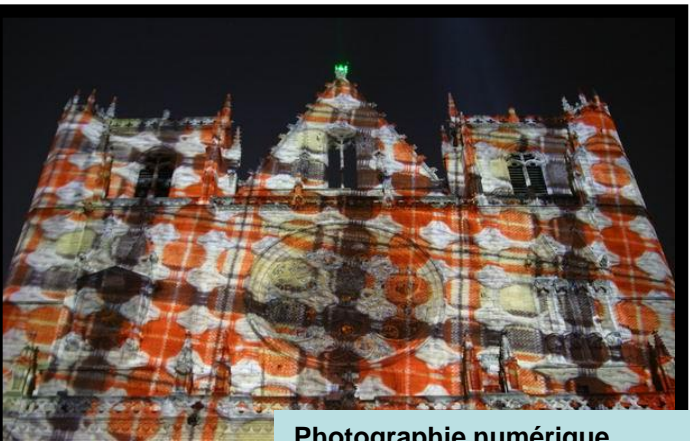

**1sec f/3.5**

**Photographie numérique 1sec f/3.5**

**Photographie numérique 0,5sec f/3.5 avec une projection de mains**

### **La photographie au sténopé**

Le sténopé est l'appareil photographique le plus simple. Il est composé d'une boite avec un petit trou.

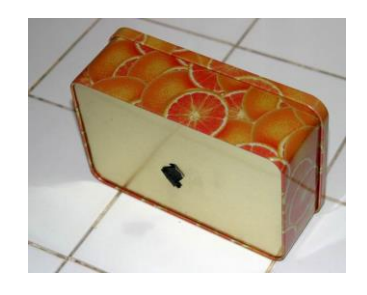

L'image peut être enregistrée sur un simple papier. Ainsi, on obtiendra un négatif papier.

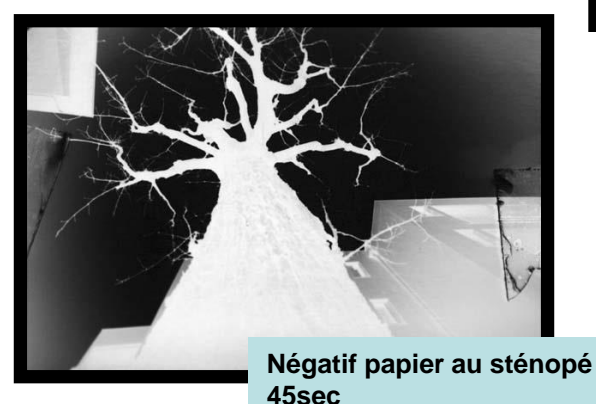

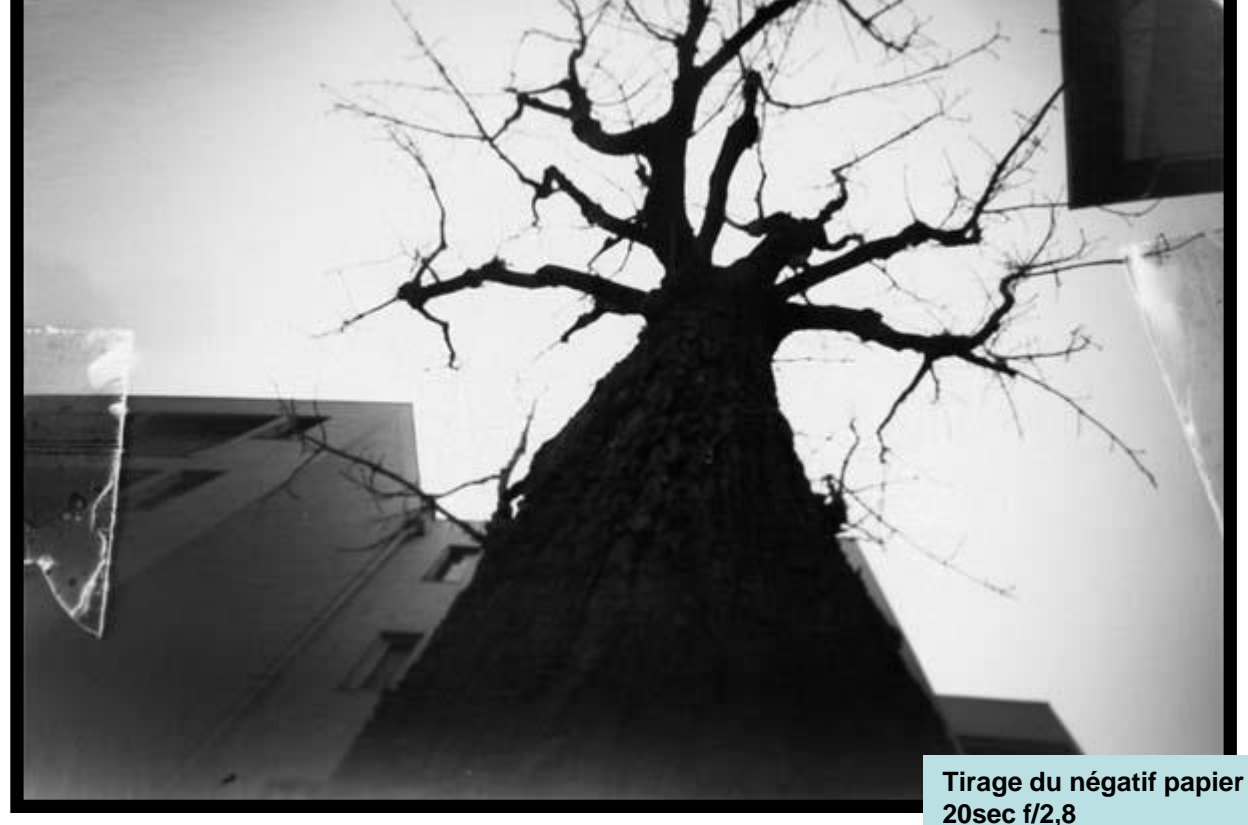

Procédure au labo :

- 1. Placer une feuille dans le sténopé
- 2. Exposer selon la luminosité
- 3. Révéler, fixer et sécher l'image
- 4. Tirage contact du négatif pour obtenir le positif

Mavi©

### **La photographie au sténopé..**

Un sténopé peut être construit à partir d'un ancien appareil photo. Il suffit de remplacer l'objectif par une petite feuille d'aluminium percée d'un trou d'aiguille.

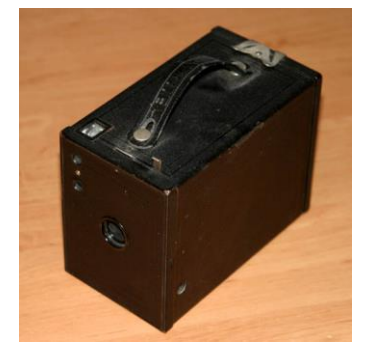

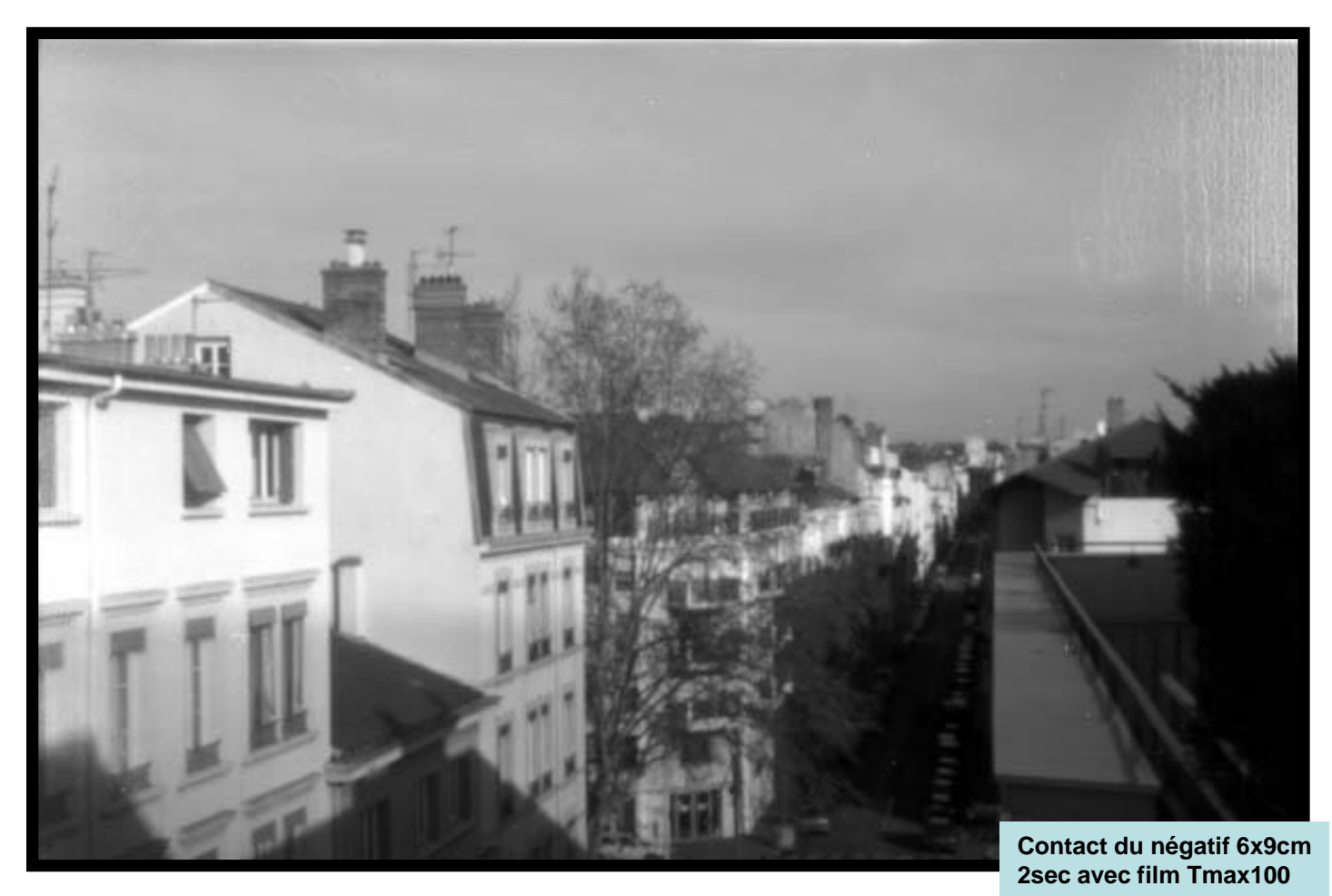

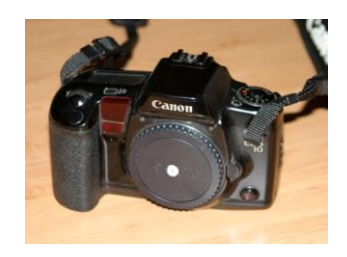

La transformation d'un appareil permet d'exploiter le système d'enroulement du film, de l'obturateur et du viseur, bien pratique pour le cadrage de l'image désirée.

### **Effets au tirage**

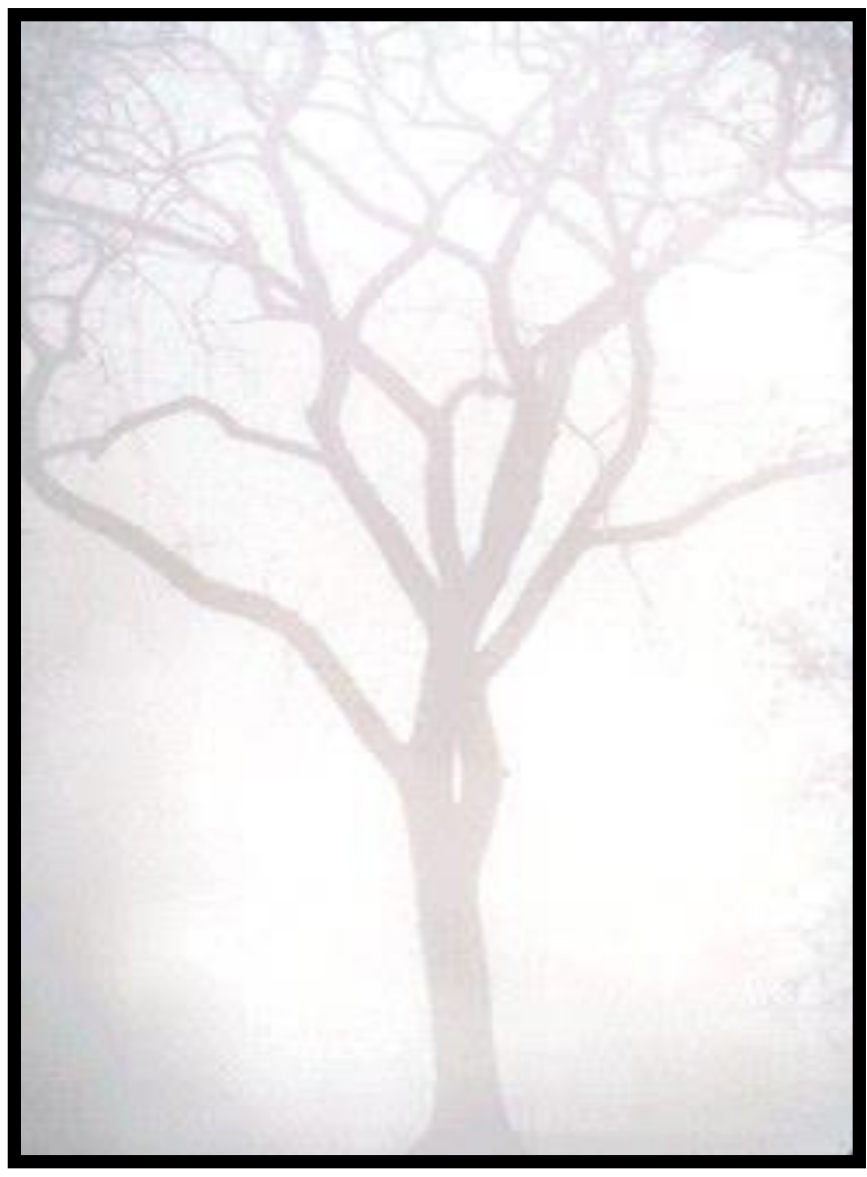

- Une photographie n'est pas nécessairement graphique . Cependant, un travail post -prise de vue peut rendre ou traduire une vision de l'esprit que l'impact lumineux dans le boîtier ne peut révéler .
- Le laboratoire peut être le lieu où la chimie et la physique côtoient la technique ou l'aléatoire dans la fabrication de l'image .
- Ici, nous aborderons les astuces et les artifices de tirages . C'est un travail de laboratoire entre chimie, inventions et découvertes .

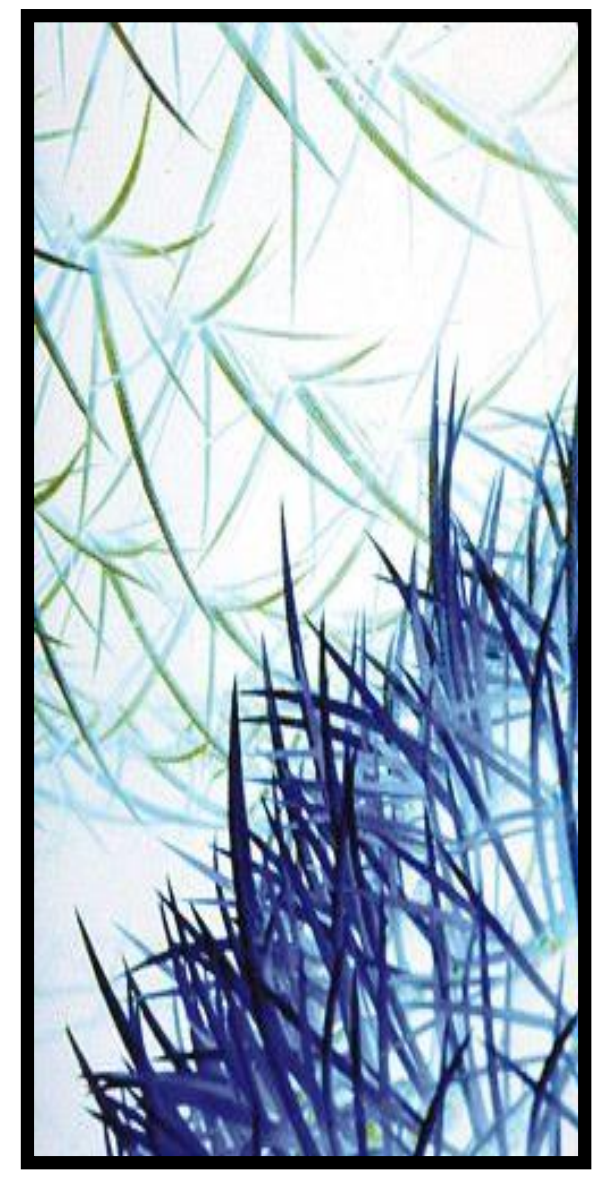

#### **Le recadrage**

- Le recadrage permet bien souvent de mettre en évidence un sujet ou un contexte dans une image.
- Il peut servir a montrer une autre façon de voir. C'est une opération facile pour démontrer un aspect graphique dans une image.
- La macrophotographie montre le monde de l'infiniment petit. Ce peut être aussi une recherche de nouvelles lignes et textures tendant vers l'abstraction.

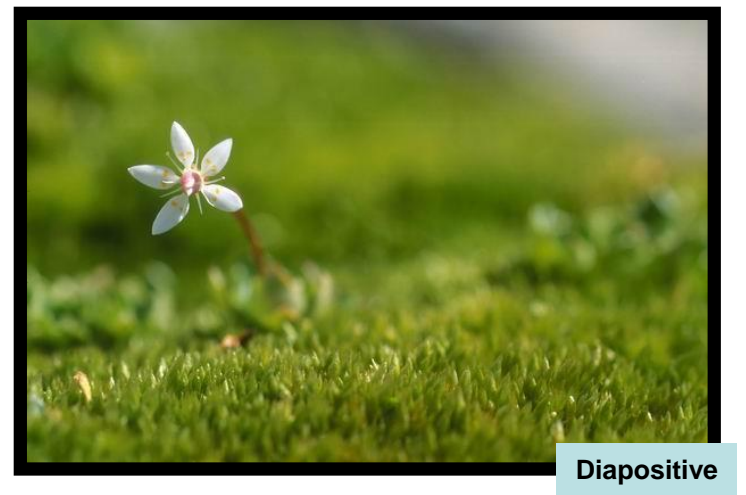

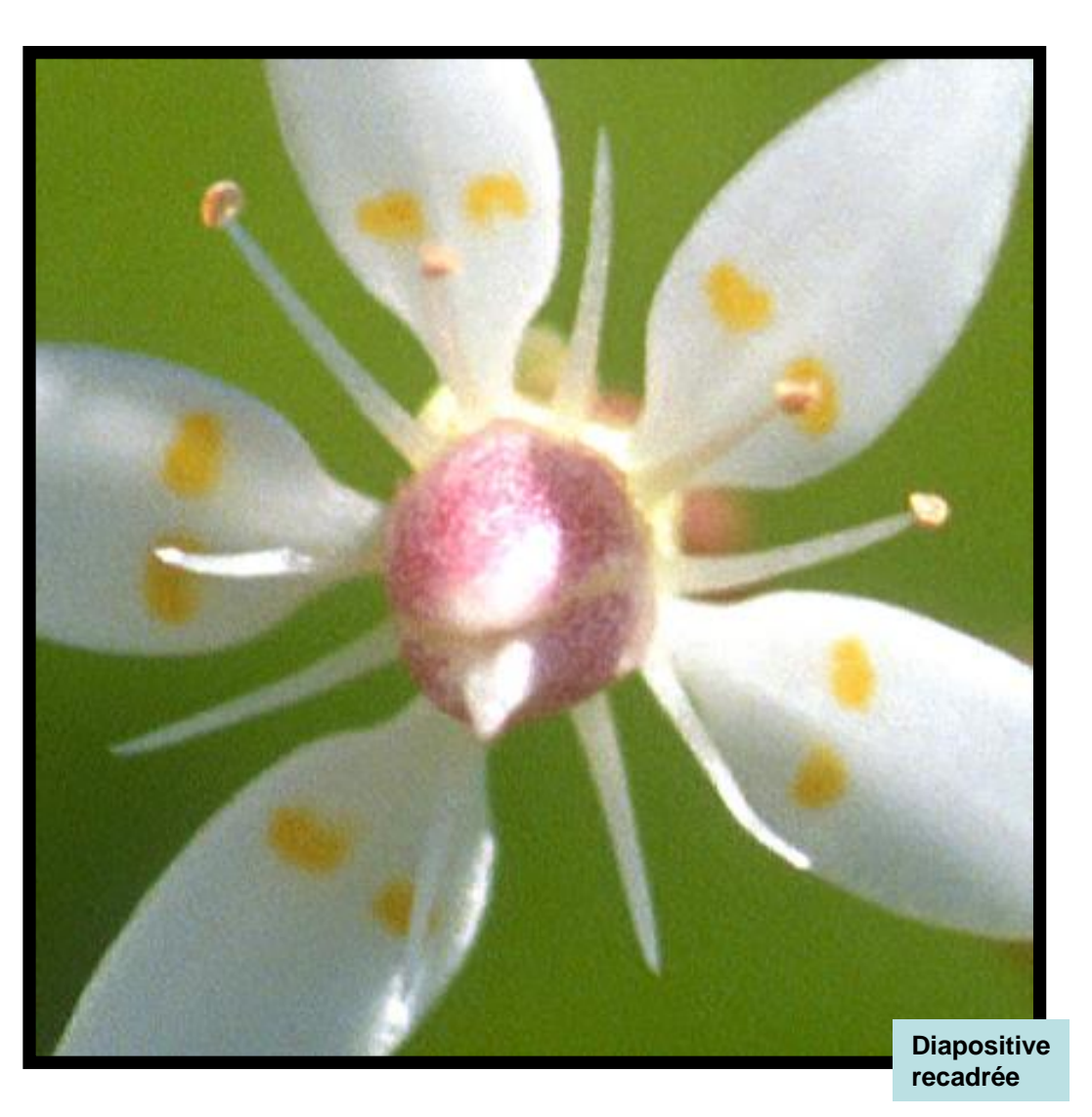

# **La révélation**

La révélation est une opération essentielle à l'obtention de l'image. Celui-ci peut s'effectuer avec différents révélateurs, différentes dilutions et différents temps. Le control de ces paramètres permettent d'obtenir différentes gammes de gris ou différentes tailles de grain pour une même image initiale.

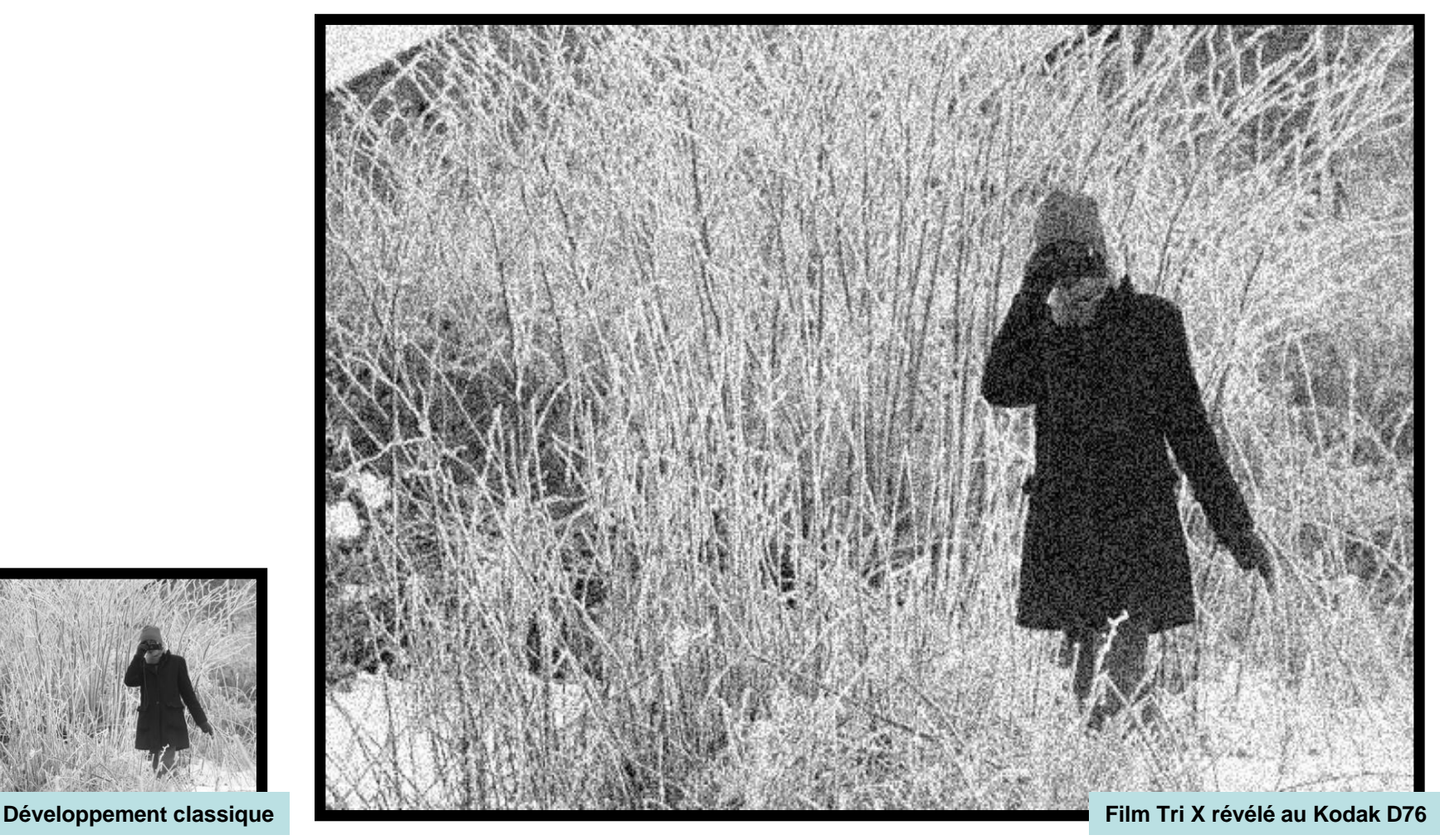

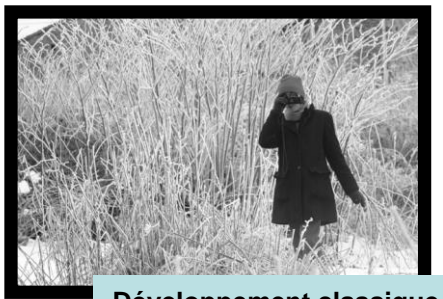

# **L'inversion d'un tirage**

L'inversion peut se faire directement avec l'image papier. Il suffit de procéder au tirage du contact.

L'image négative est parfois très belle. N'hésitez pas a regarder les bandes négatives des films.

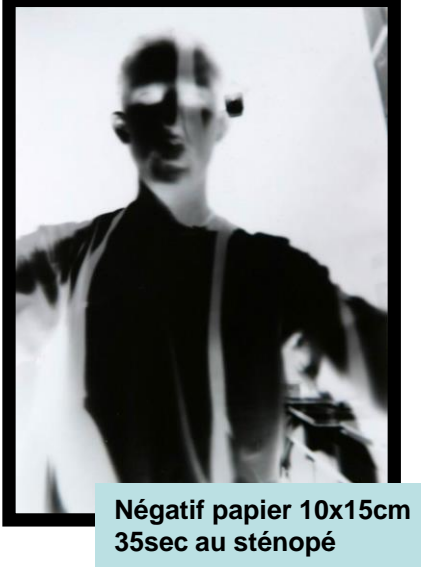

- 1. Placer une feuille vierge sous l'agrandisseur
- 2. Placer le tirage papier à l'envers sur cette feuille
- 3. Placer le tout dans une contacteuse ou sous une vitre
- 4. Exposer

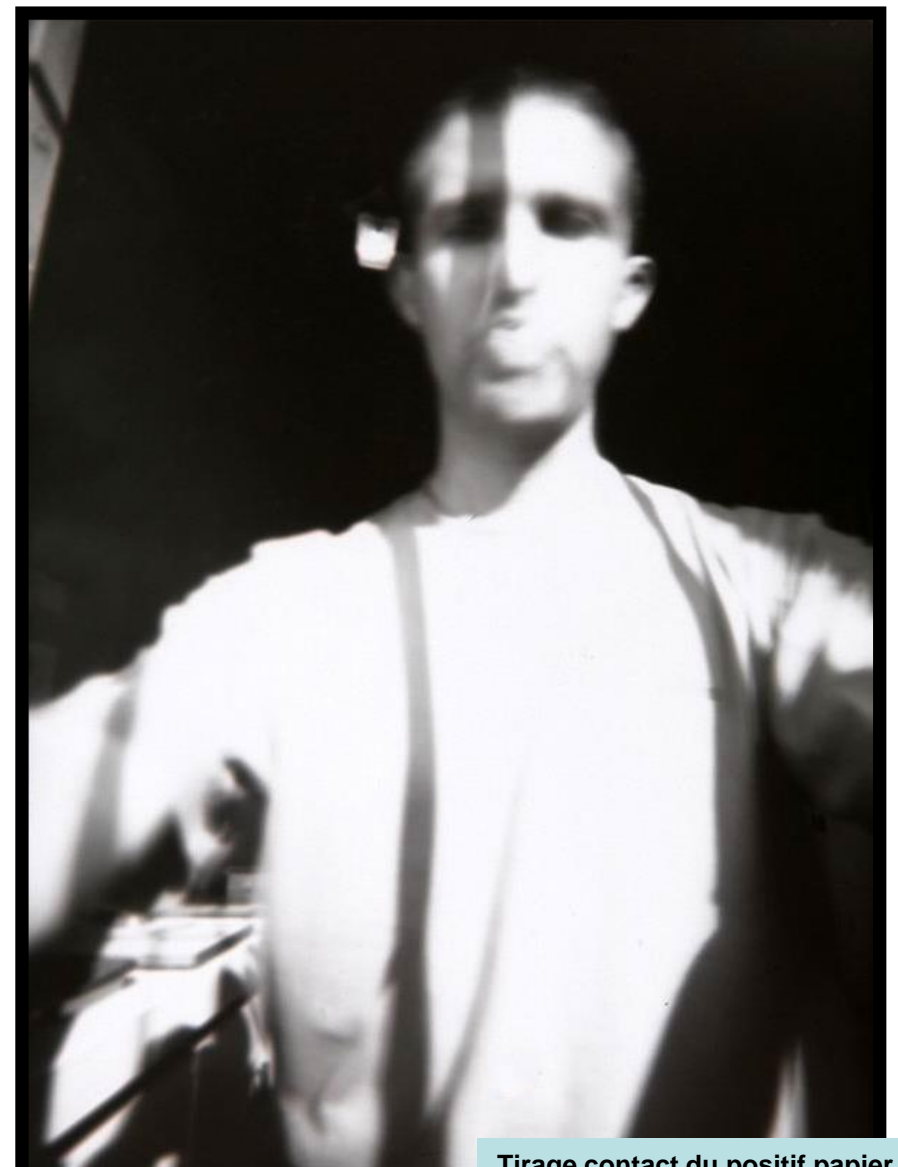

**Tirage contact du positif papier 20sec f/2.8 sous une vitre**

#### Jacqueline CABAUD©

# **Le paraglyphe**

- Le paraglyphe est une technique permettant la mise en relief du sujet en mettant en évidence les zones de contraste.
- Pour cela, il faut avoir un positif et un négatif de même taille et tirer ce sandwich légèrement décalé. Ces images sont d'autant plus belles que le sujet est contrasté.

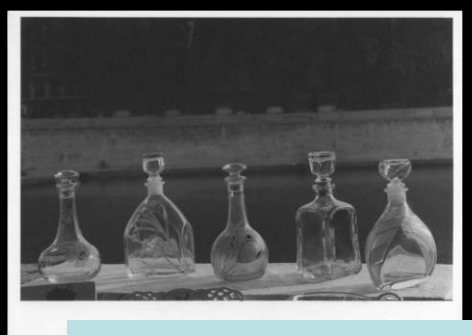

**Tirage d'après négatif 24x36mm 24sec f/11**

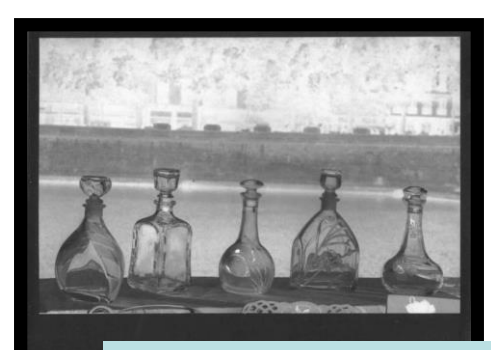

**Tirage contact du positif papier 48sec f/3.5**

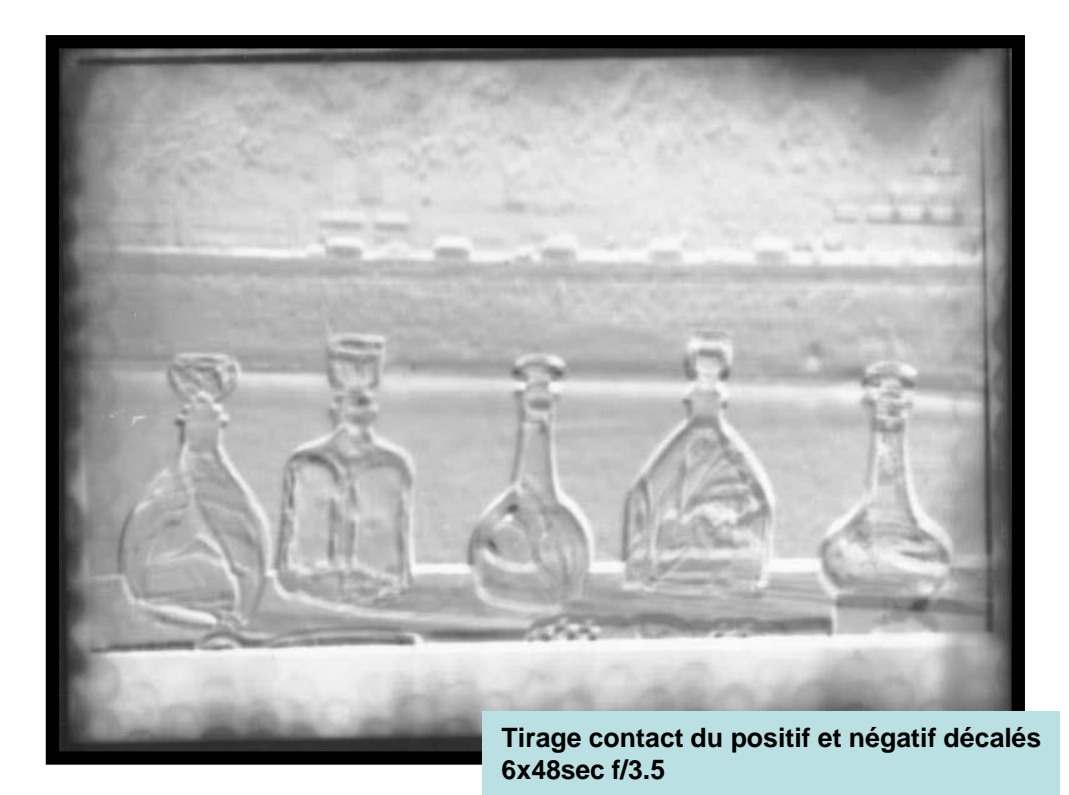

- 1. Tirage d'après négatif
- 2. Tirage contact du positif papier
- 3. Tirage contact du positif et négatif superposé face à face et légèrement décalé

### **Le paraglyphe..**

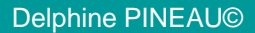

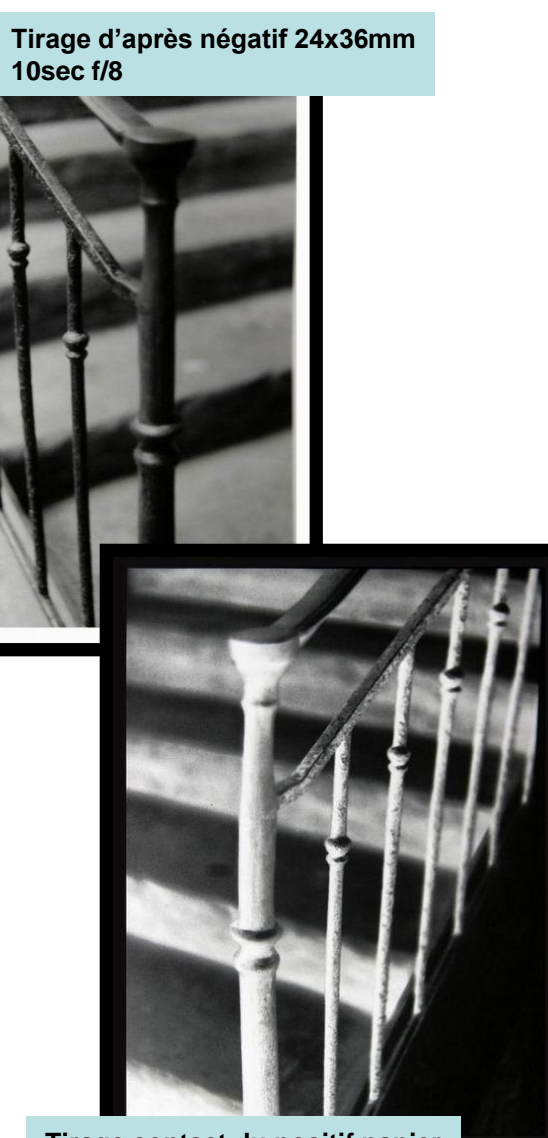

**Tirage contact du positif papier**

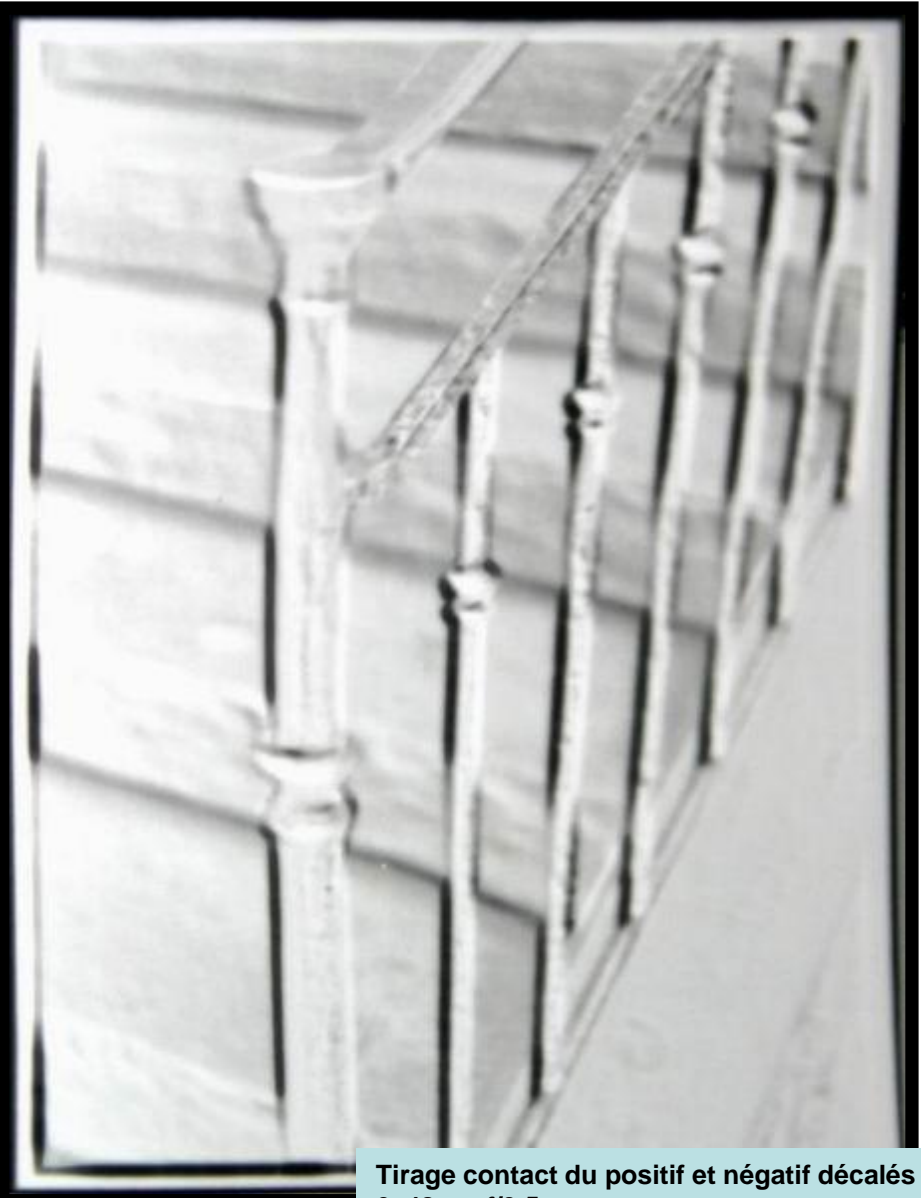

# **Le négatif papier**

Le négatif papier permet d'obtenir des images très douces, diffuses avec un aspect soyeux.

Il faut avoir un négatif papier. Cependant, on peut partir du positif papier provenant de la planche contact et agrandir directement celui-ci sous l'agrandisseur.

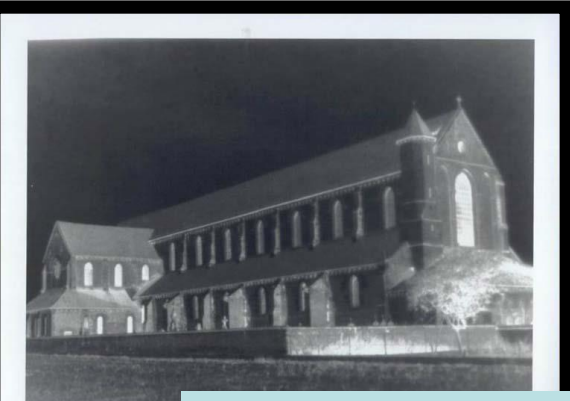

**Tirage d'après positif papier 24x36mm 150sec f/2.8**

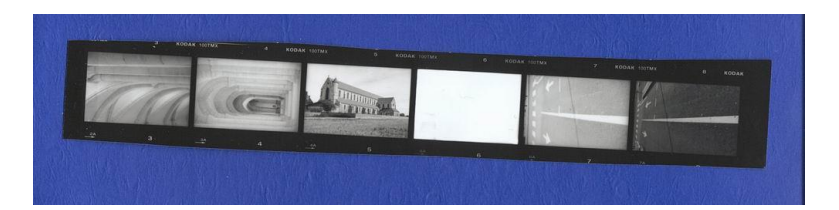

- 1. Tirage d'après positif papier
- 2. Tirage contact du négatif papier

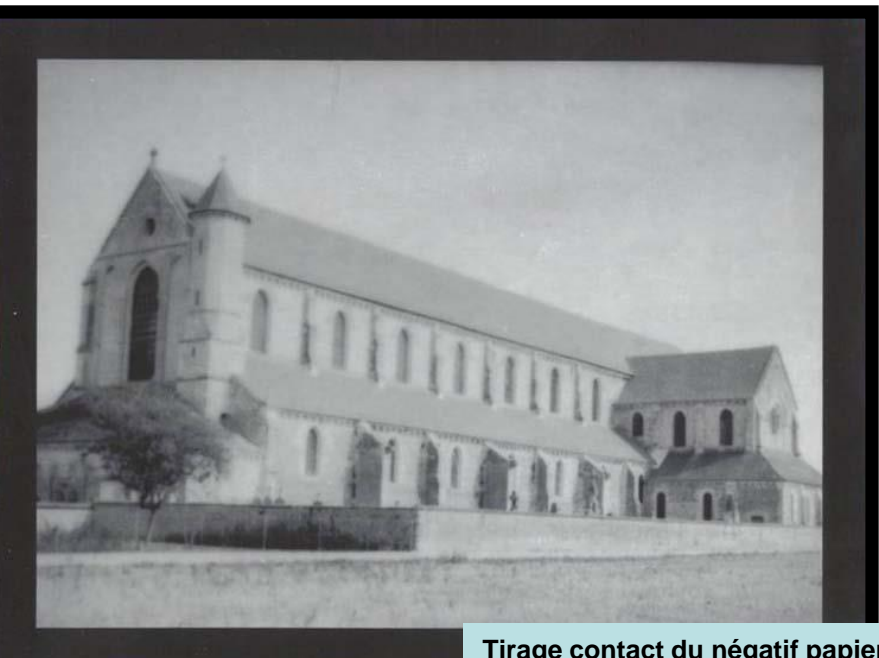

**Tirage contact du négatif papier 12sec f/2.8**

#### **Les effets de trace**

On peut donner un effet de trace ou de dilution de densité en rajoutant de l'eau sur la feuille de papier à exposer

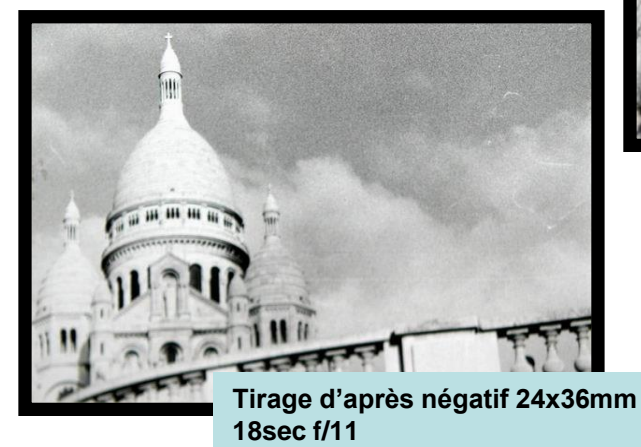

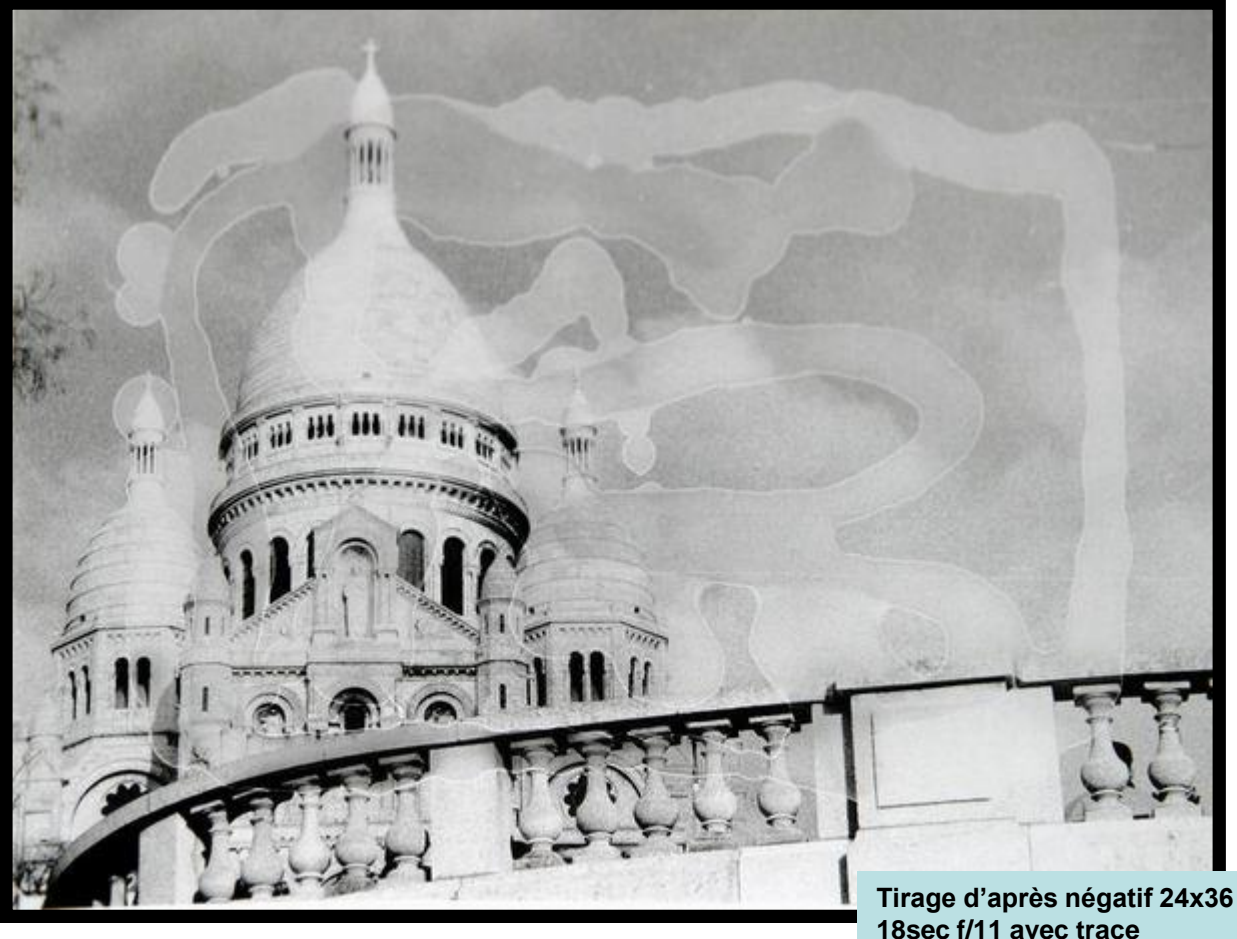

- 1. Placer la feuille vierge sous l'agrandisseur
- 2. Mettre de l'eau sur le papier
- 3. Exposer

### **L'application de texture**

En utilisant des papiers transparents (calque ou papier glacé) utilisé dans les albums photo, on peut rajouter une texture au tirage.

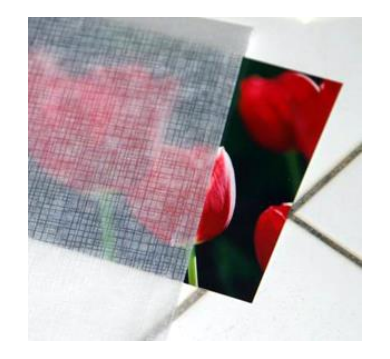

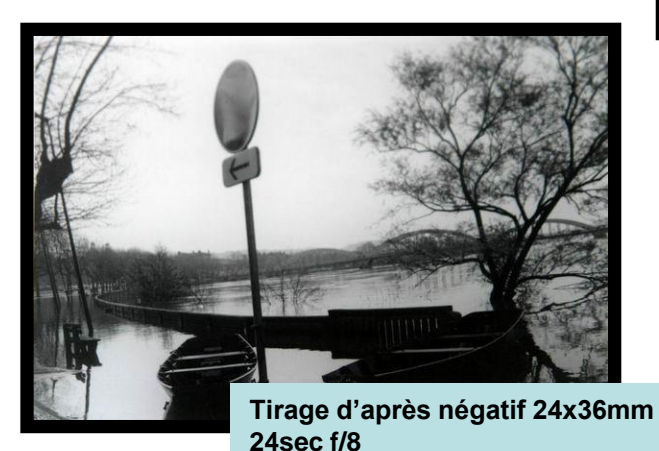

**Sandwich d'un négatif 24x26 et d'un papier glacé 12sec f/8 révélé au pinceau**

- 1. Placer le négatif et la texture en sandwich dans le passe-vue de l'agrandisseur
- 2. Exposer, révéler, rincer et fixer en bain

### **Le photomontage**

Le photomontage permet d'insérer une image dans une autre image

Pour cela, il faut 2 négatifs et un masque à la forme du sujet.

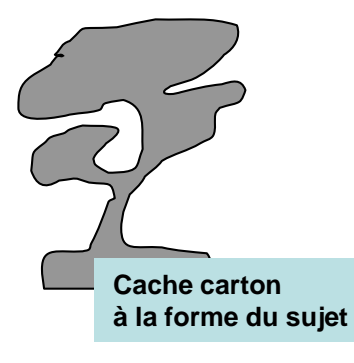

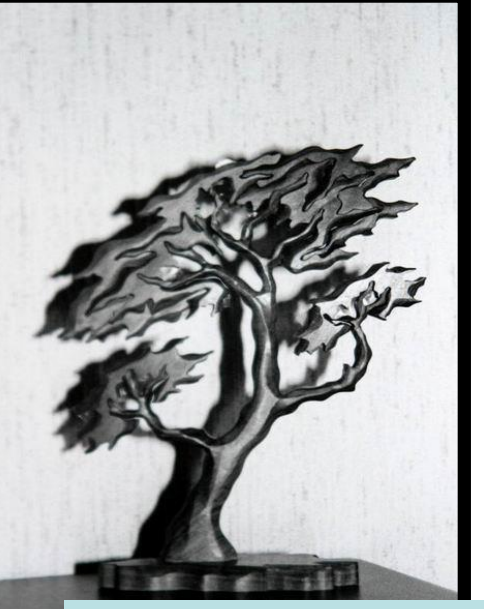

**Tirage d'après négatif 24x36mm 20sec f/11**

- 1. Photographier un sujet devant un fond blanc
- 2. Découper la forme du sujet dans du carton
- 3. Exposer l'image de fond avec le cache en carton de l'arbre
- 4. Exposer l'autre négatif dans la zone du papier non exposer

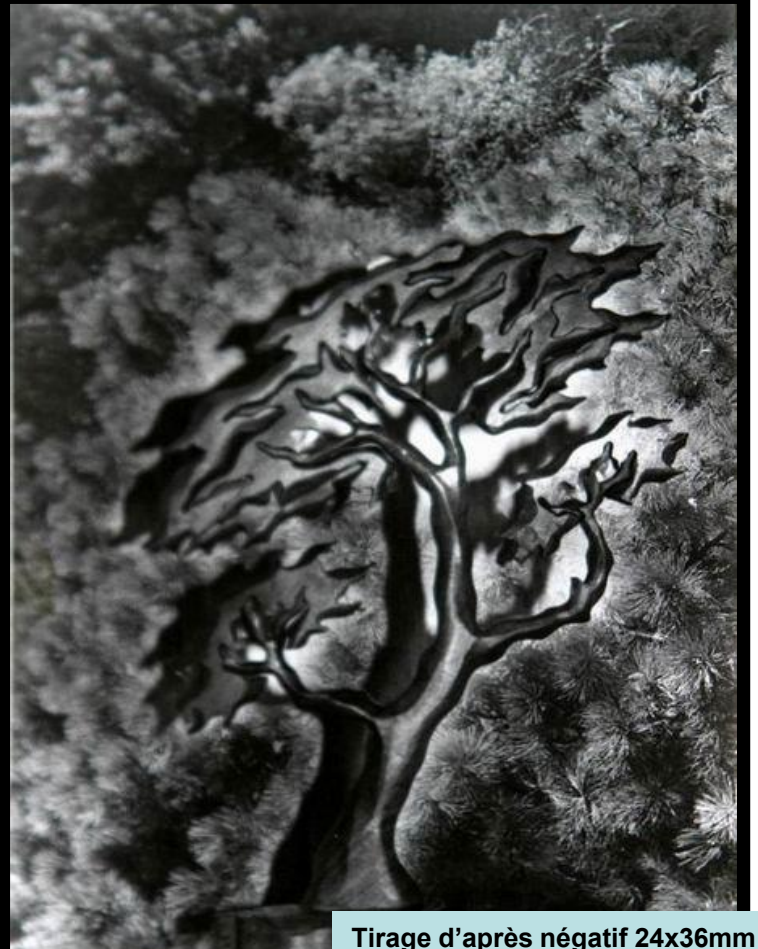

**18sec f/8 avec cache carton 15sec f/11 pour l'arbre**

### Le photomontage..

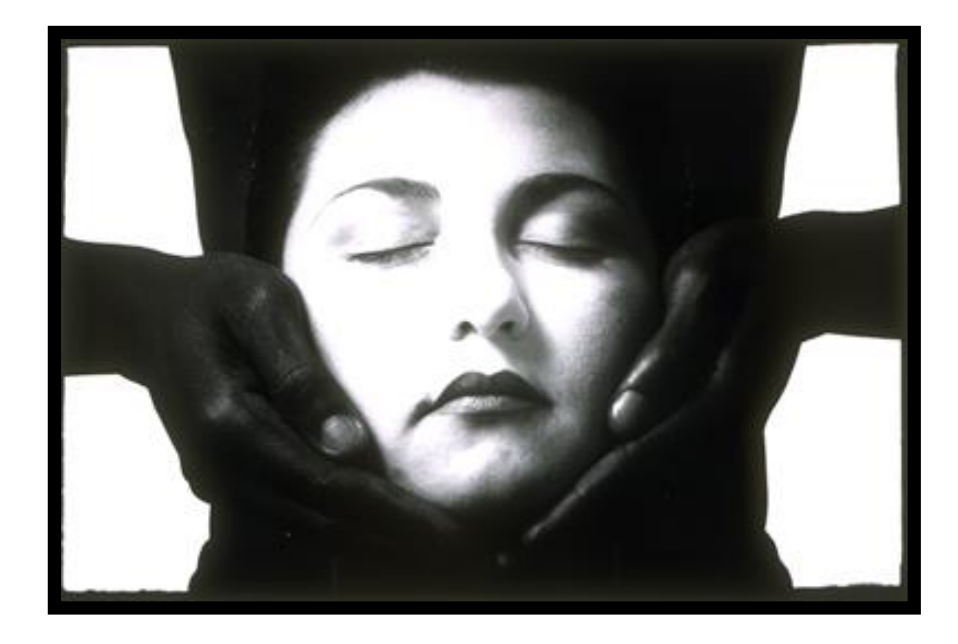

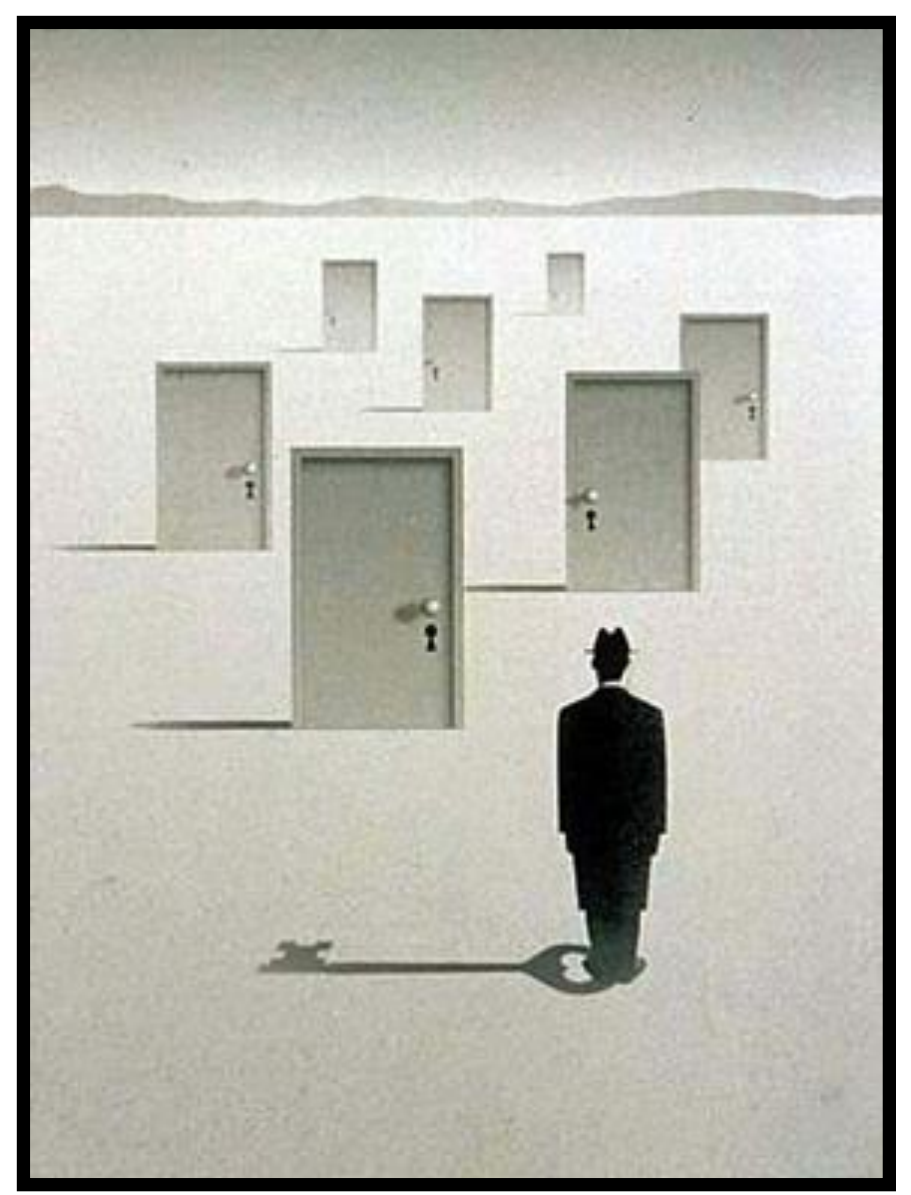

#### **Les masques**

On peut faire un effet de cadre en masquant une partie de l'image avec des caches cartons.

Cet effet peut être partiel si l'on masque durant une fraction du temps d'exposition. Ainsi le bord de l'image présente une vision en filigrane. Dans l'ancien temps, on utilisait souvent un cache ovale en bois pour la réalisation de portraits.

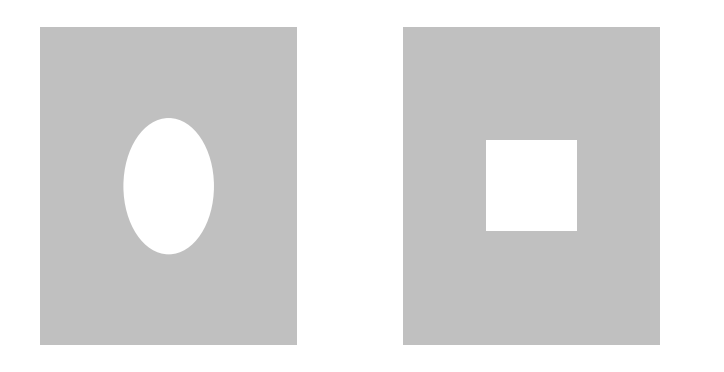

- 1. Placer une feuille vierge sous l'agrandisseur
- 2. Exposer 50% du temps
- 3. Exposer 50% du temps avec le cache au dessus du papier

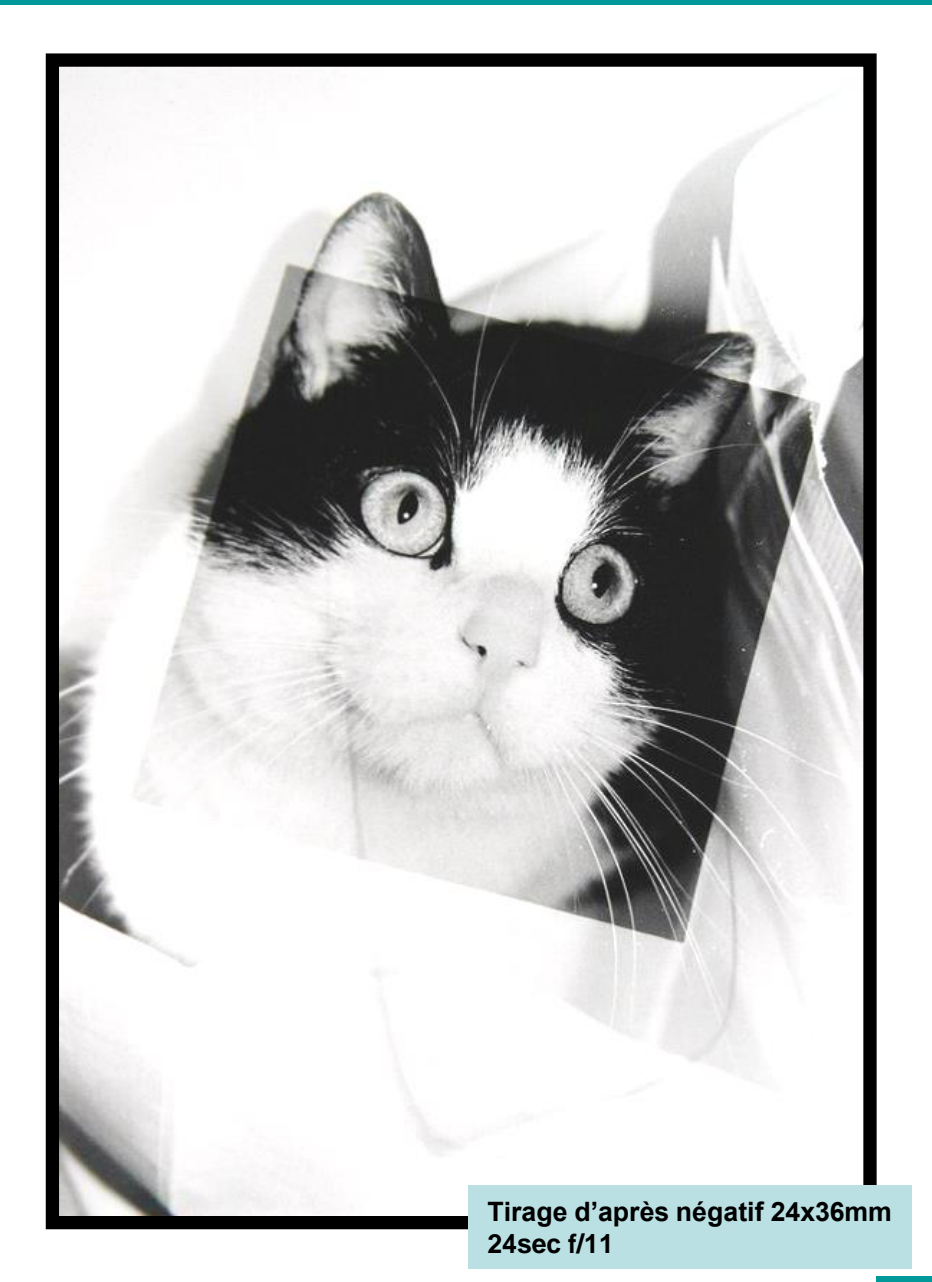

#### René DAYRE et Roger VAILLEAU©

#### **Les masques..**

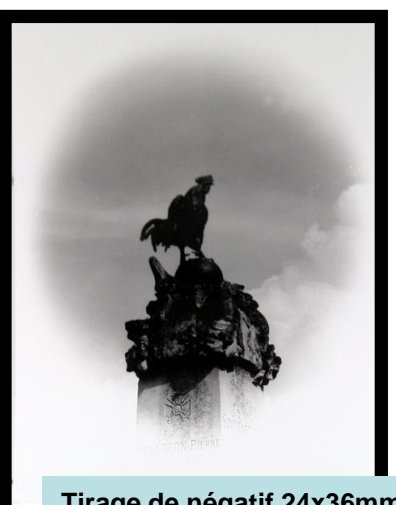

**Tirage de négatif 24x36mm 20sec f/11**

Les masques permettent de changer la forme de l'image ou de diminuer la densité de certaines zones.

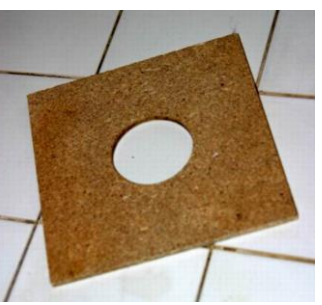

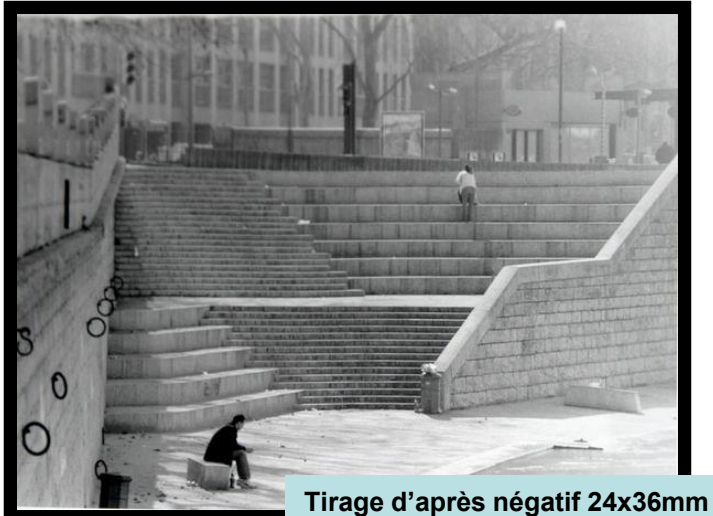

**24sec f/11**

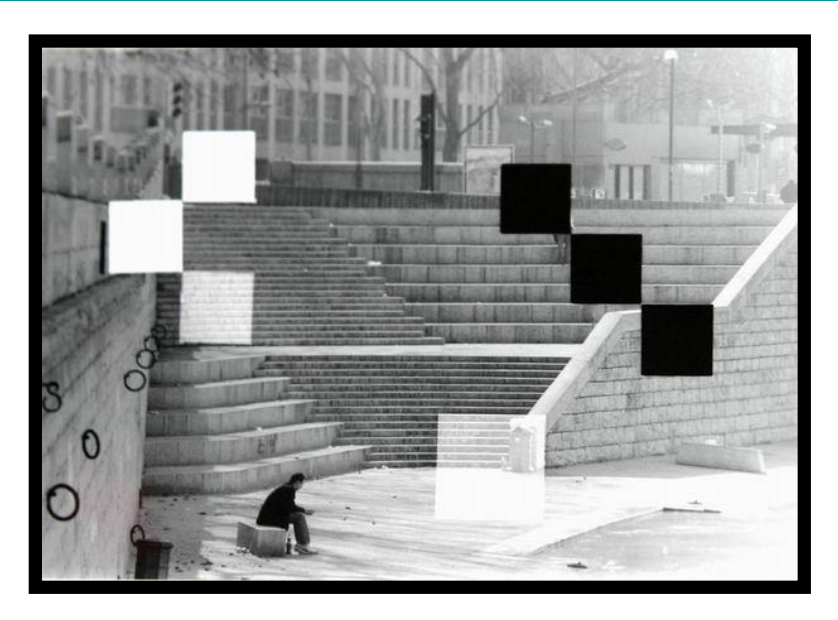

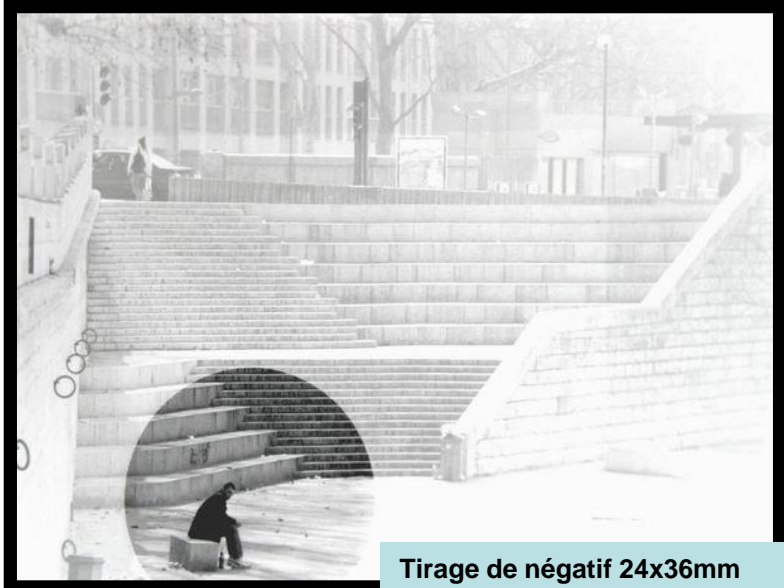

**10sec f/11+ 10sec avec masque**

### **Le blanchiment**

Avec des produits chimiques, on peut affaiblir ou renforcer l'image. Dans le cas du blanchiment partiel, on met en évidence les zones sombres en redonnant du contraste et en effaçant les zones claires.

L'affaiblisseur de Farmer est le plus connu mais on peut faire un affaiblisseur avec faisant une solution dilué de ferricyanure de potassium.

Il est conseillé de refixer l'image suite à l'affaiblissement pour enlever le ferricyanure d'argent formée qui apporte une teinte orangée.

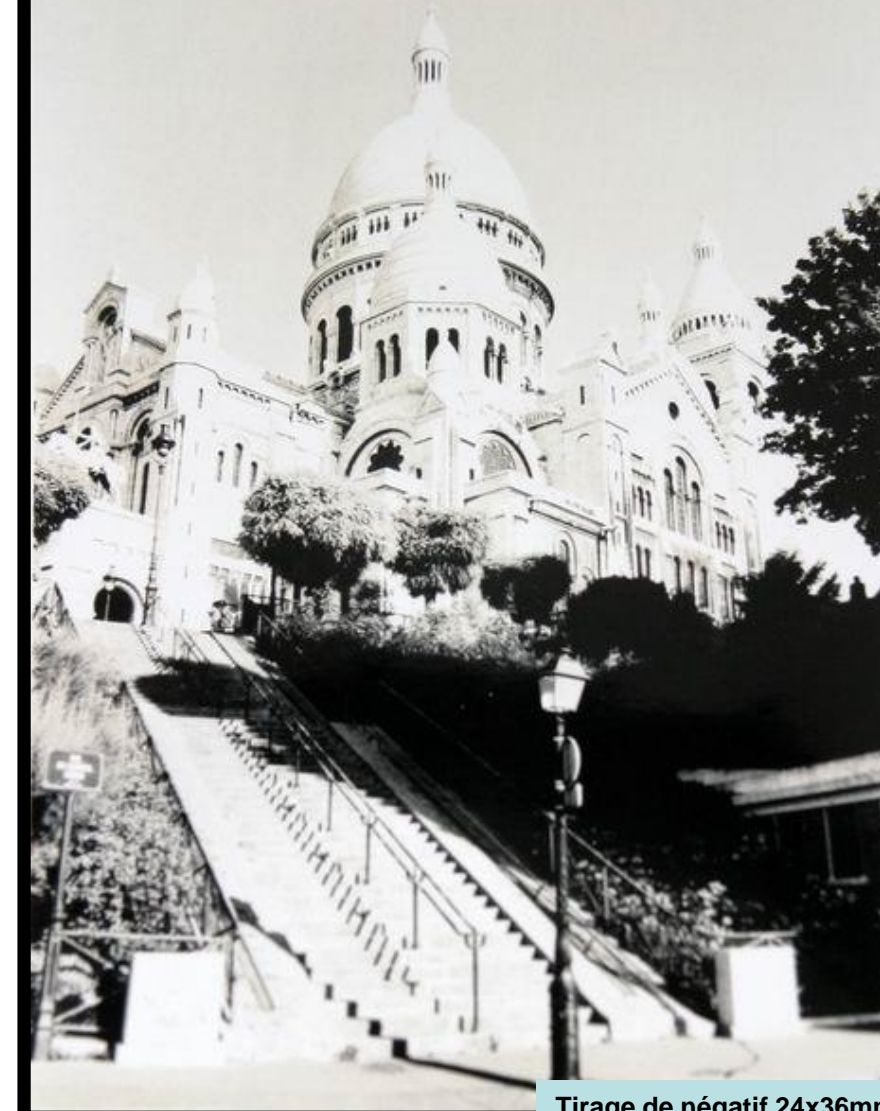

**Tirage de négatif 24x36mm 24sec f/11 + blanchiment**

- 1. A partir d'un tirage NB
- 2. Plonger la feuille dans un affaiblisseur dilué
- 3. Agiter jusqu'à l'affaiblissement désiré
- 4. Refixer l'image

# **Les films lith**

Les films lith ou demi-teinte donnent des images très contrastés avec peu de valeurs de gris.

Ces films sont très prisés pour utiliser l'image dans d'autres procédés nécessitant des images contrastées. Cependant, l'image obtenue peut être sympa…

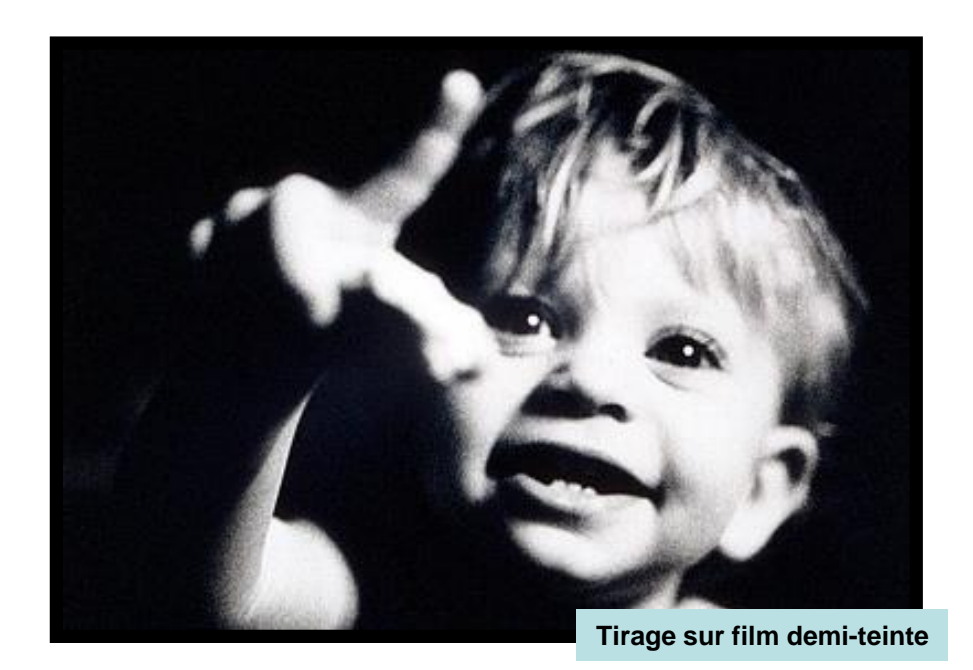

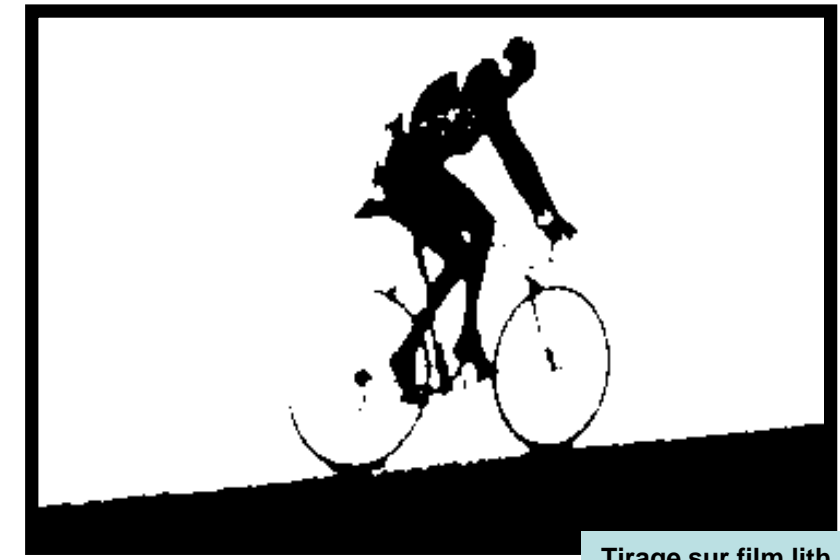

**Tirage sur film lith**

# **L'effet de diffusion**

L'effet de diffusion permet de rajouter un halo autour du sujet.

Un filtre de diffusion fixé sur l'objectif de l'agrandisseur est le moyen le plus facile pour obtenir cet effet.

Cependant, on peut aussi utiliser un papier calque que l'on intercalera entre la feuille et l'objectif de l'agrandisseur durant une fraction du temps de l'exposition.

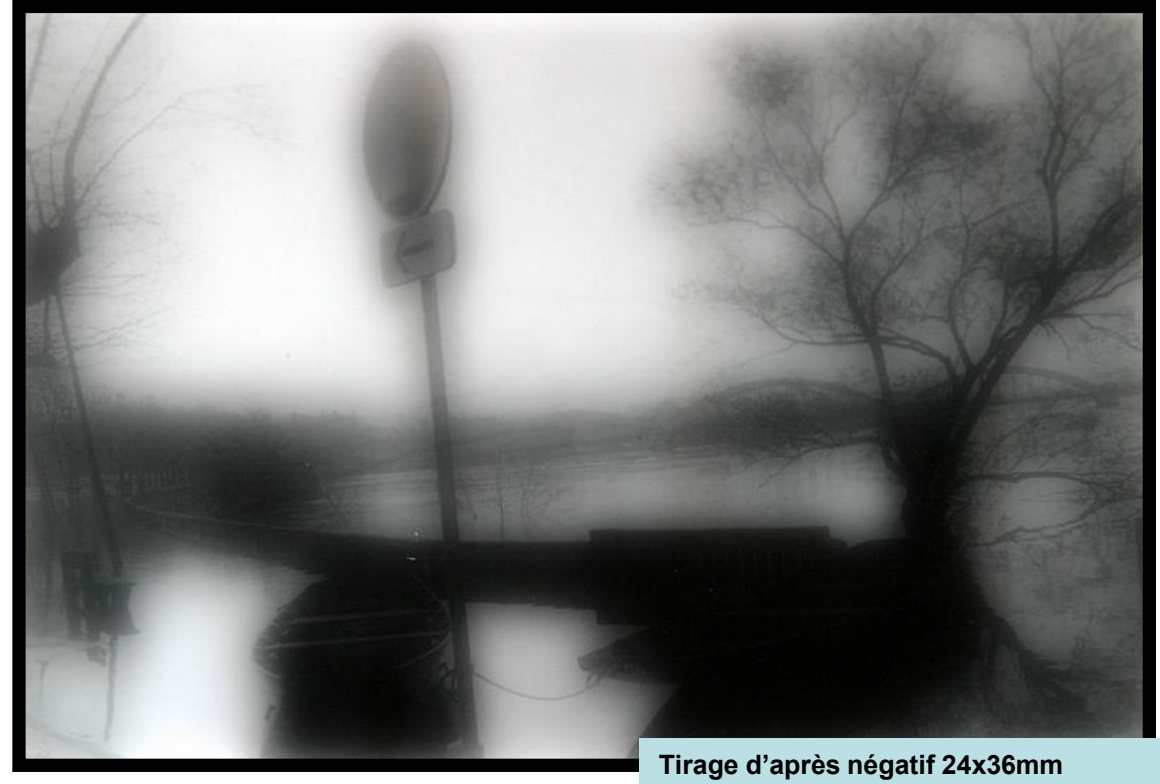

**24sec f/3.5 (40% avec un papier calque)**

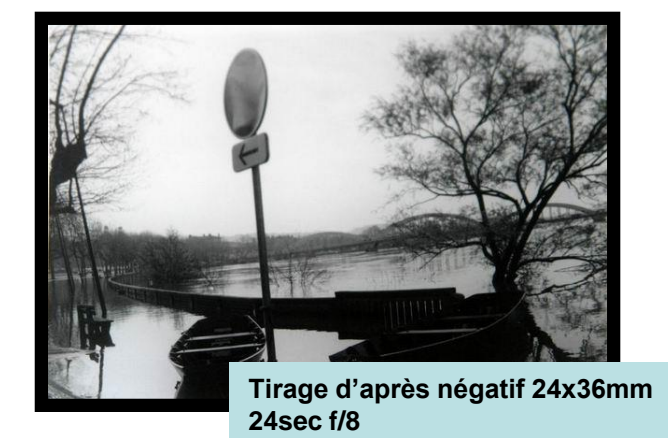

- 1. Placer une feuille vierge sous l'agrandisseur
- 2. Exposer 80% du temps
- 3. Exposer 20% du temps en intercalant un papier calque à 2cm au dessus de la feuille.

# **La solarisation**

- La solarisation est un effet chimique complexe. Il a la particularité de former des franges blanches sur le contours noirs.
- Cet effet fonctionne avec des négatifs contrastés.
- La solarisation s'apparente aussi à l'effet Sabatier.

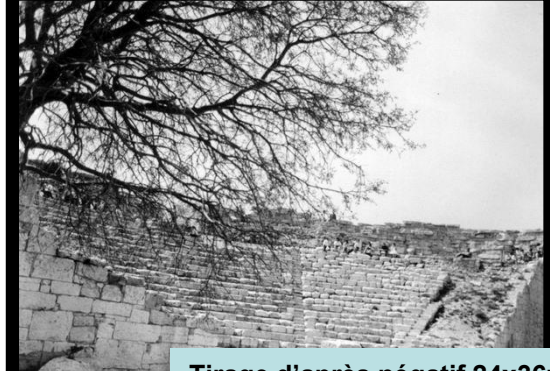

**Tirage d'après négatif 24x36mm 20sec f/8**

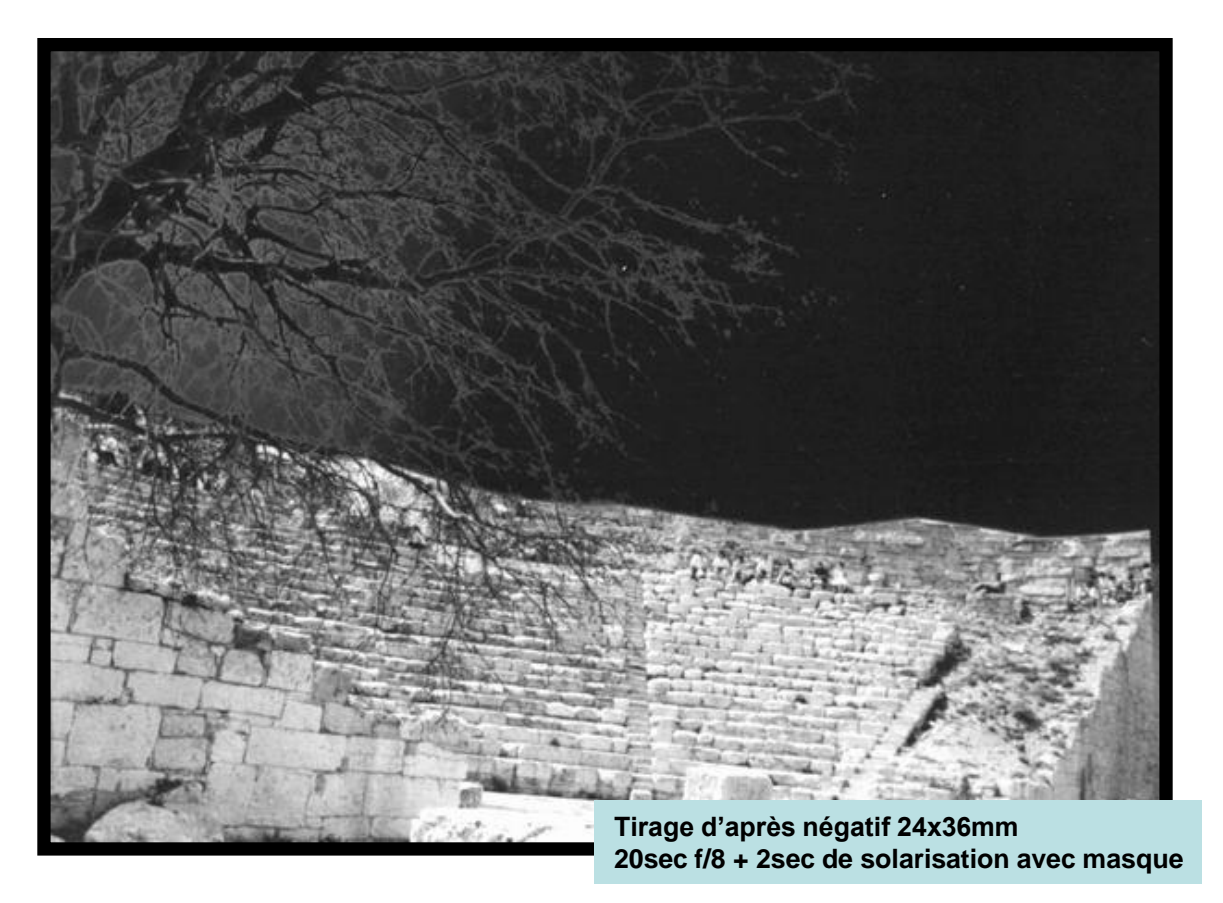

- 1. Exposer la feuille à l'agrandisseur
- 2. Plonger la feuille dans le bain du révélateur
- 3. Après 30sec, éclairer le papier durant 1 à 2sec
- 4. Révéler encore 30sec, rincer et fixer

#### **Effets de révélation**

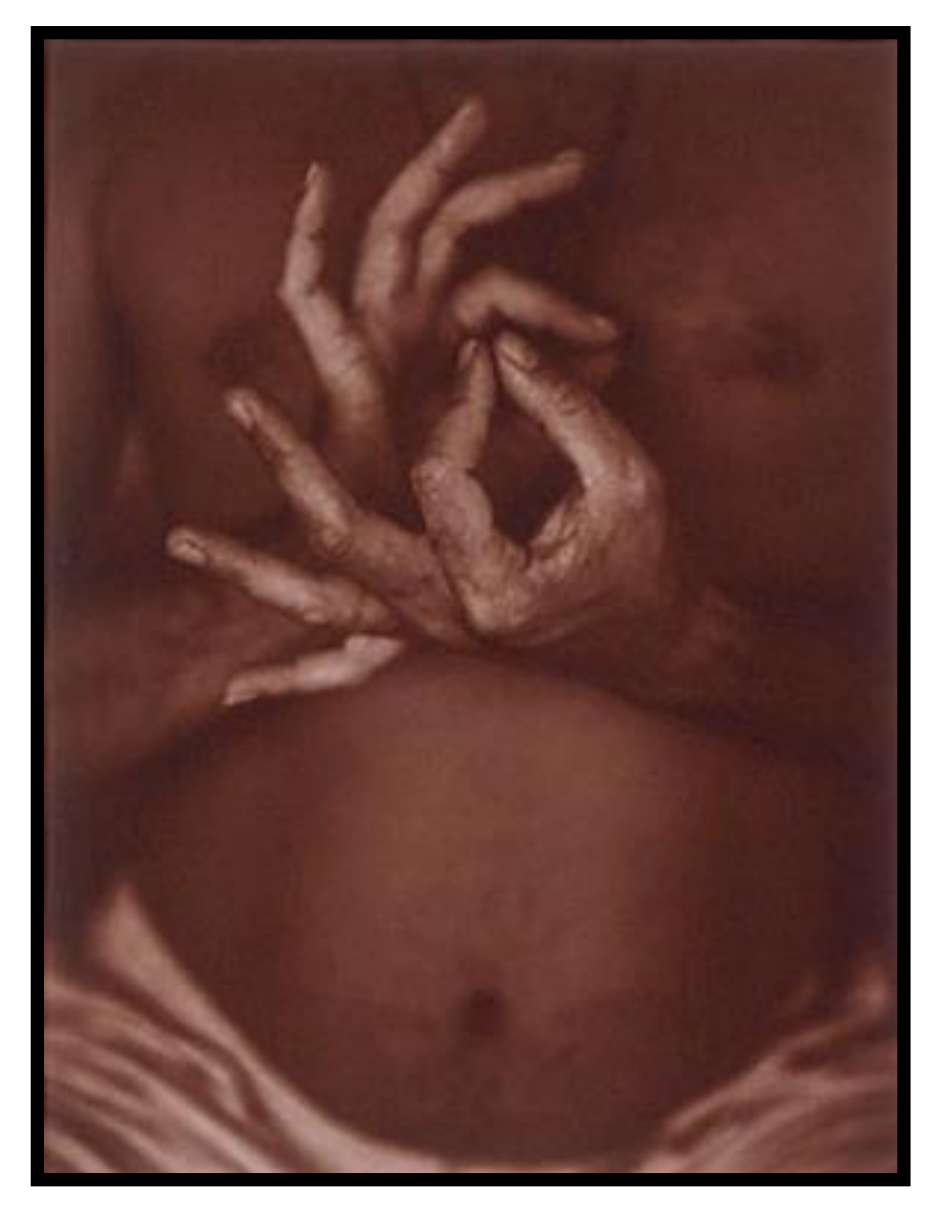

- Le champs d'exploration est tant immense, que j'ai décidé de consacrer un chapitre entier.
- Celui-ci présente différentes méthodologies pour révéler une image. Les possibilités et la liberté d'expression vont de paire.
- A vous de jouer et de trouver votre marque de fabrique…

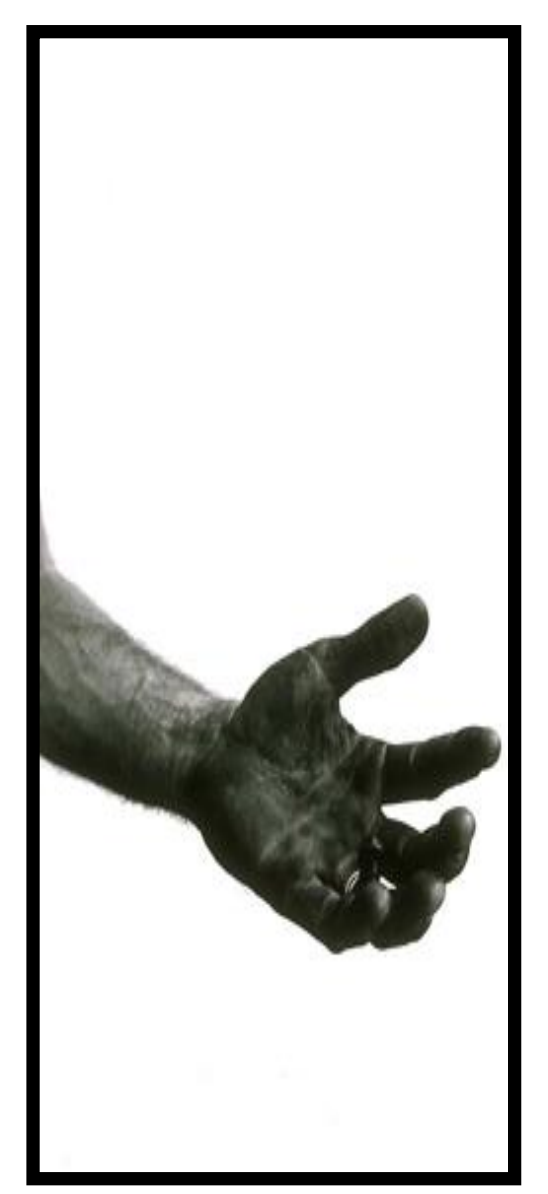

# **La révélation à l'éponge**

Ordinairement, un tirage exige différentes opérations telles, l'exposition, la révélation, le rinçage et le fixage en bain.

Pourquoi ne pas procéder aux même opérations mais avec une autre méthodologie (révélation à l'éponge)

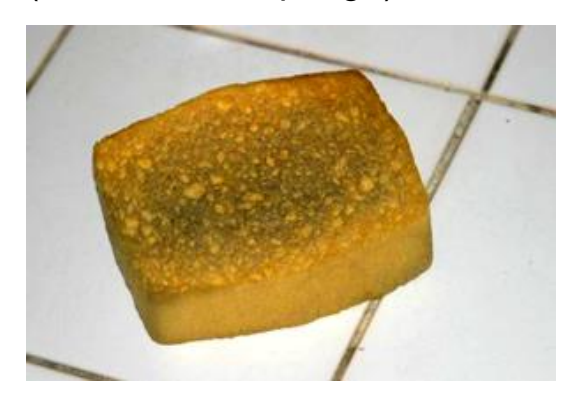

- 1. Exposer le papier sous l'agrandisseur
- 2. Mouiller une éponge avec le révélateur
- 3. Essuyer le tirage délicatement avec l'éponge
- 4. Rincer et fixer

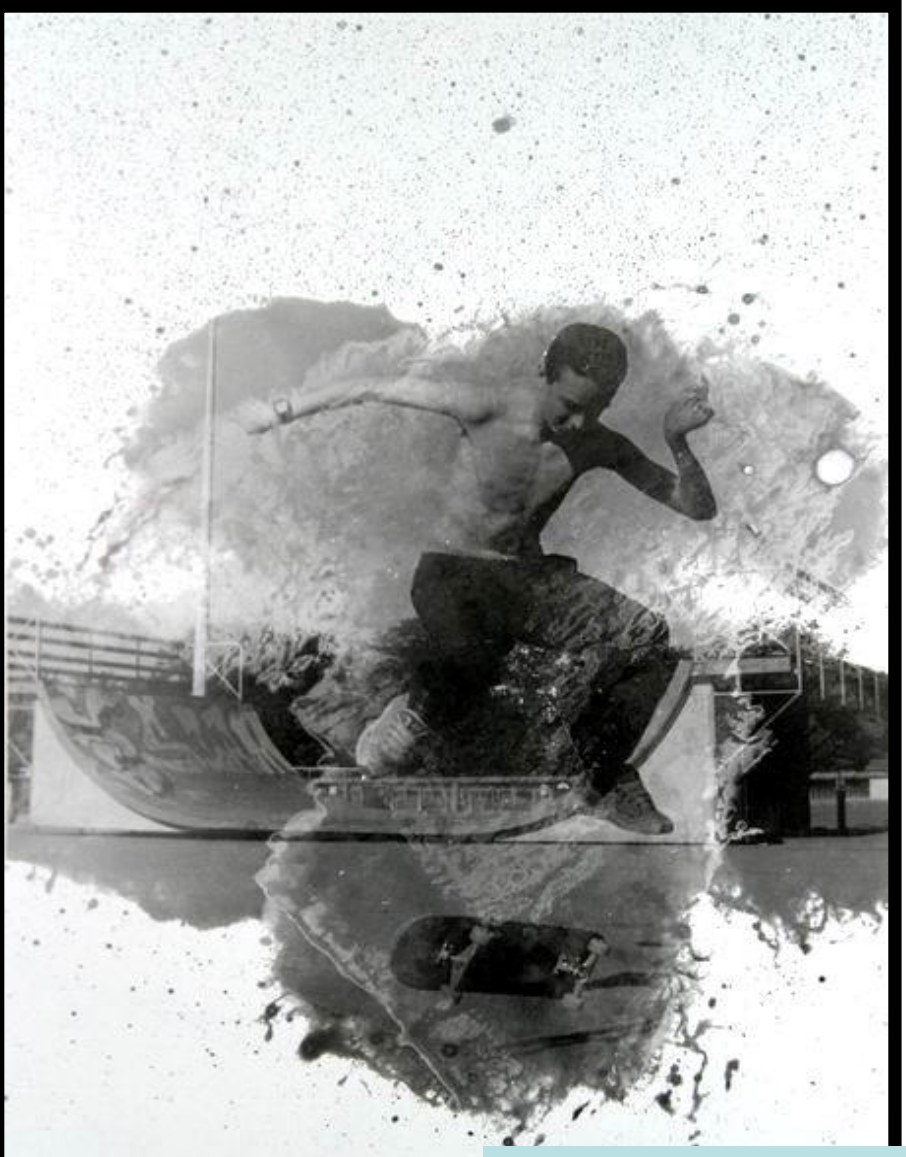

**Tirage d'après négatif 24x36mm 14sec f/8 révélé à l'éponge**

# **La révélation à l'éponge..**

Voici un exemple où la révélation à l'éponge est couplée à un virage cuivre.

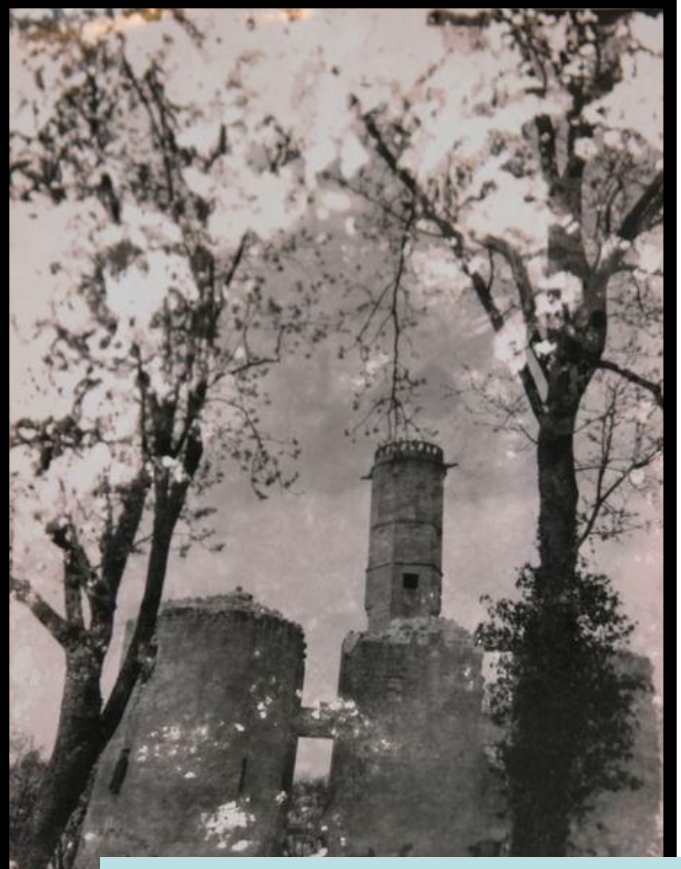

**Tirage d'après négatif 24x36mm 14sec f/8 révélé à l'éponge puis viré au cuivre**

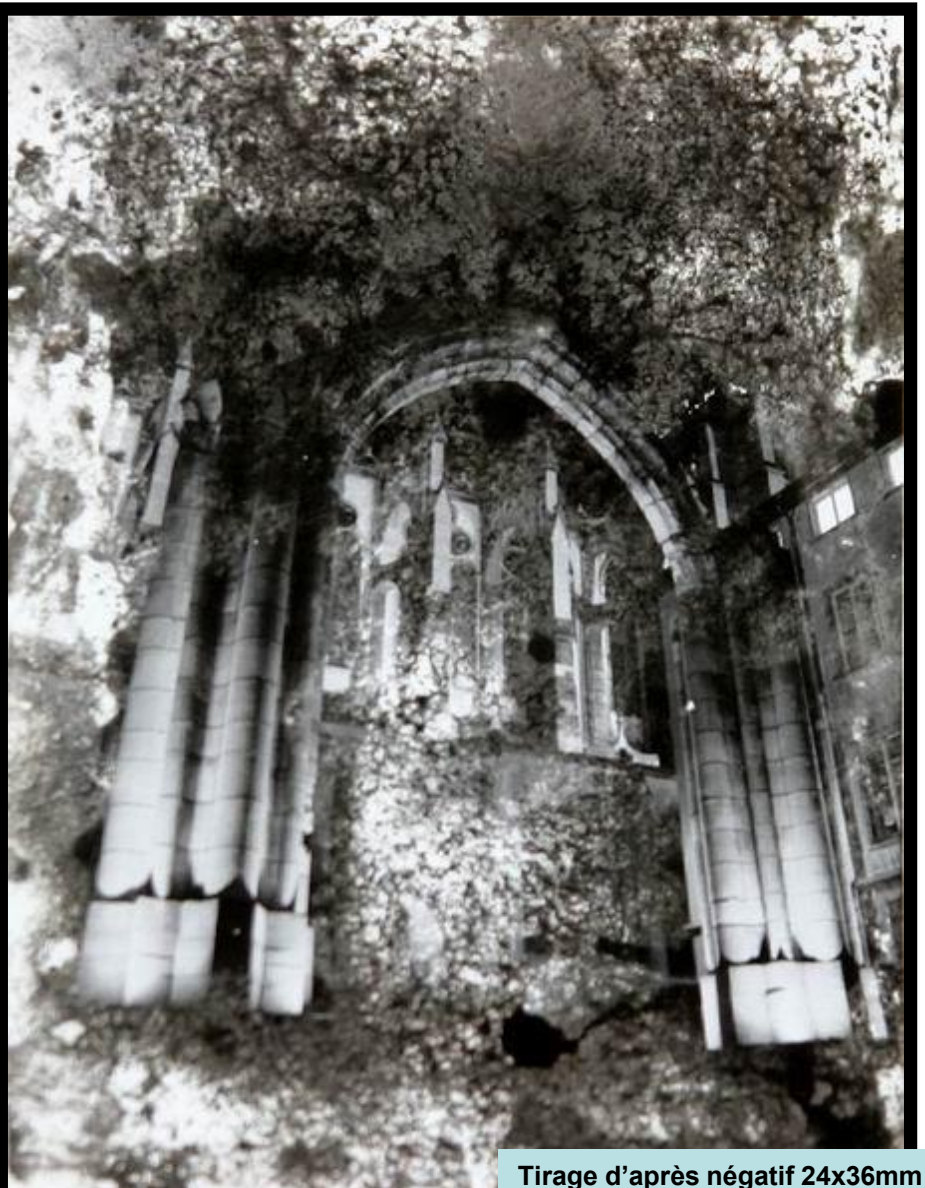

**20sec f/8 révélé à l'éponge**

## **La révélation au vaporisateur**

Un vaporisateur de parfum peut très bien faire l'affaire. De plus, les vaporisateurs créent des gouttes très fines contrairement à un aérographe à bouche.

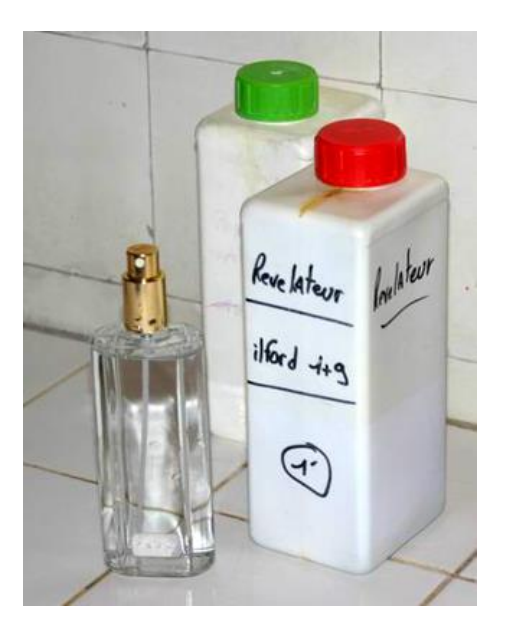

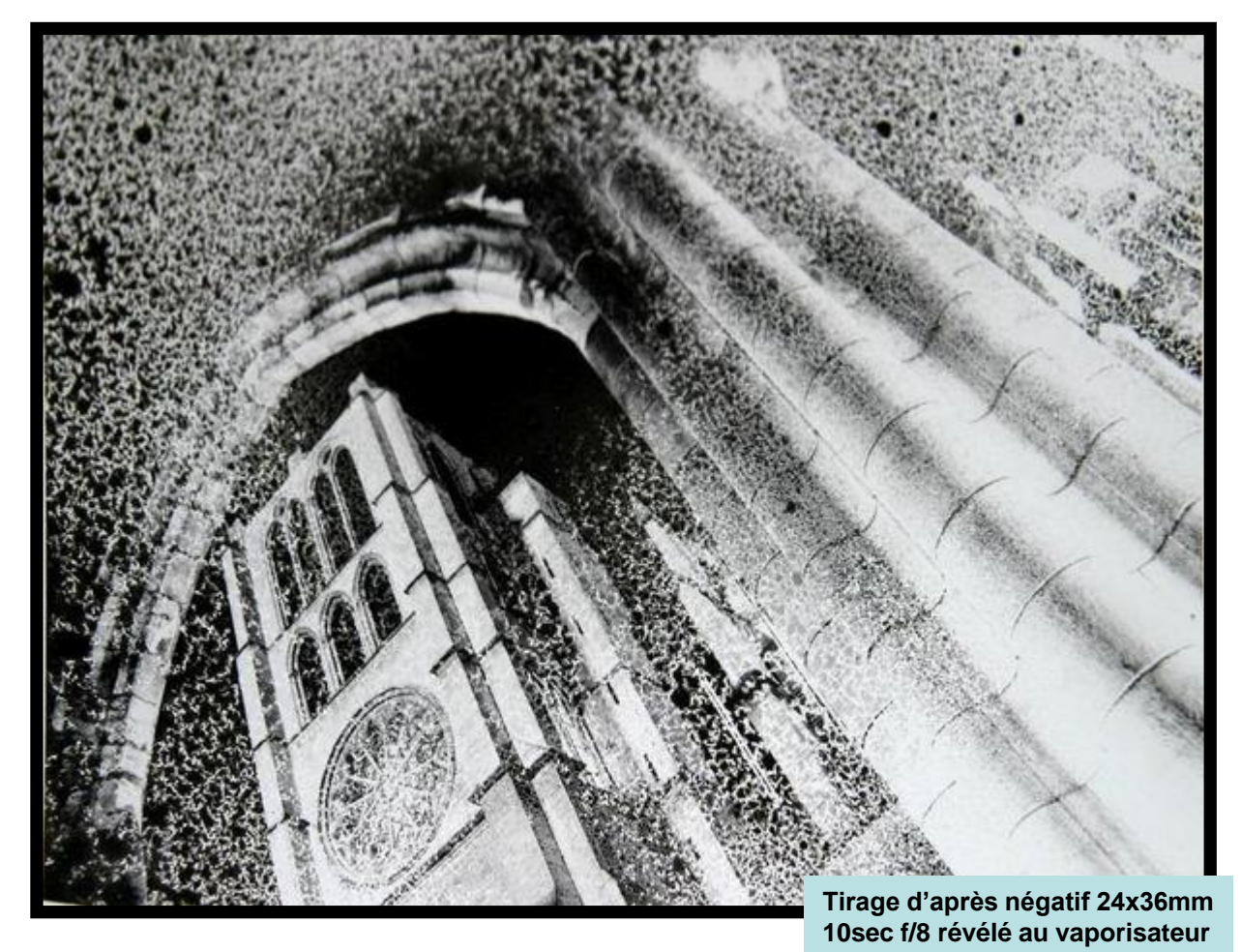

- 1. Exposer le papier sous l'agrandisseur
- 2. Vaporiser le révélateur sur le papier
- 3. Rincer et fixer en bassine

# **La révélation au vaporisateur..**

Images révélées avec un vaporisateur à parfum avec effet de coulure lorsqu'il y a surplus de liquide et la feuille en position verticale.

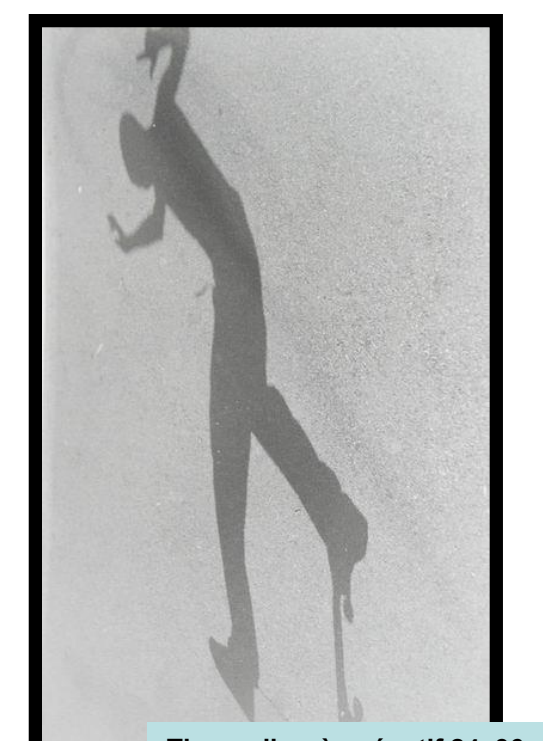

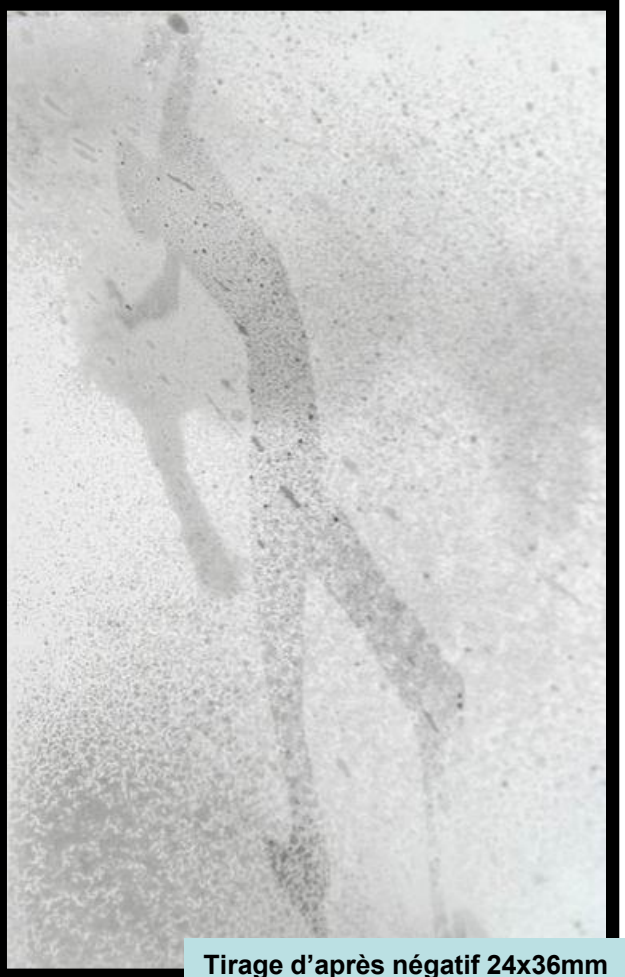

**10sec f/8 révélé au vaporisateur**

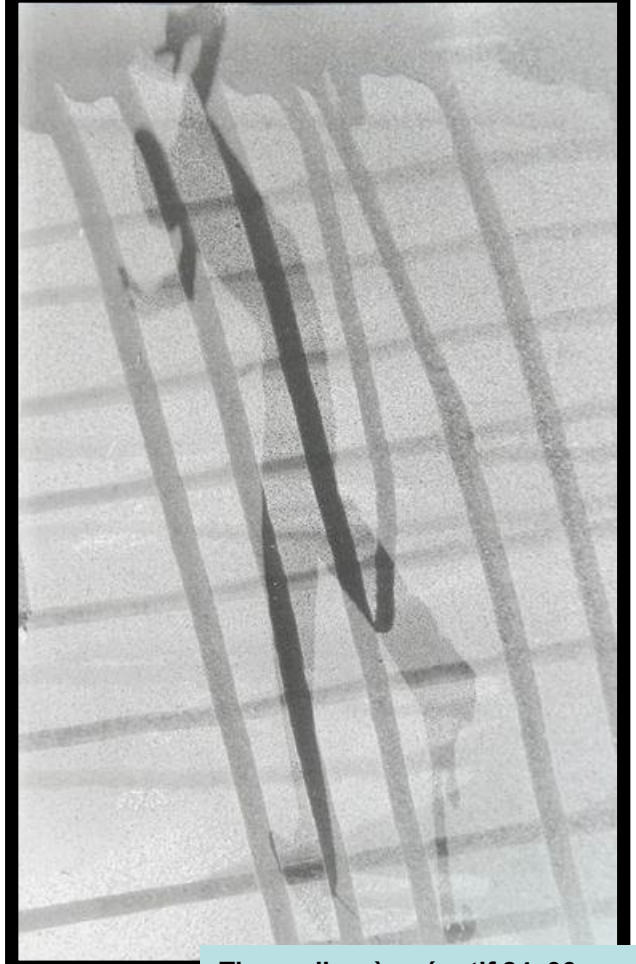

**Tirage d'après négatif 24x36mm 10sec f/8 révélé au vaporisateur Avec effet de coulure**

# **La révélation au pinceau**

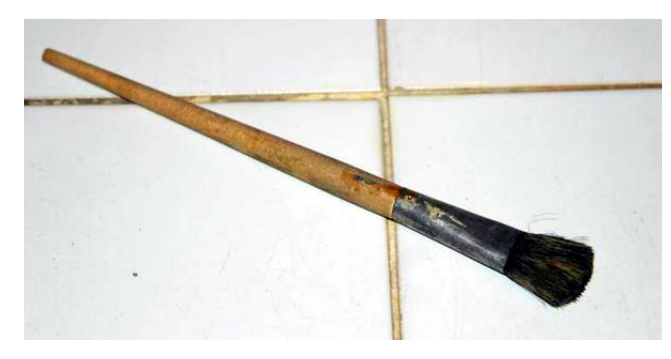

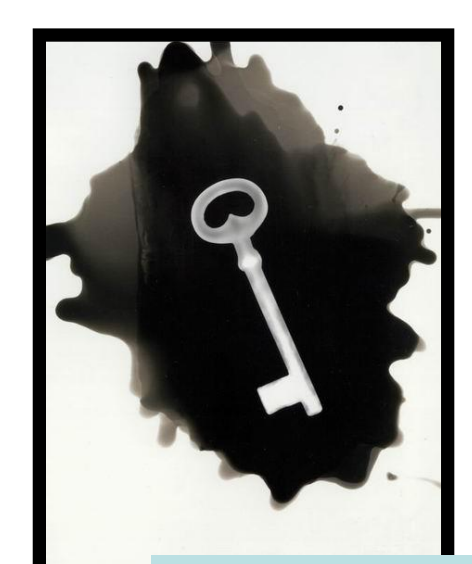

**Photogramme d'une clé 3sec f/5.6 révélé au pinceau**

- 1. Exposer
- 2. Mettre du révélateur et l'étaler avec un pinceau
- 3. Rincer et fixer en bain

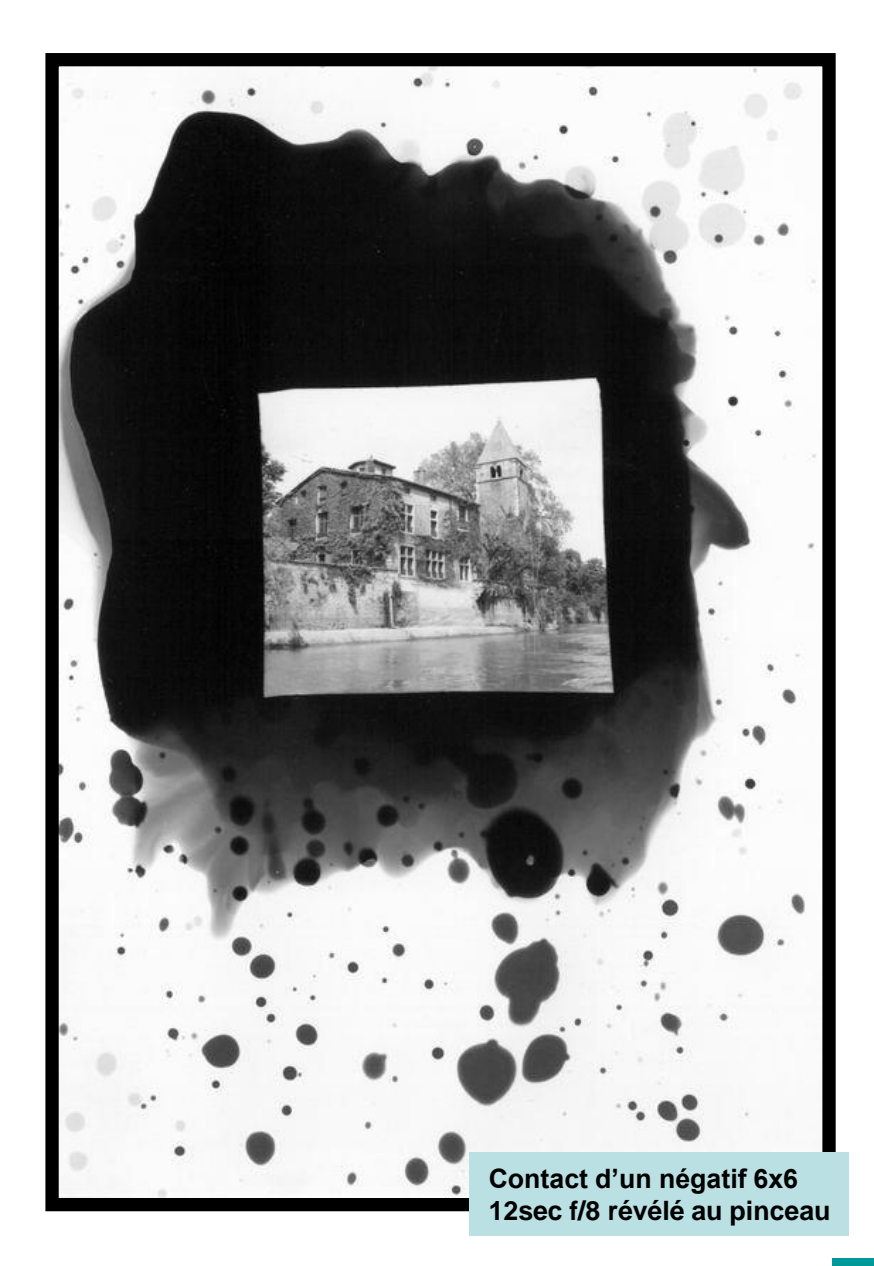

### **Effets sur la gélatine**

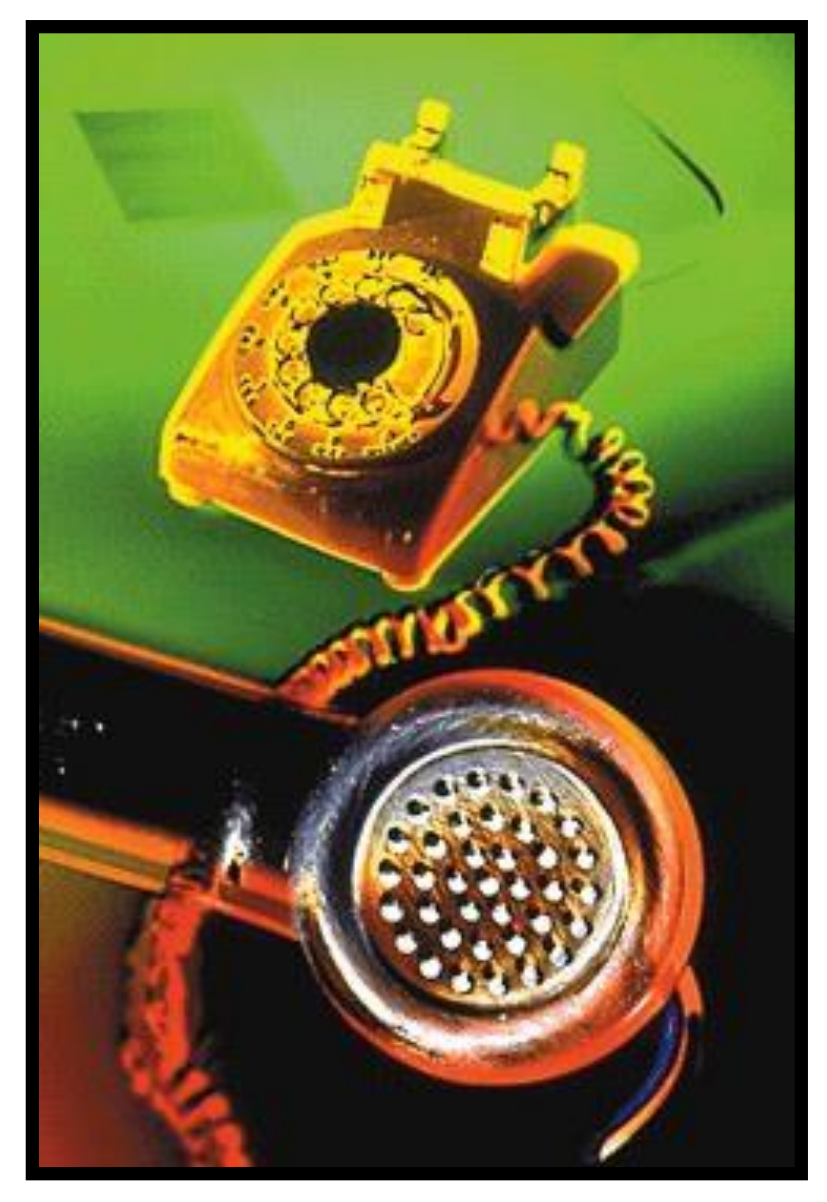

Bien que nous pouvions procéder a de nombreux effets spéciaux durant le tirage ou sur le tirage luimême, nous pouvons aussi intervenir directement sur l'émulsion photographique.

Les procédés sont destructifs mais loin d'être intéressants.

A vous de juger…

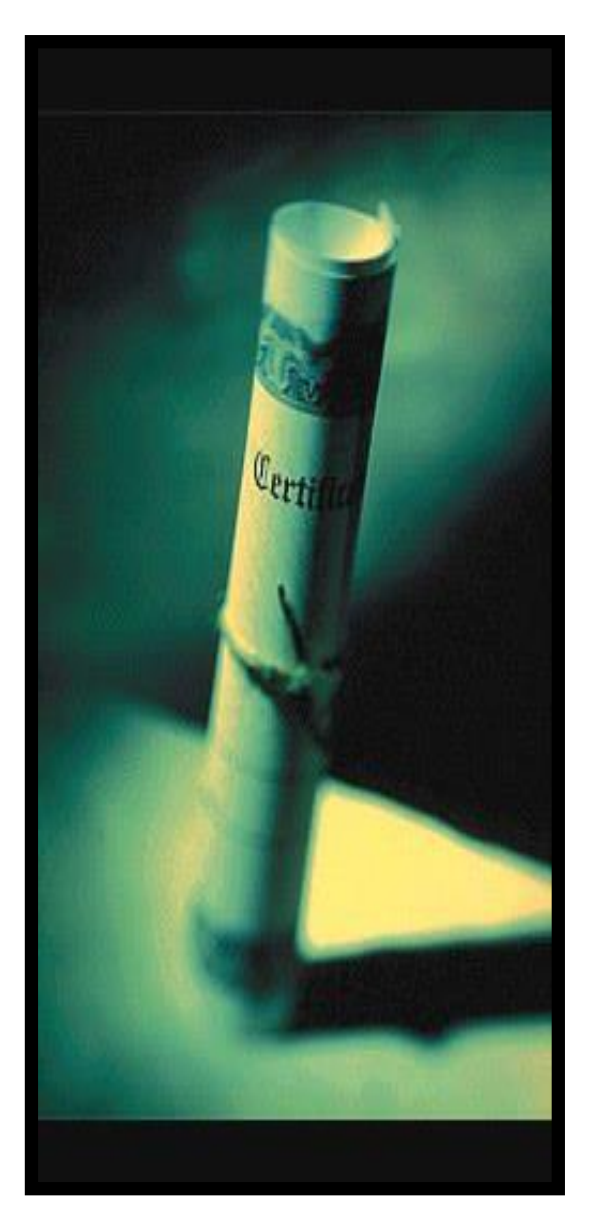

# **La destruction**

C'est un simple jeux d'image et d'effets de destruction de l'émulsion photographique. Ce peut être en grattant avec une aiguille, en brûlant avec une cigarette etc…

Cela donne le plus souvent un cachet ancien.

La **réticulation** consiste a fragmenter l'émulsion. Elle est possible lorsqu'elle subit un brusque changement de température. Elle est d'autant plus efficace lors du développement de vieux films. Les films et fixateurs modernes ont des agents tannants qui permettent une meilleures tenues mécaniques de l'émulsion et réduisent considérablement la possibilité de réticulation.

## L'éclatement chimique Maviet JP Sudre©

Par voie chimique, on gonfle la gélatine jusqu'à éclatement. Cet effet est efficace principalement sur les zones noires de l'image. Ce effet est improprement nommé mordançage du fait de la similitude des solutions chimiques utilisées.

Le mordançage consiste a remplacer une image argentique en une image chimique (mordant) capable de fixer un colorant. C'est un principe de virage.

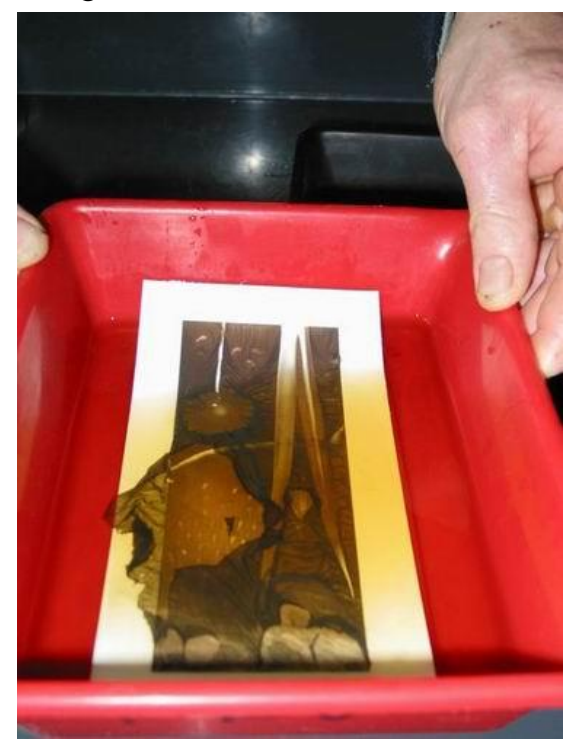

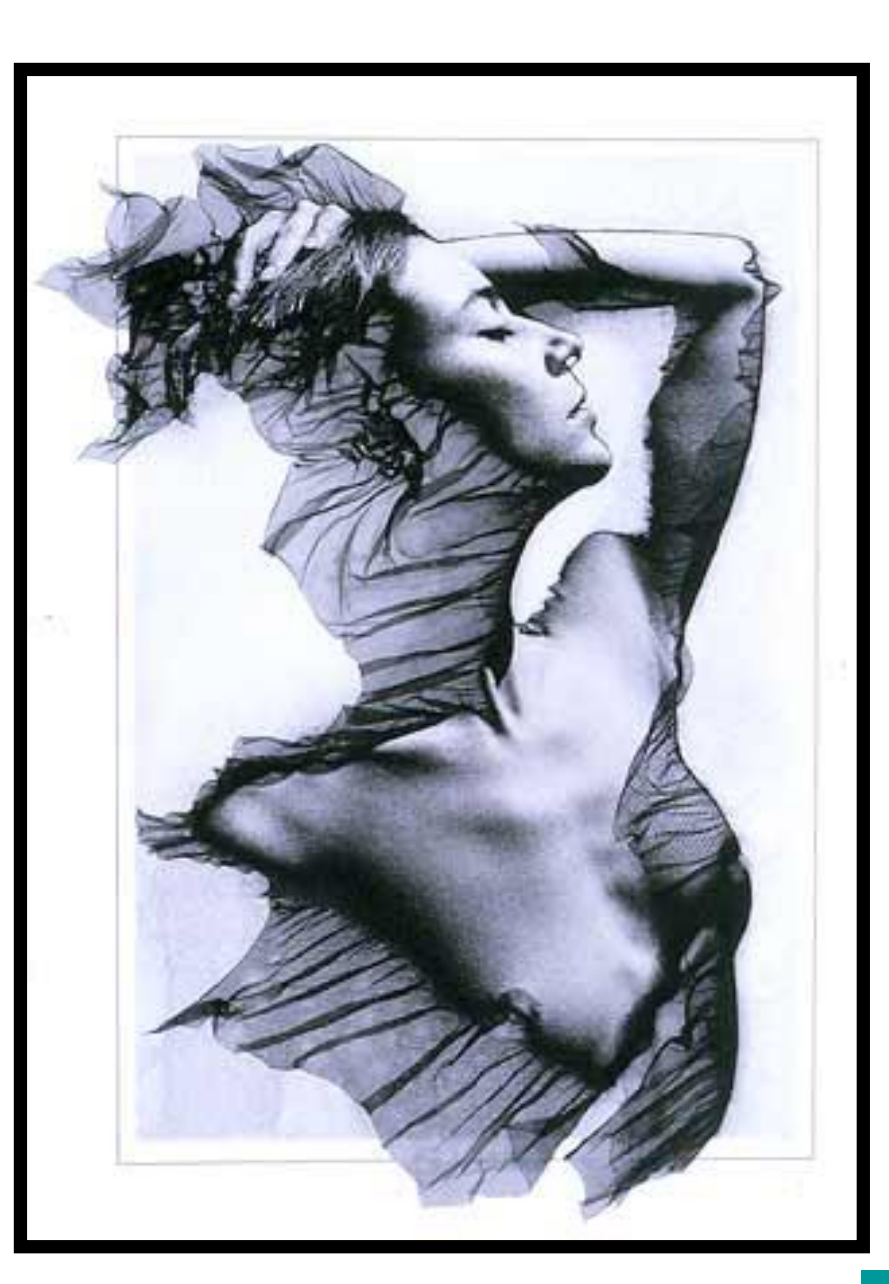

### **Décollements et transferts**

Le décollement de gélatine fonctionne a merveille sur le polaroid. Il est possible sur tirages mais plus ardue. Il permet de changer de texture, de rajouter un cote pictorialisme ou encore d'intégrer un effet de voile à l'image.

Le décollement est assimilé au transfert car généralement, on transfert l'épreuve décollée. Cela s'effectue à l'eau chaude (polaroid) ou pour des transfert non argentique avec un solvant cellulosique (impression laser)

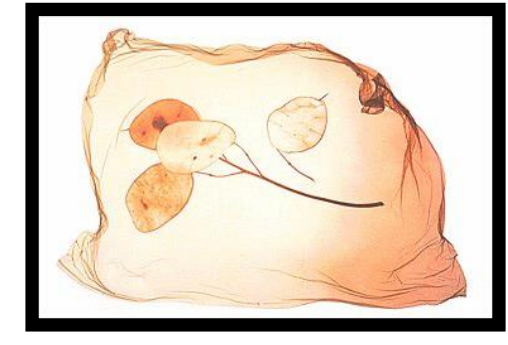

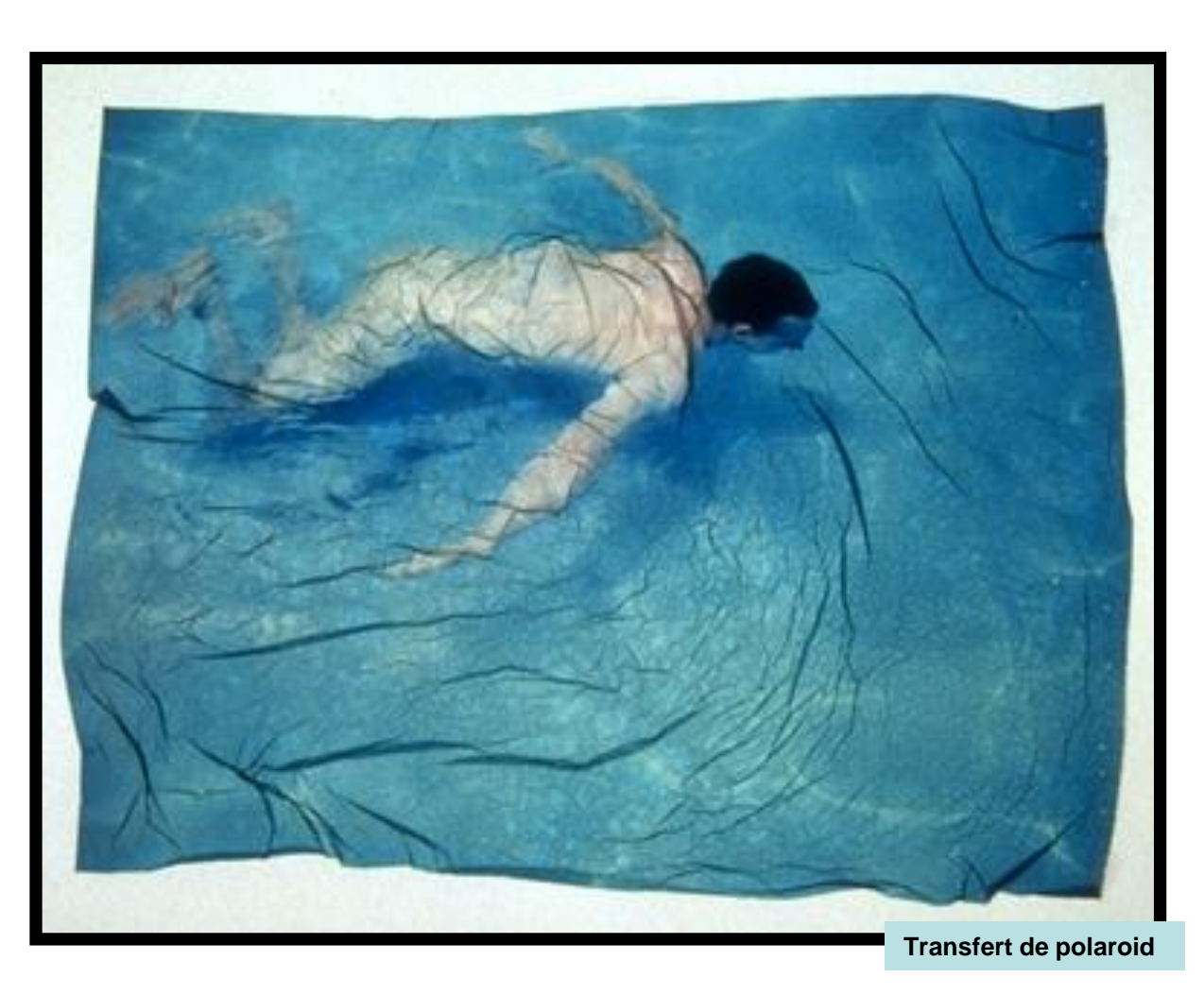

Transfert d'une épreuve jet d'encre :

- 1. Imprimer sur un papier paraffiné
- 2. Plaquer et presser l'impression sur un papier humide

#### **Effets couleurs**

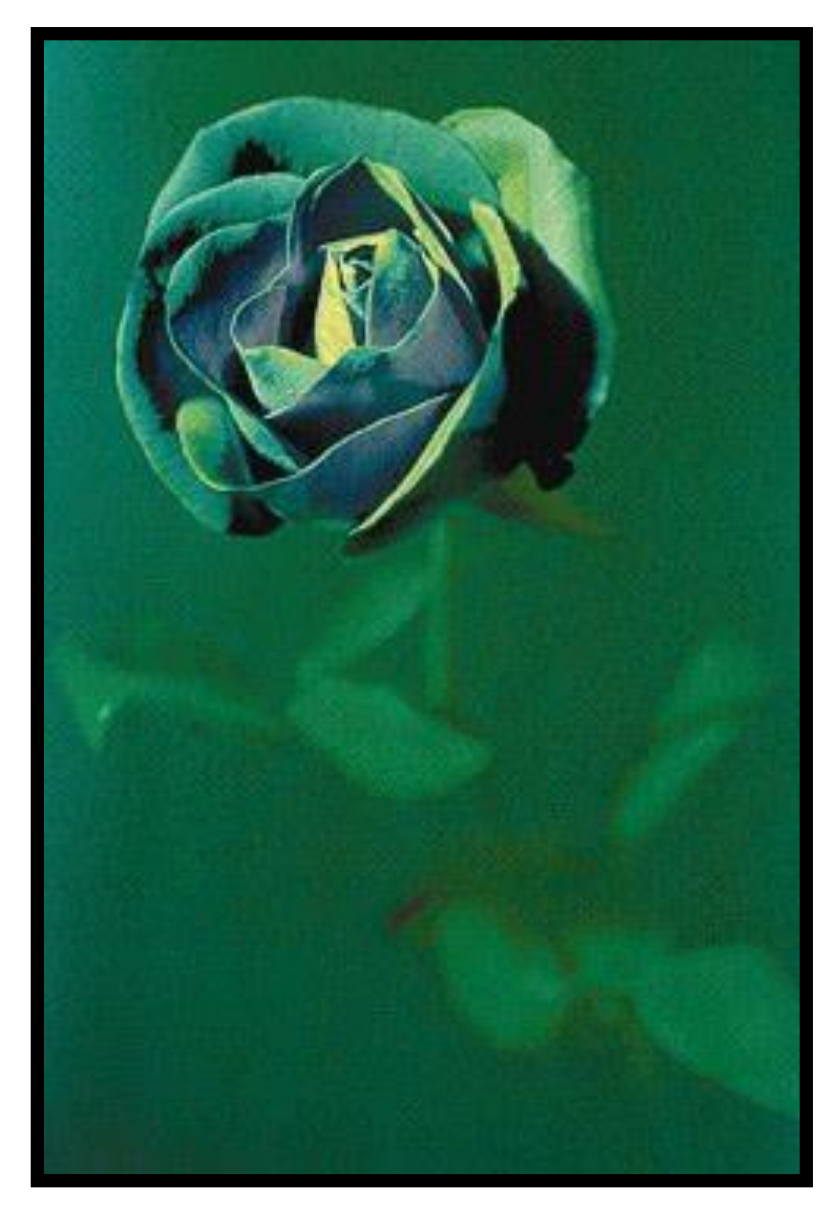

- En dépit de composer l'image dans le viseur, de révéler selon ces propres inspirations, nous pouvons aussi rajouter des touches de couleurs.
- Ces notes colorées sont a étudiées autant avant la prise de vue qu'après le tirage.

Voici quelques voies suggérées…

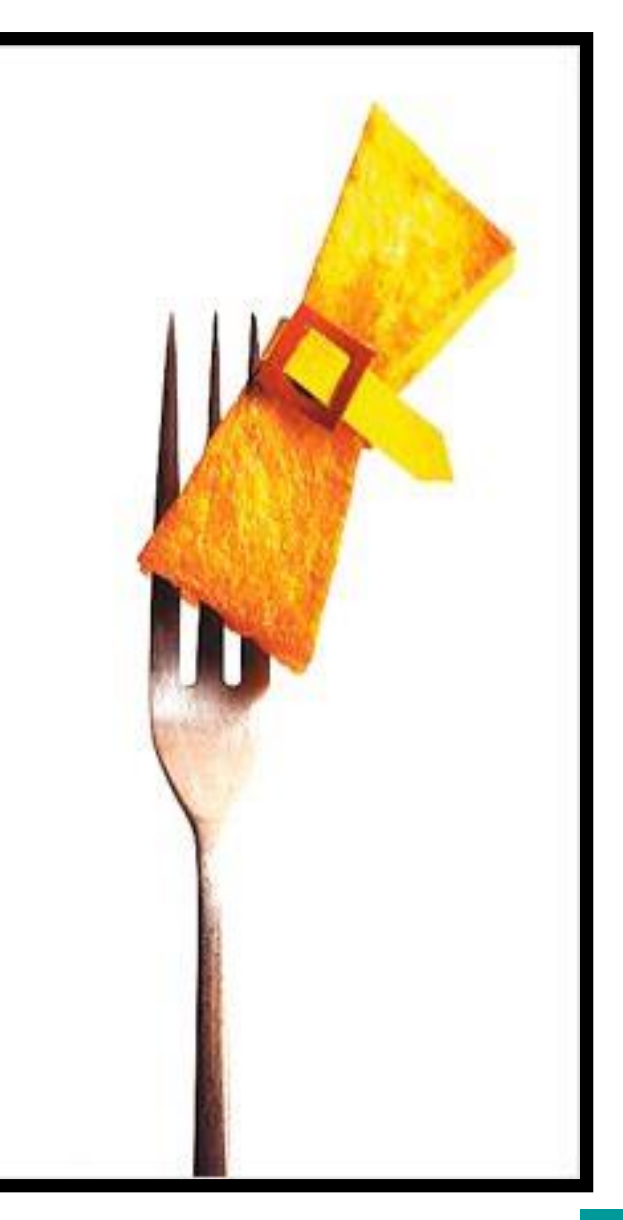

# **L'infrarouge**

Il existe des films sensibles à l'infrarouge. Ceux-ci donnent des images avec des teintes différentes car le film est plus sensible aux radiations rouges. Les végétaux prennent un aspect blanc en NB et des couleurs rougeoyantes en couleur.

ATTENTION, lors de la prise de vue, il est nécessaire de corriger la focalisation sur la marque rouge de l'objectif. La distance de mise au point est différente qu'en lumière du jour.

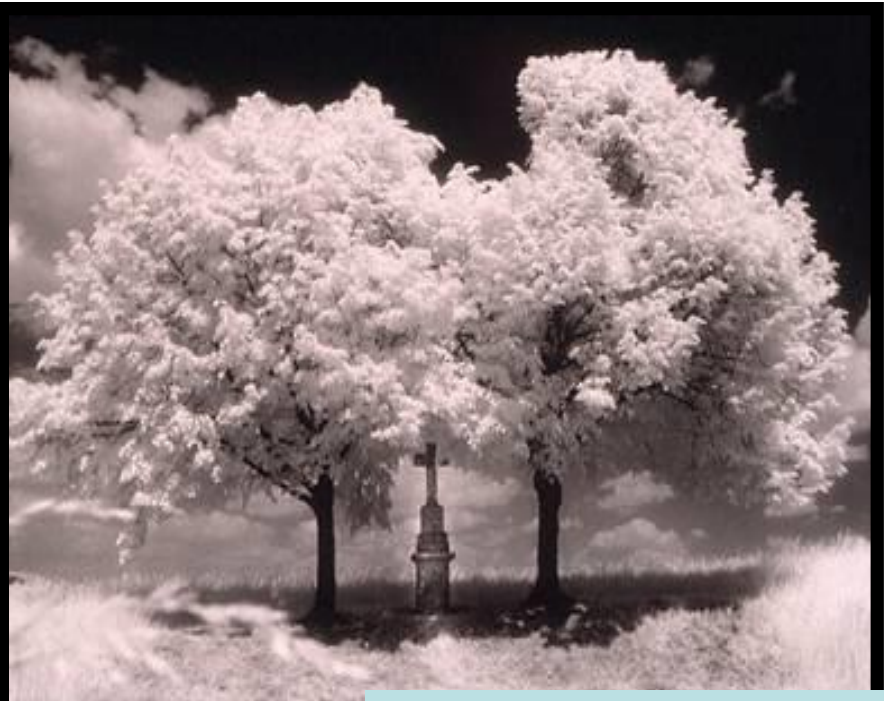

**Tirage viré issu d'un film infrarouge NB Tirage issu d'un film infrarouge couleur**

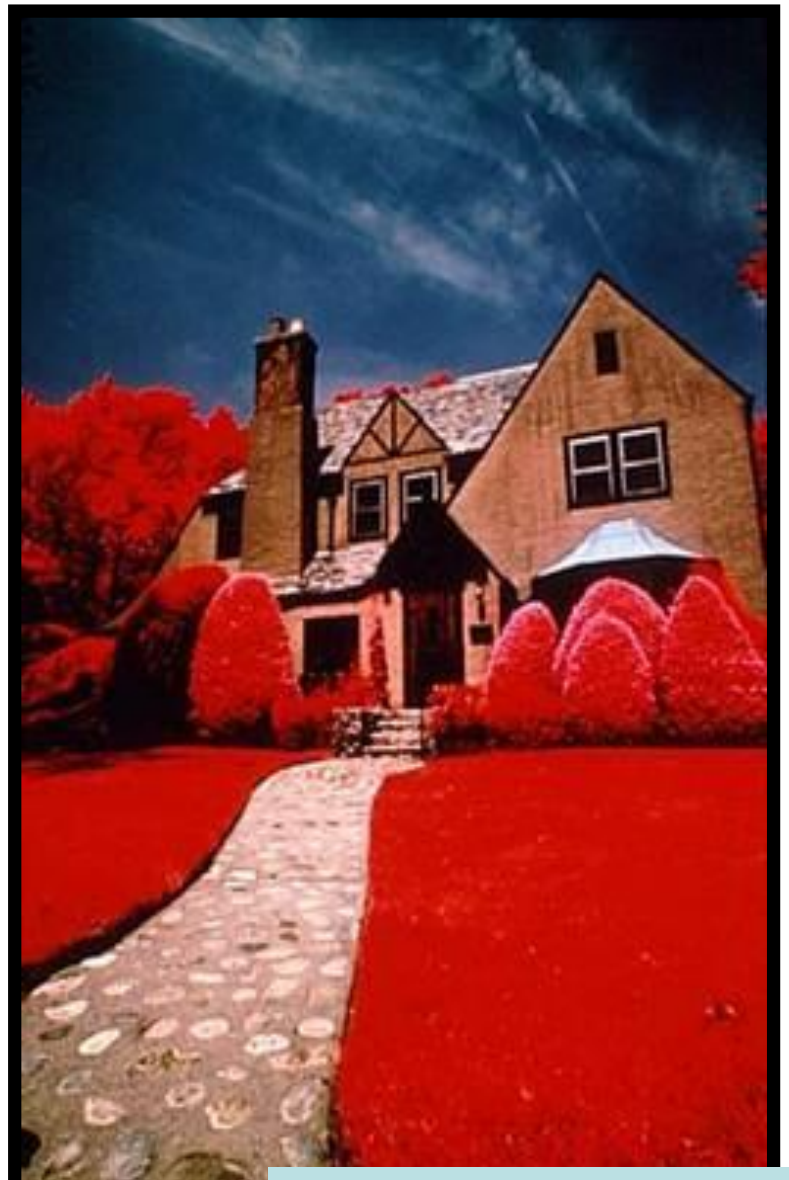

# **Le traitement croisé (diapo/C41)**

Les films diapo sont développés selon un traitement appelé E6.

Cependant, en cachant la nature du film et en mentionnant le procédé C41, réservé aux films papier couleur, le film sera développé avec un traitement de négatif couleur. Les couleurs des images sont alors incohérentes et donnent, selon le film, une dominante bleu.

Ces traitements croisés fut très à la mode dans les années 1980.

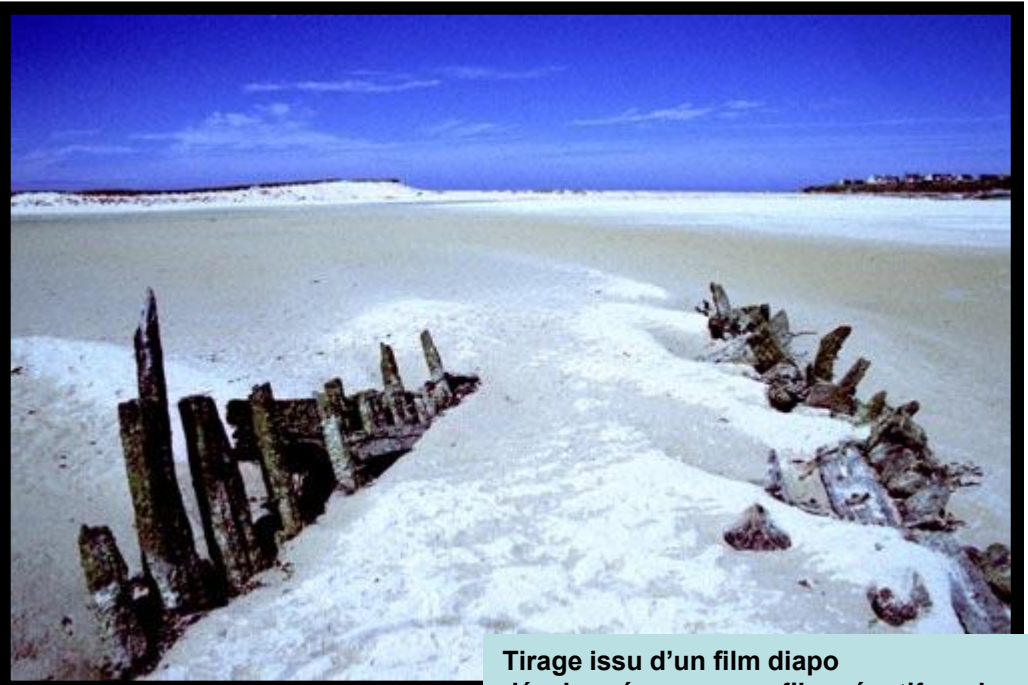

**développé comme un film négatif couleur**

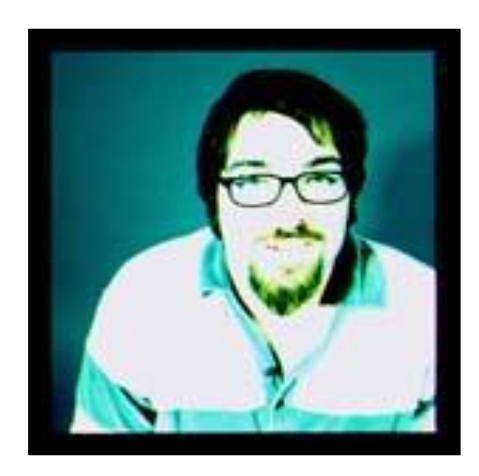

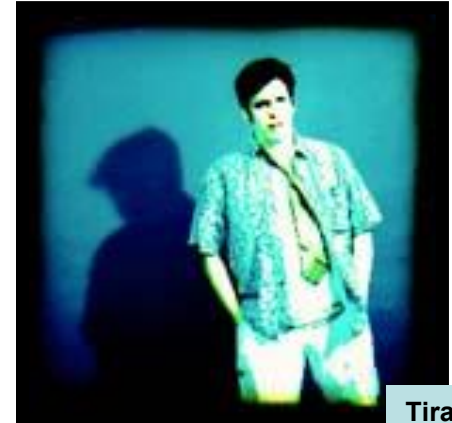

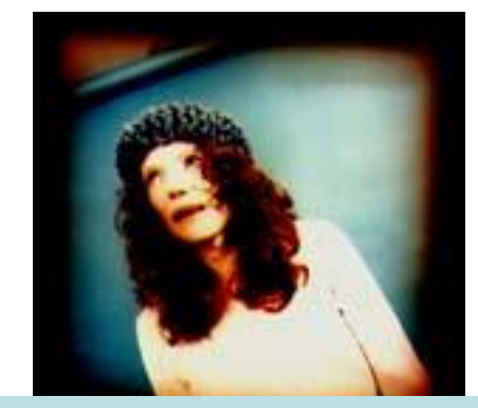

**Tirage issu d'un film diapo développé comme un film négatif couleur**

# **Le traitement croisé (négatif/E6)**

Internet©

A l'inverse, un film négatif couleur peut être développé avec un traitement dédié aux diapositives (E6).

Les images ont aussi des fausses couleurs. Cependant, ce traitement croisé est moins utilisé en raison d'un manque de contraste due à la couche orange constituant les films négatifs couleurs.

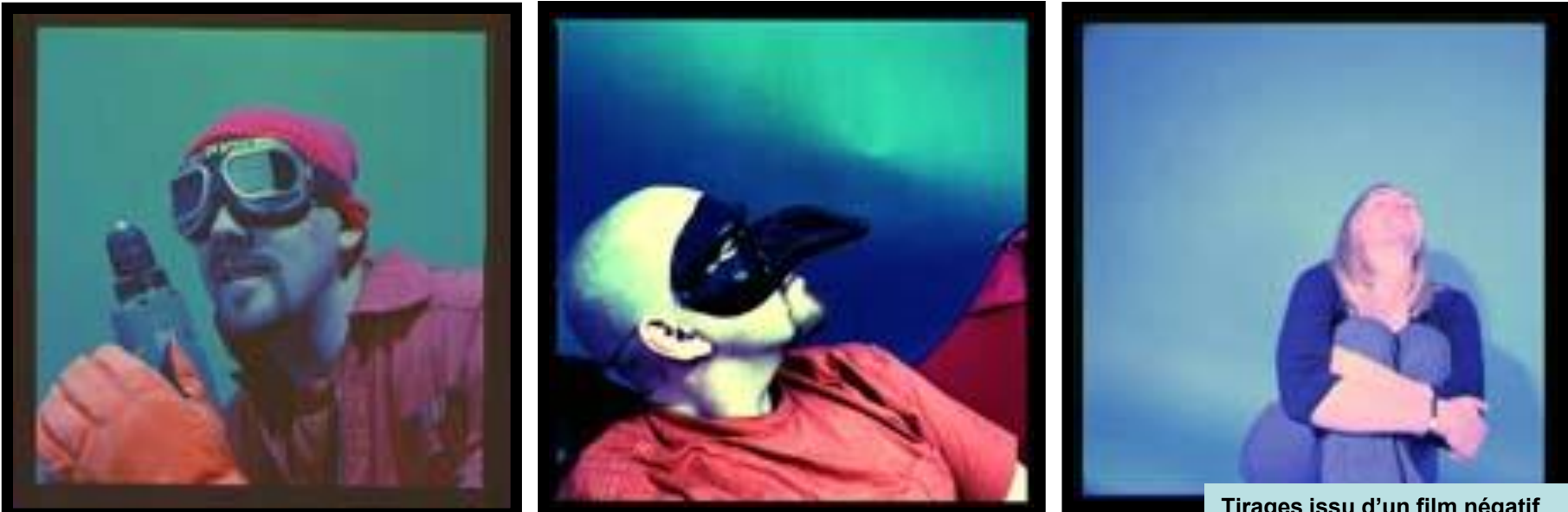

**Tirages issu d'un film négatif Développé comme un film diapo**

# **Les virages**

Les virages sont des opérations chimiques permettant le remplacement de l'image argentique noire et blanche en une image de nature différente (Or, Ag2S) colorée.

Le virage s'effectue généralement après le tirage NB et peut être total ou partiel (application local du produit au pinceau ou en baignant le tirage dans une solution diluée). L'effet sera visible premièrement dans les gris clairs de l'image.

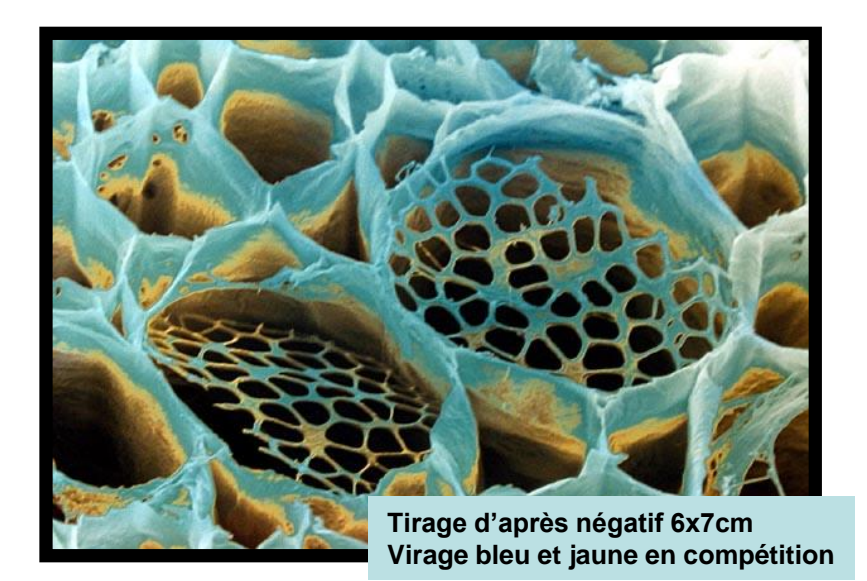

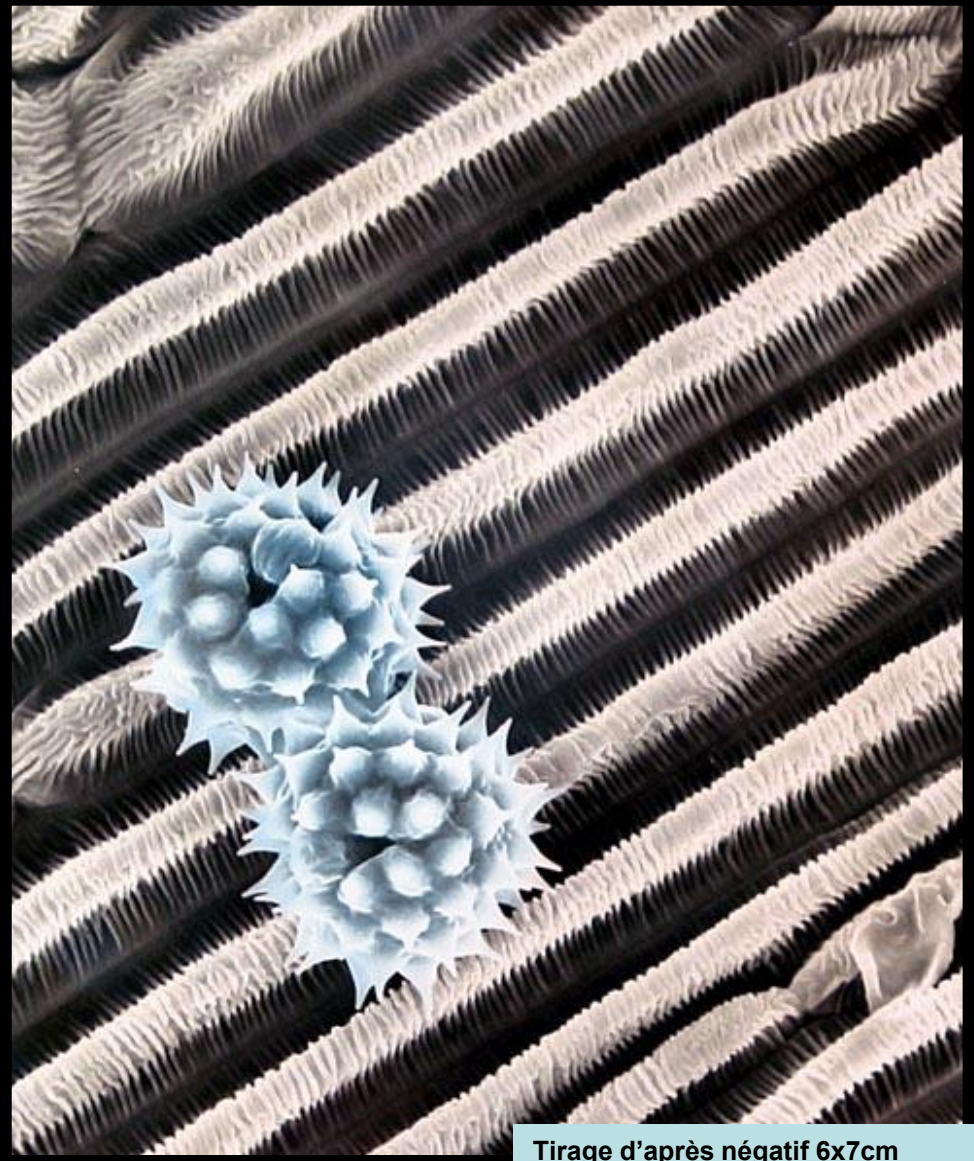

**Tirage d'après négatif 6x7cm Virage bleu et décoloration partielle**

## **La coloration**

La coloration est un ajout de couleur sur le support photographique. Celui-ci n'est visible donc que dans les parties claires de l'image.

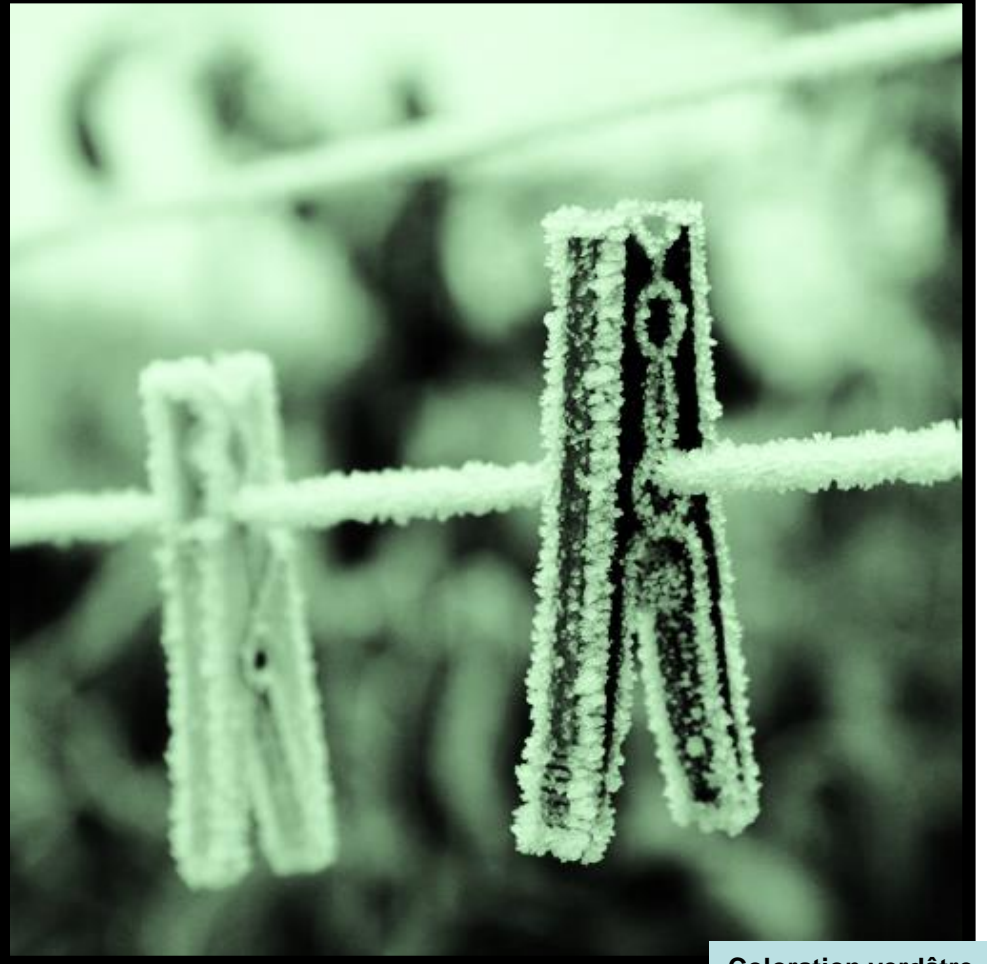

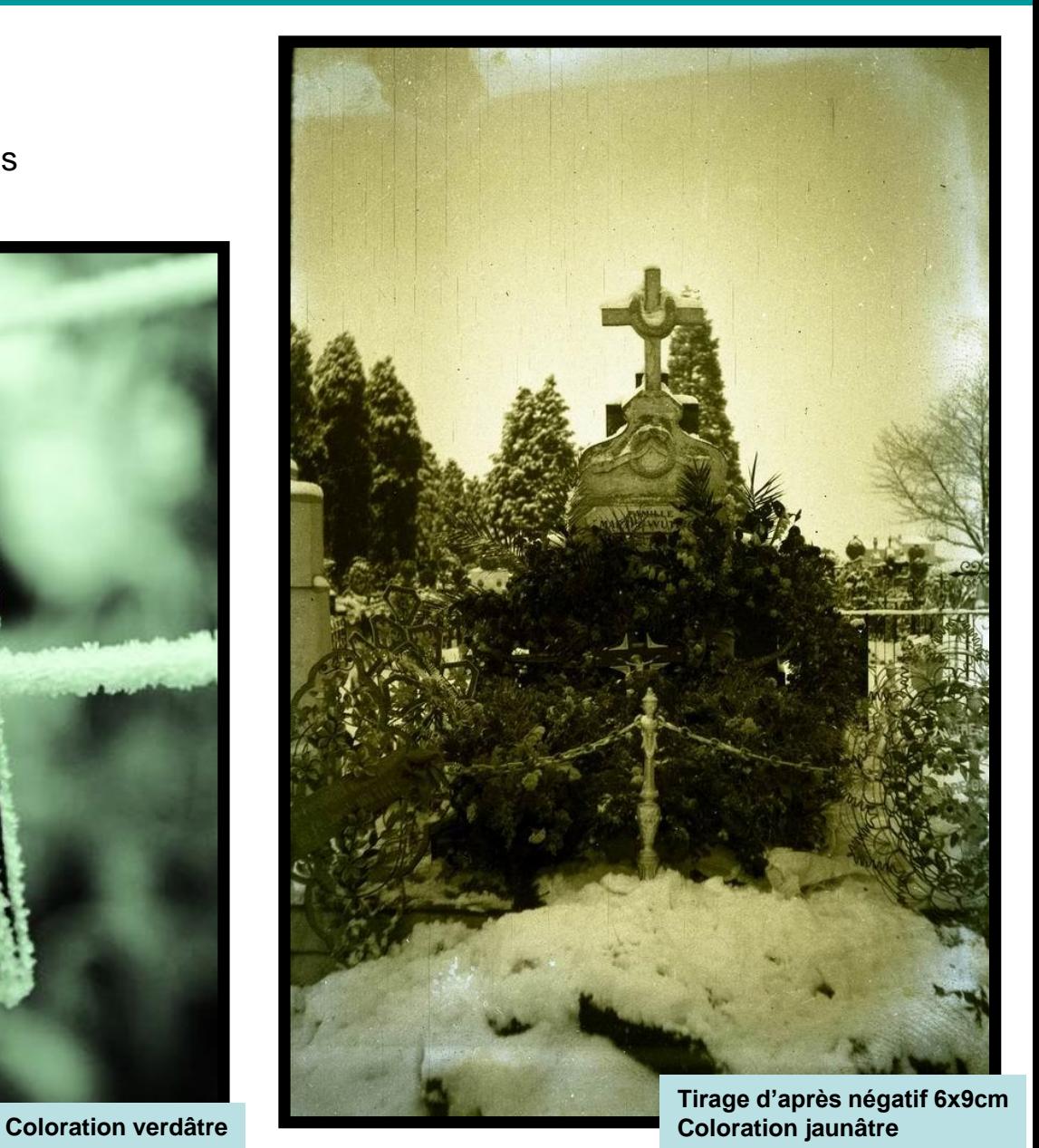

### **Les procédés anciens**

Les procédés anciens ou alternatifs (cyanotypie, Van Dyke etc.) sont nombreux et permettent un rendu graphique. Ceci par leur aspect coloré, de texture ou encore de la nature du support (Papier, textile, céramique, verre etc.…).

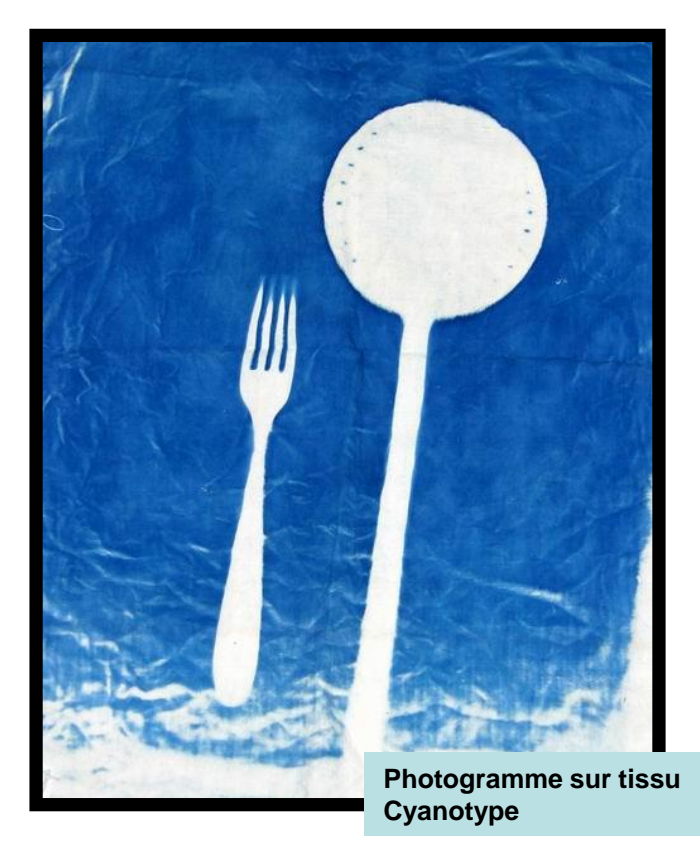

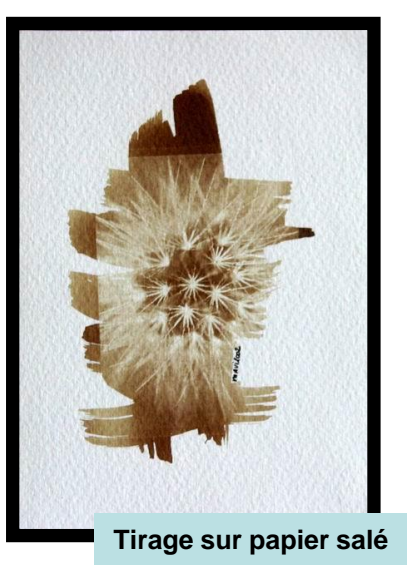

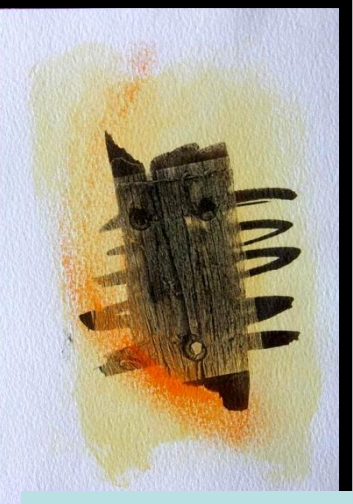

**Tirage Van Dyke Avec superposition d'aquarelle**

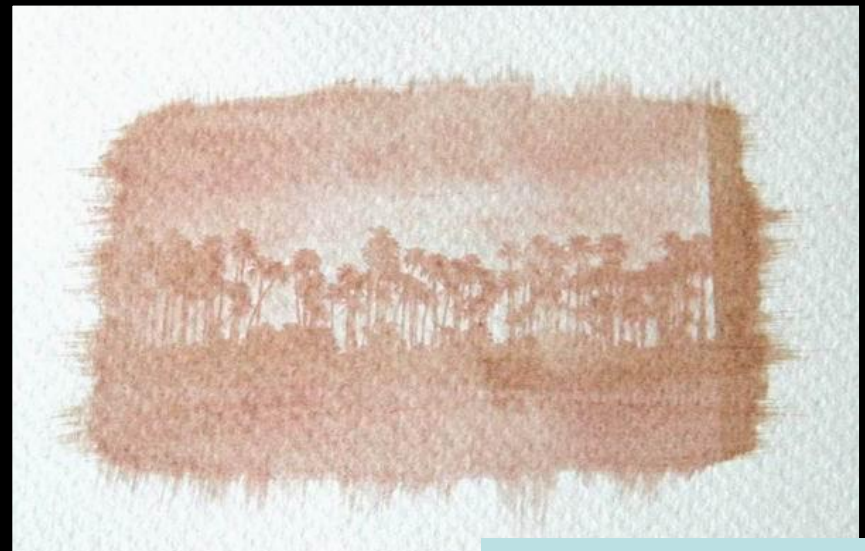

**Tirage à la gomme bichromatée**

# **Essais photographiques**

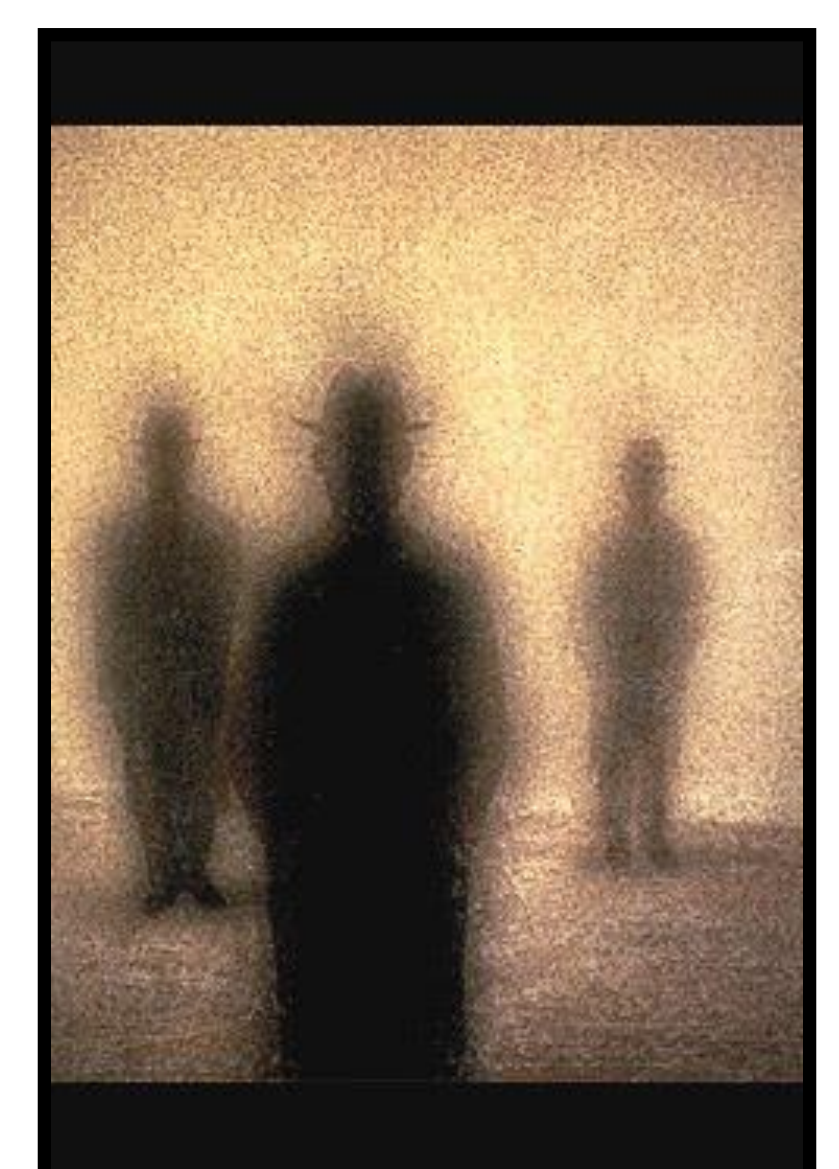

En ce dernier chapitre, il est présentés quelques essais photographiques.

Le photogramme prend place. C'est le point de départ de l'approche photographique. C'est l'image la plus simple a obtenir et la plus révélatrice de l'effet de la lumière sur une surface sensible tout en donnant la notion de positif/négatif. C'est un petit encart à ce topo vers la pédagogie de la photo.

Enfin, un peu plus dangereux ou ésotérique, KIRLIAN et scanner laisseront apparaîtrent, je l'espère, bien des voies nouvelles…

Ce chapitre est a compléter…

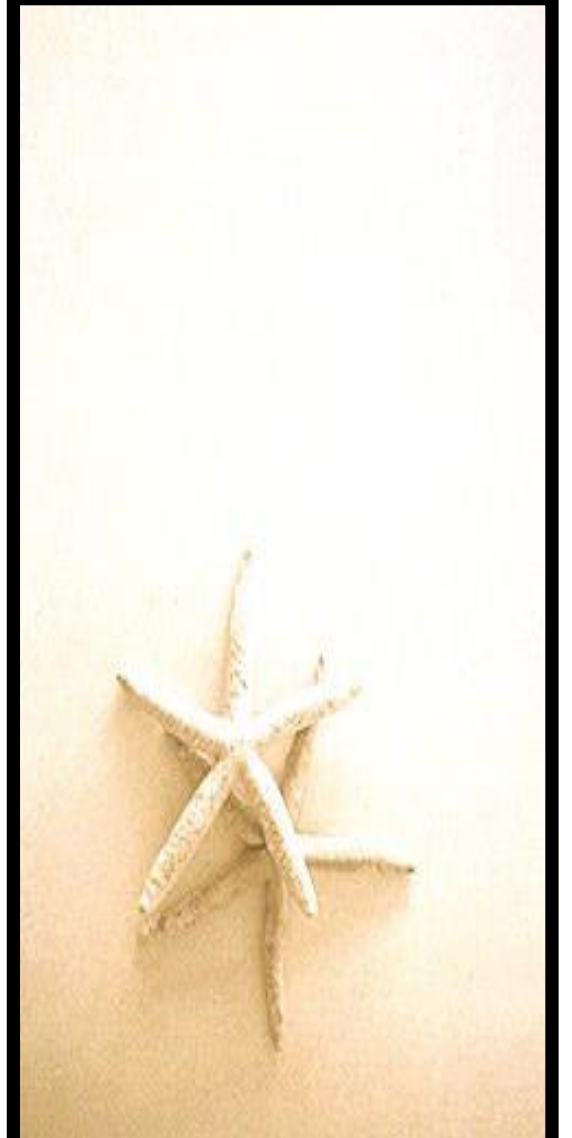

# **Le photogramme**

Le photogramme est la photographie directe d'un objet ou de son ombre sur une surface sensible.

Le photogramme le plus simple est celui d'un objet sur une feuille de papier photo.

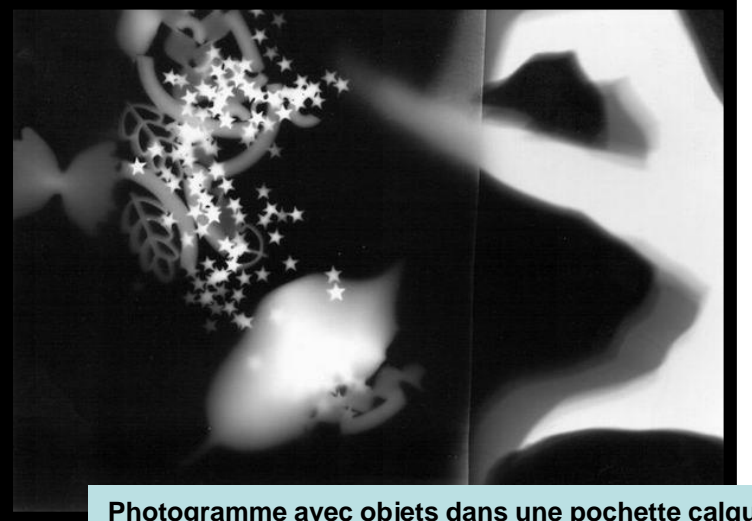

**Photogramme avec objets dans une pochette calque 3sec f/5,6**

- 1. Placer une feuille sous l'agrandisseur
- 2. Poser la main sur la feuille
- 3. Exposer

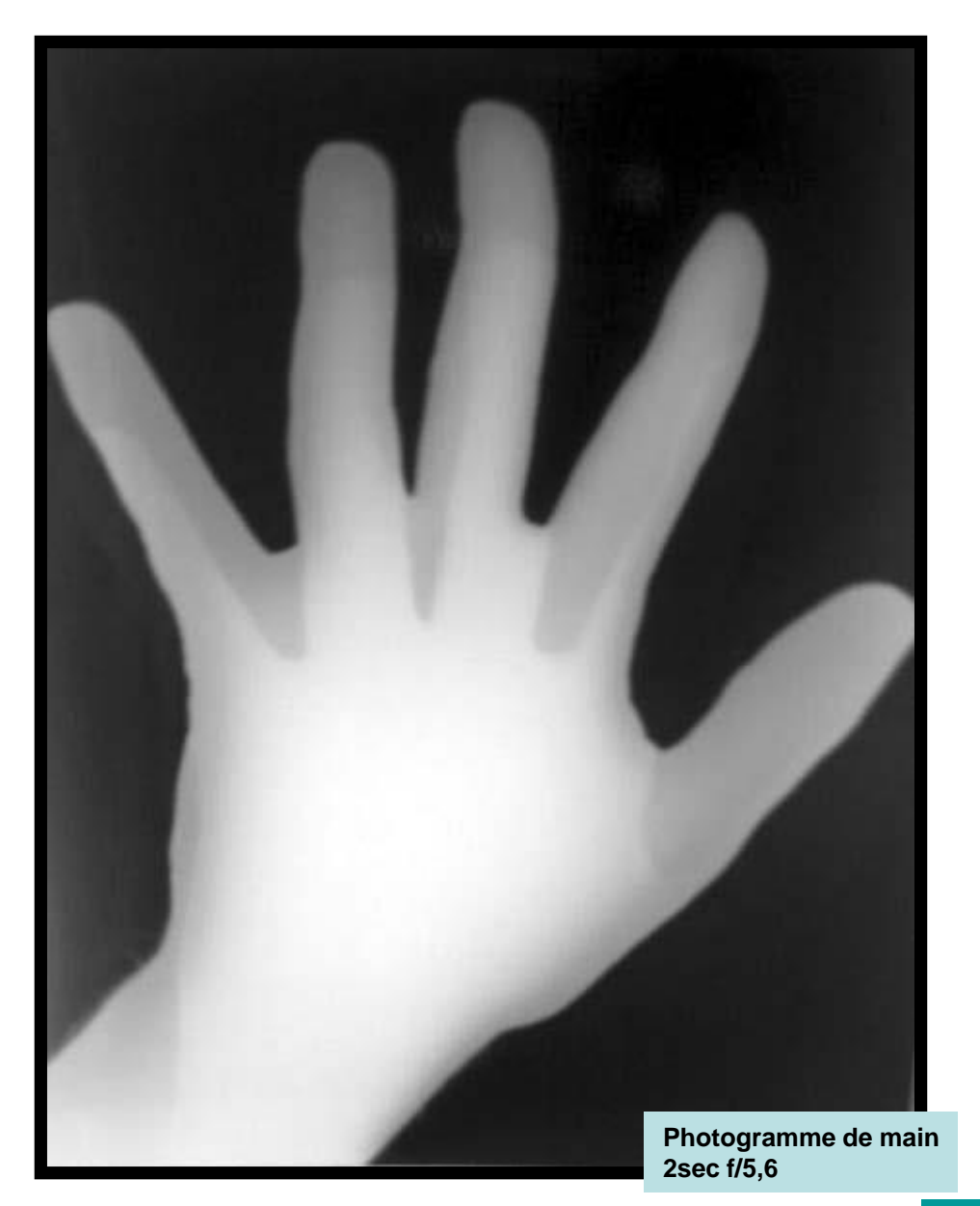

### **Le photogramme..**

Tout objet peut être utilisé pour créer des photogrammes. Les pâtes et leur multitude formes (blé, zizi, torsade…) présentes sur le marché permettent la réalisation de photogrammes créatifs.

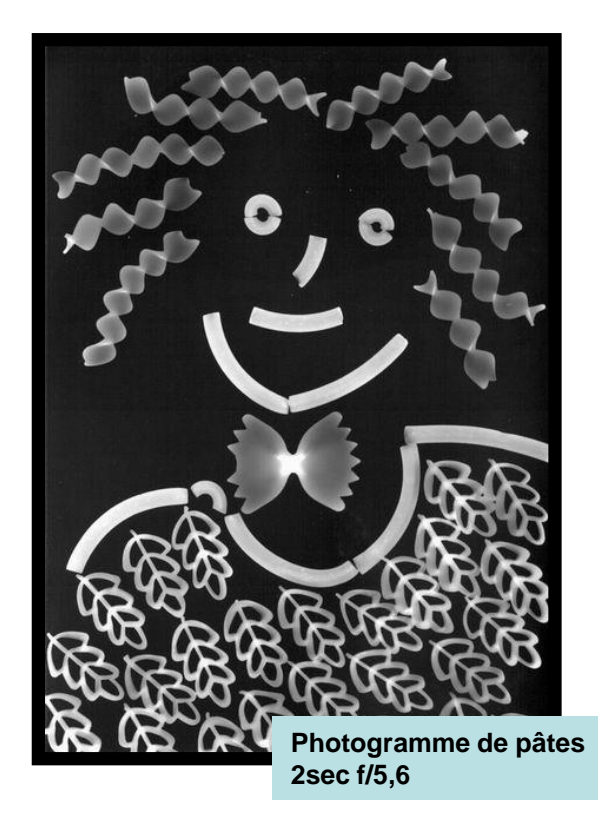

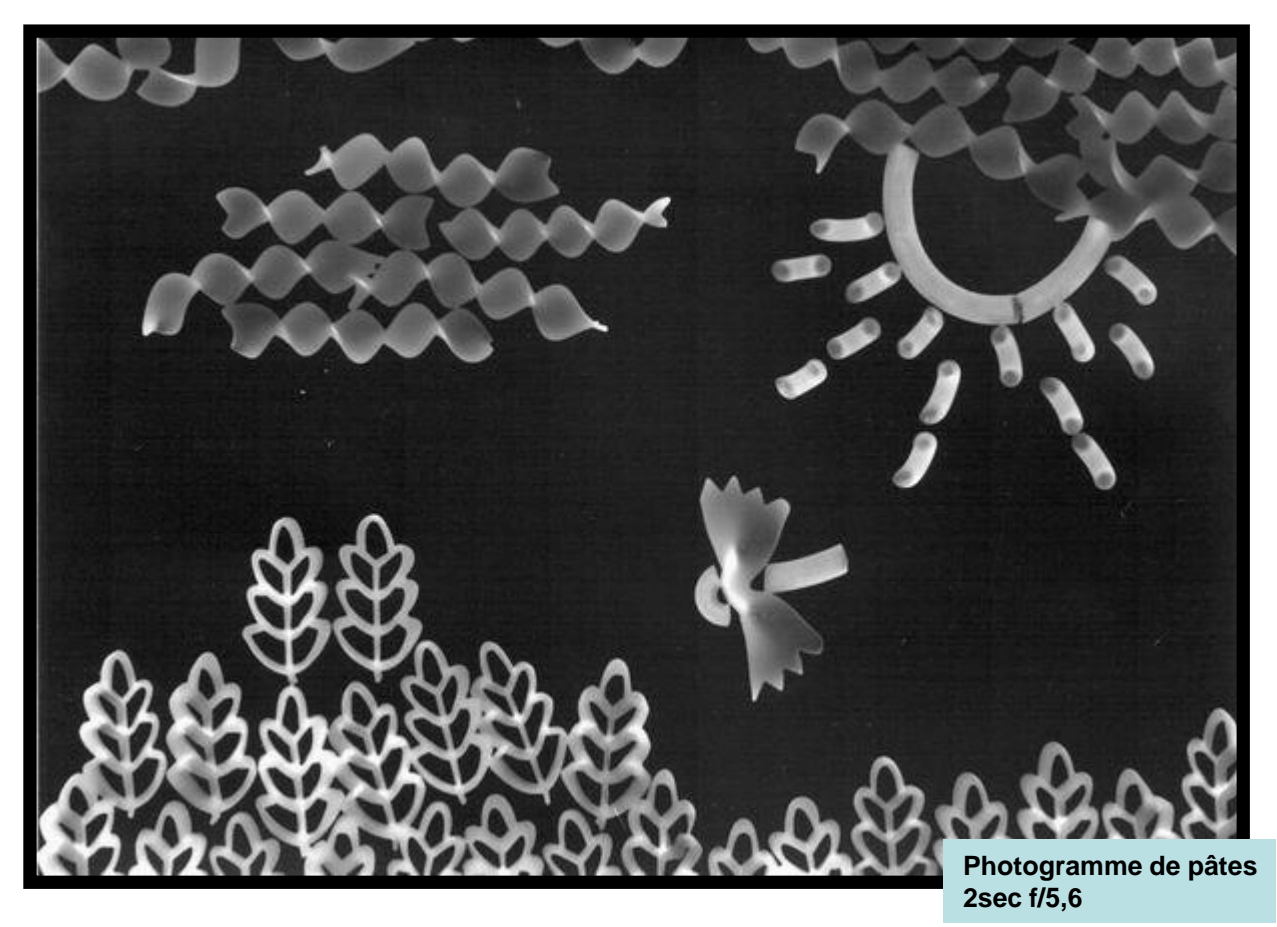

- 1. Placer une feuille vierge sous l'agrandisseur
- 2. Composer un dessin avec des pâtes sur la feuille
- 3. Exposer

#### **La reproduction de dessin**

Tout tirage contact constitue un photogramme. Ainsi, on peut reproduite à jamais un dessin réalisé sur une vitre.

Pour cela, il est préférable d'utiliser des feutres indélébiles de couleur noir. Le rouge et le bleu n'étant pas sensible au papier.

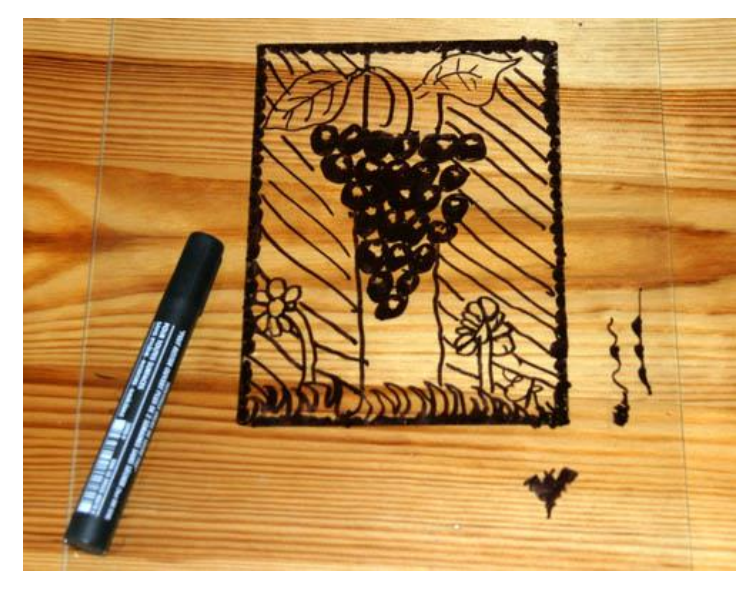

- 1. Dessiner sur une vitre
- 2. Placer une feuille sous l'agrandisseur
- 3. Poser la vitre (dessin)
- 4. Exposer

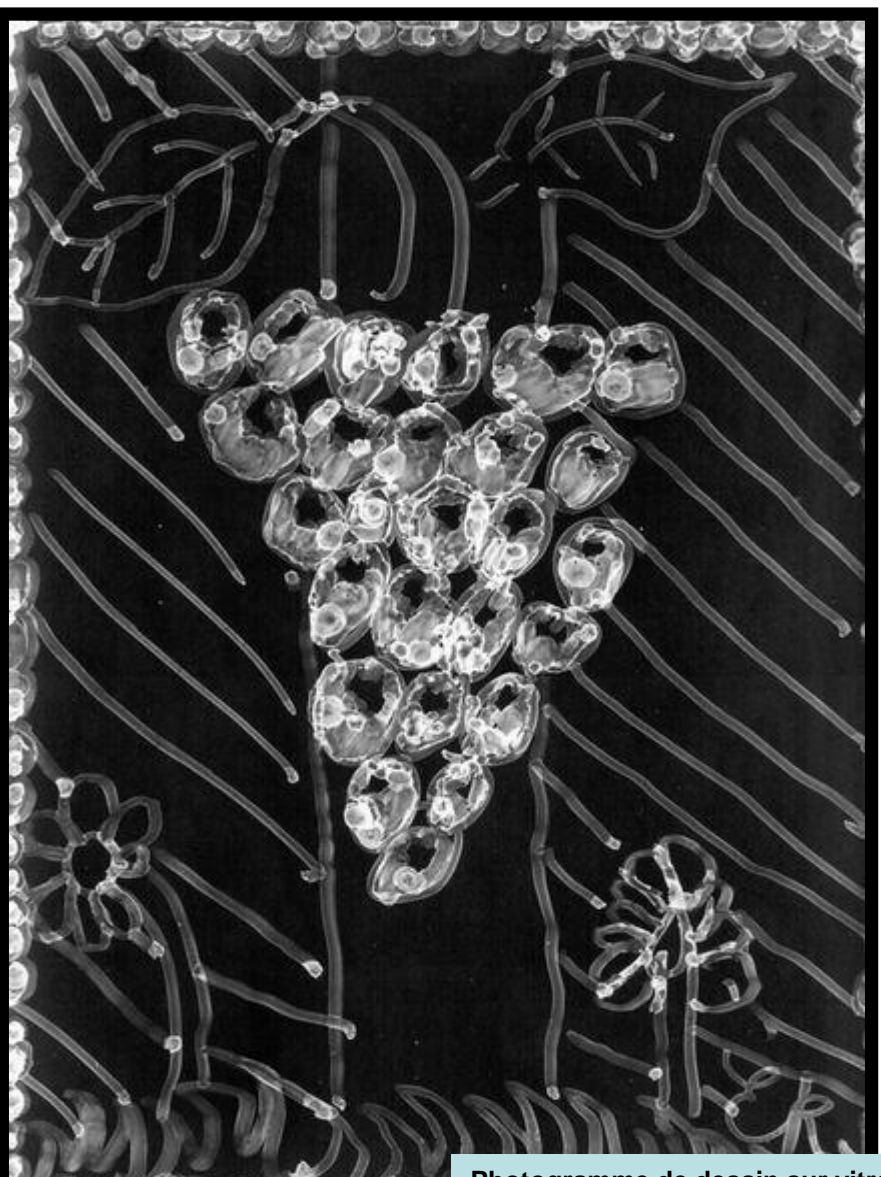

**Photogramme de dessin sur vitre 1sec f/5,6**

#### **Le scanogramme**

- Le scanogramme correspond au photogramme moderne à l'ère du tout numérique.
- C'est un moyen de jouer avec les ombres, un balayage mais aussi d'obtenir des images de hautes résolution à condition que le sujet soit relativement plat.

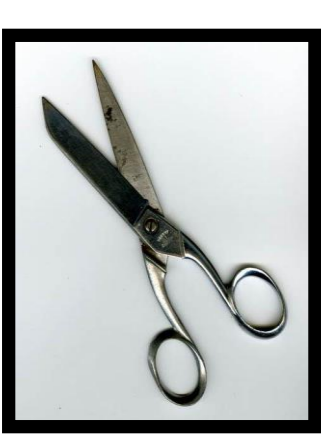

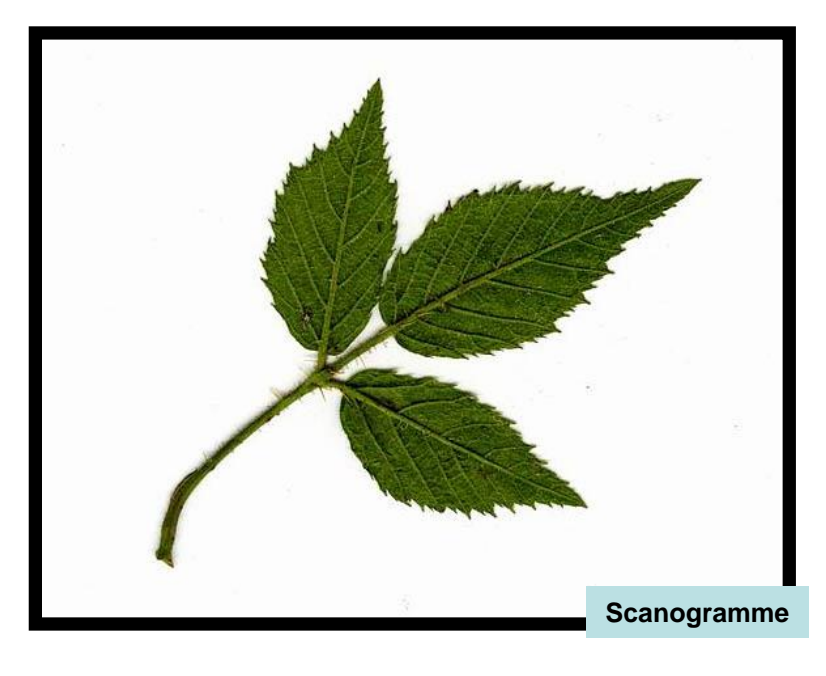

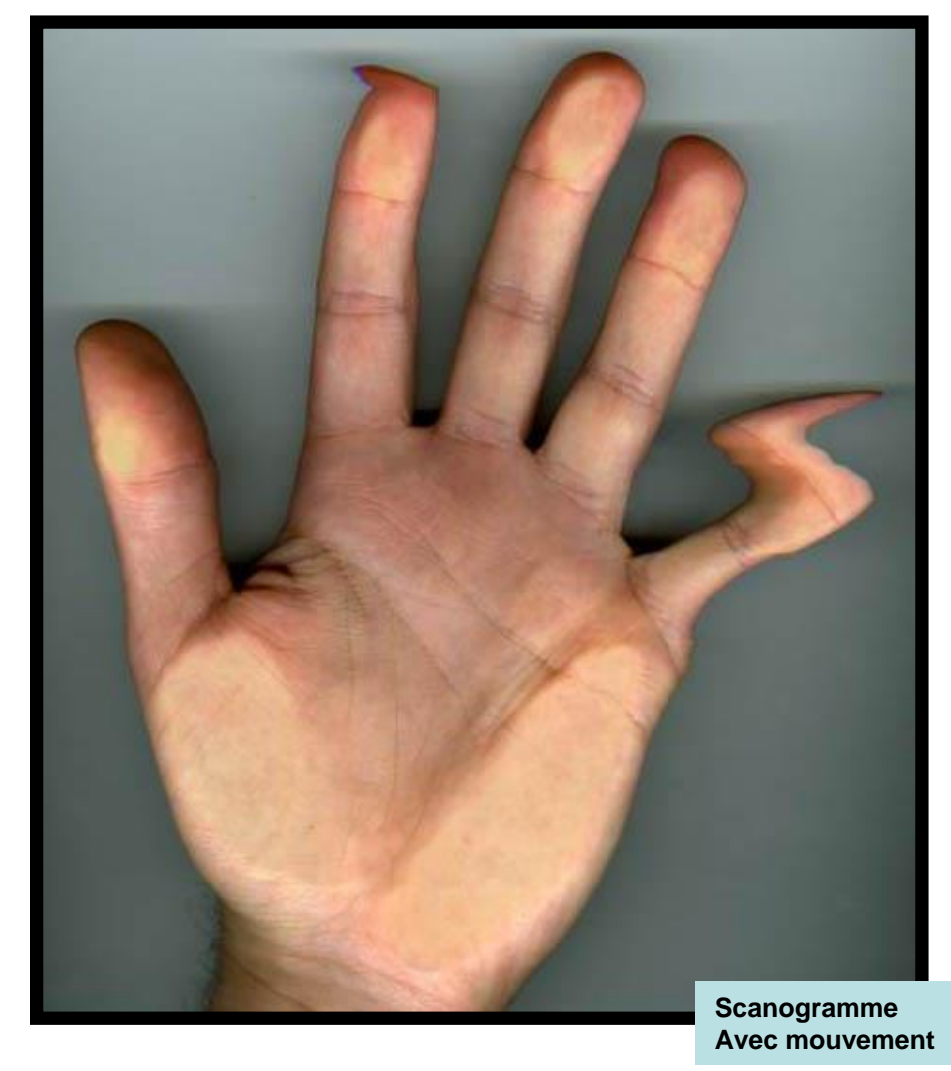

- 1. Placer un objet sur le scanner
- 2. Scanner

# **L'effet Kirlian**

Ici, le papier n'est pas éclairé par la lampe de l'agrandisseur mais par des décharges électriques qui se forment par la mise à la terre de l'objet. Pour cela, Il faut un générateur de haute tension de 5000V à 50000V selon les corps conducteurs.

On peut photographier sa propre main à condition de supporter les décharges et d'utiliser un générateur spécifique.

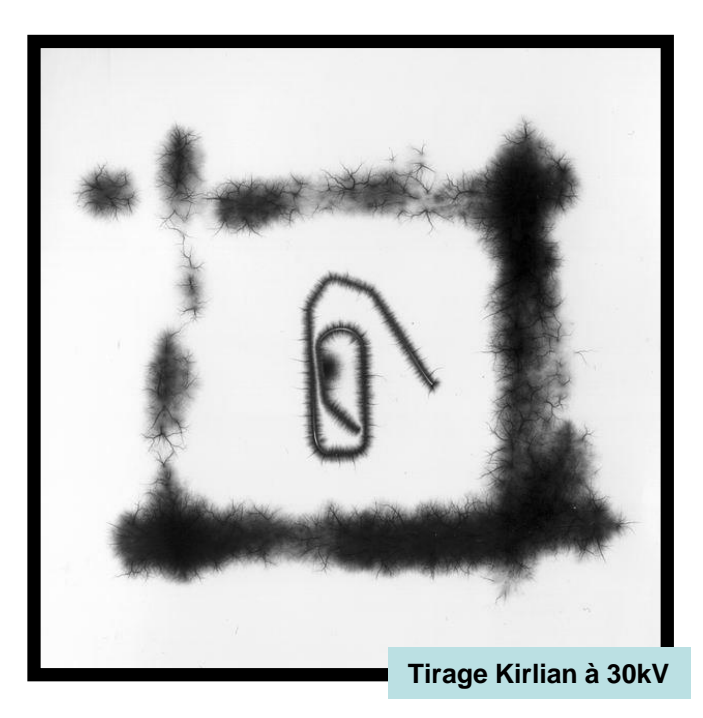

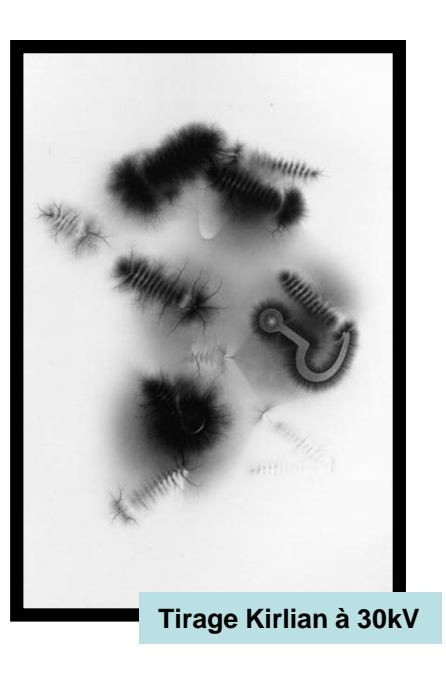

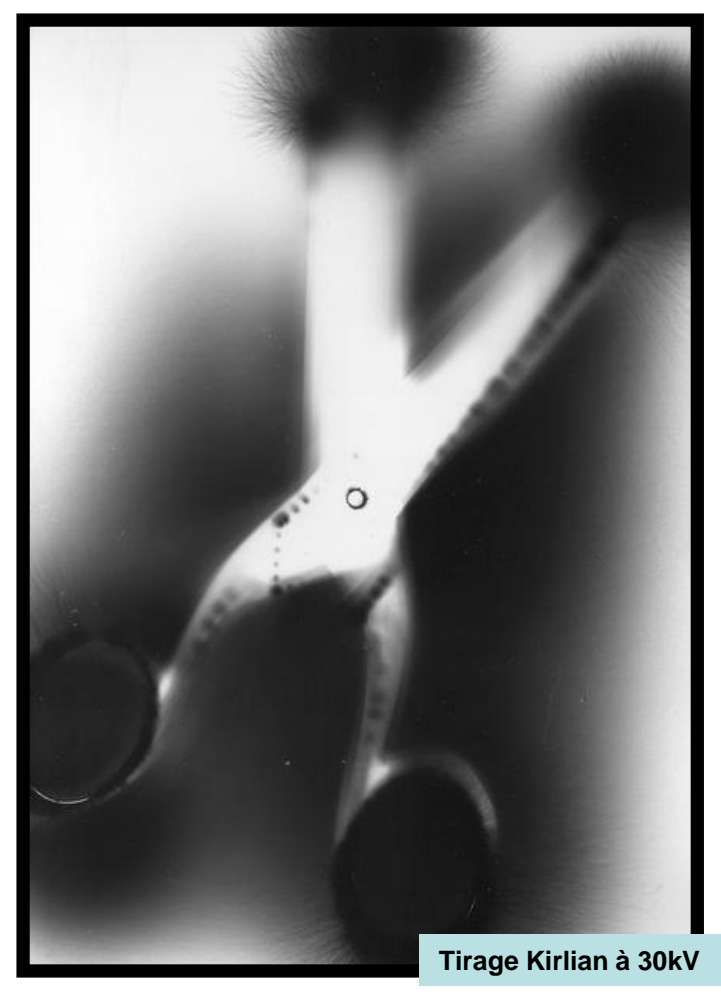

- 1. Placer un sujet conducteur sur un papier photo
- 2. Appliquer une tension de 5kV à 50kV
- 3. Révéler, rincer et fixer

### **Effet de présentation**

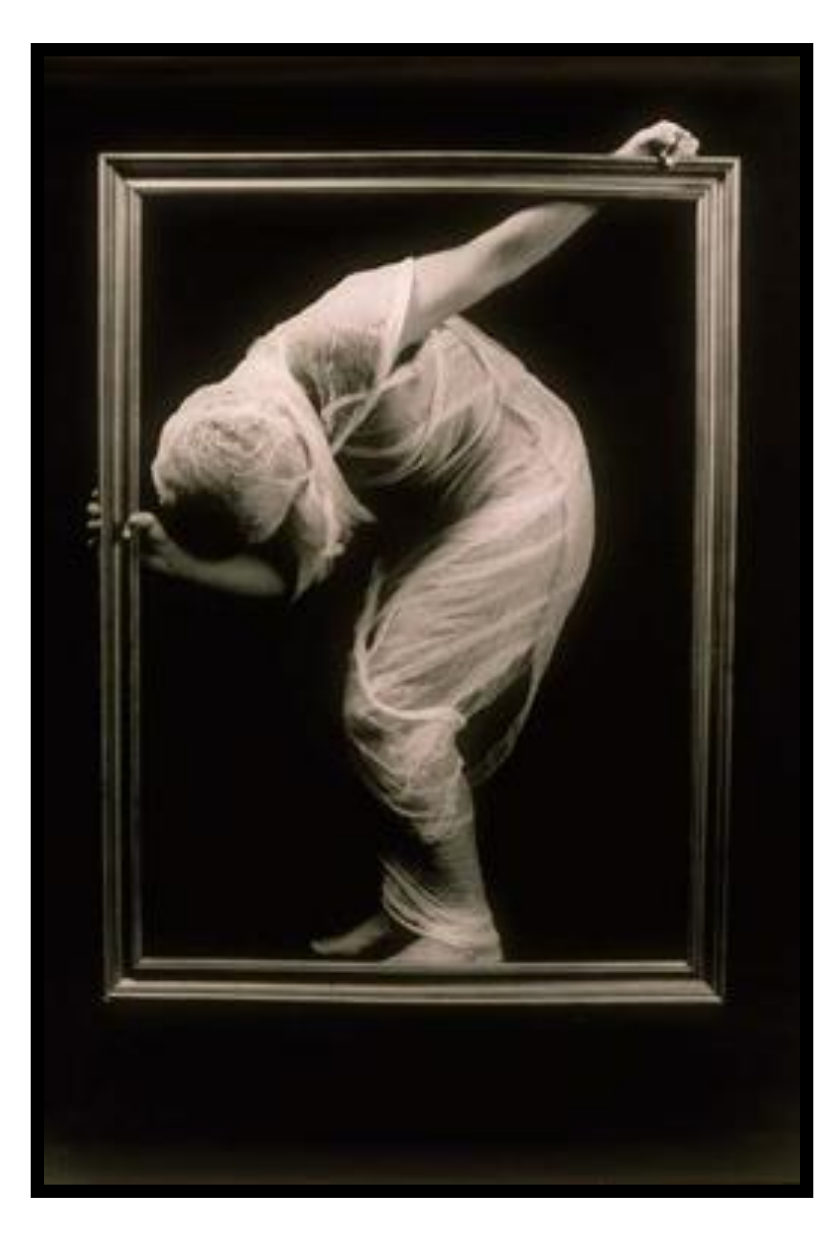

Prises de vue graphiques, retouches graphiques, révélation graphique, effets graphiques…

Mais n'est-ce point aussi la façon de présenter les images? Un ensemble de photographies peut donner lieu à une exposition et à une composition inter-images plutôt esthétiques.

La composition est un travail de prise de vue et aussi de présentation…

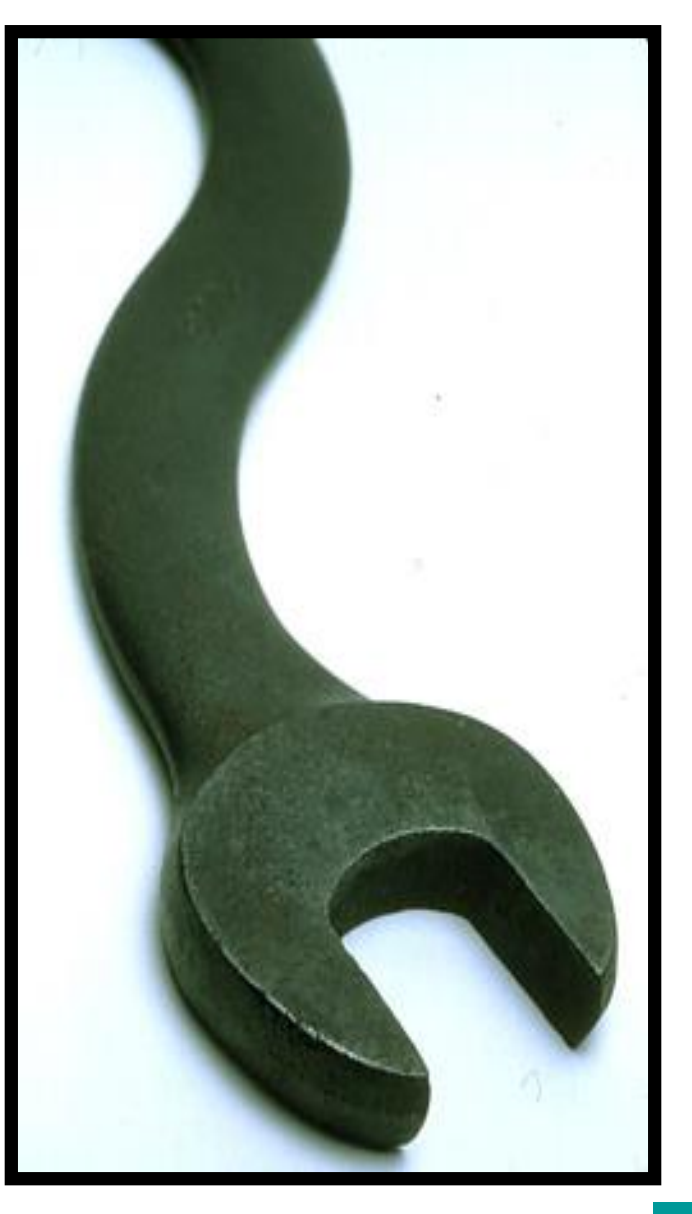

### **L'encadrement**

La photographie est un support pour partager nos regards. Celui–ci est a présenter dans la même recherche que l'acquisition de l'image. Ainsi, l'encadrement participe à l'aspect graphique de l'image.

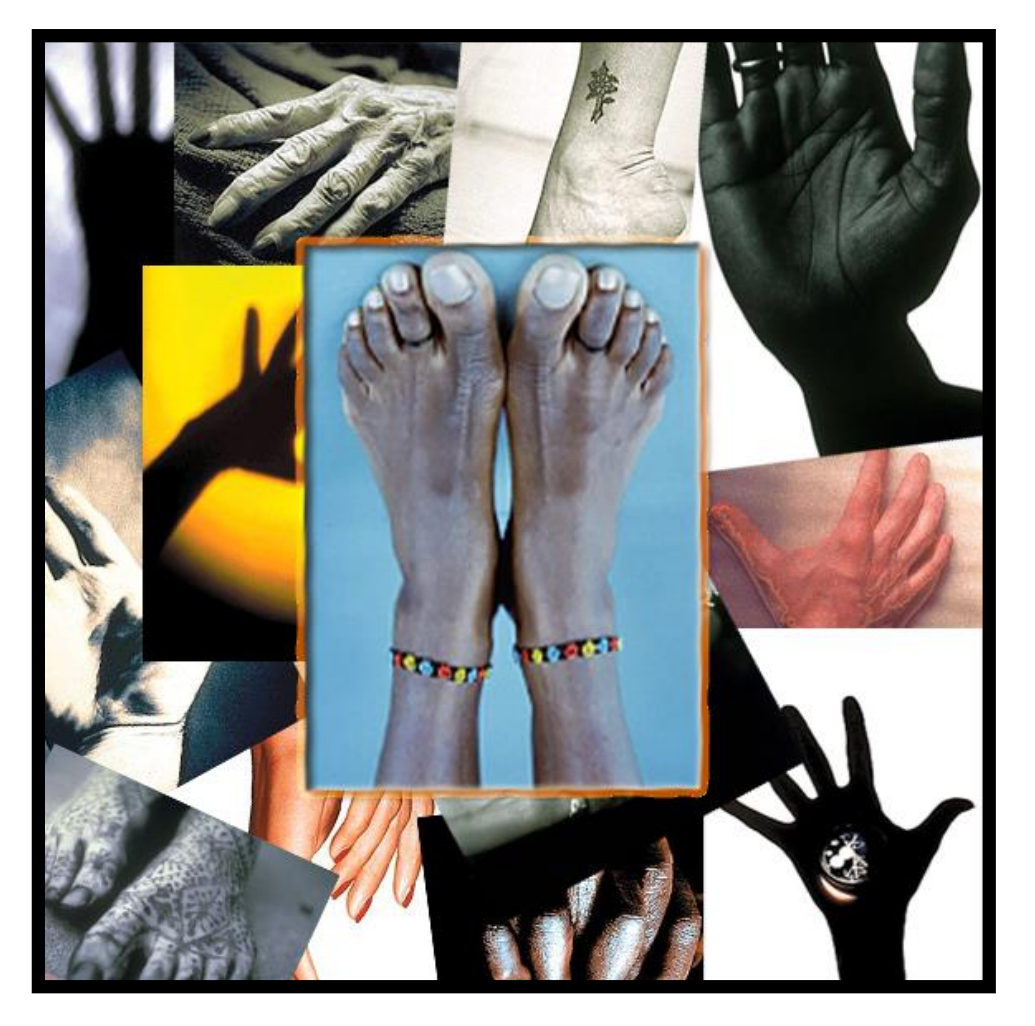

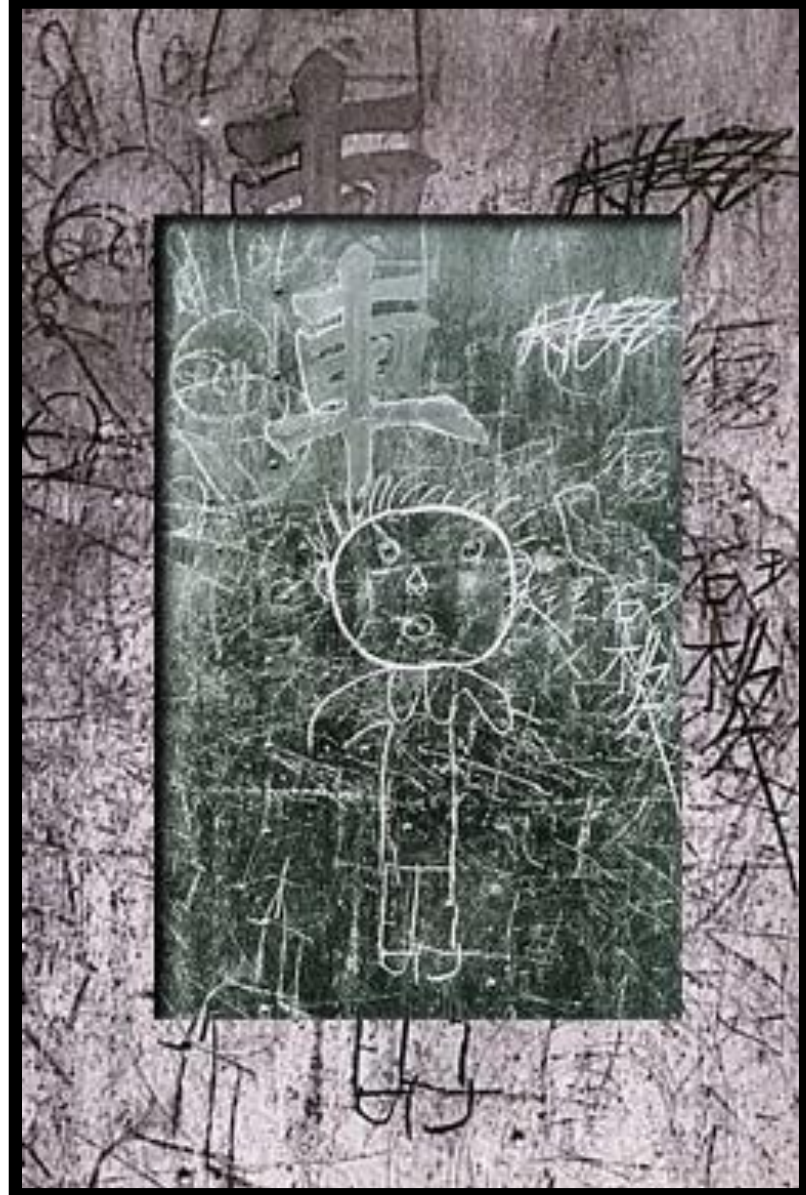

# **La présentation des images**

Une exposition, un ensemble d'images, peut révéler un certain graphisme de part leur assemblage et mixage. A vous de jouer.

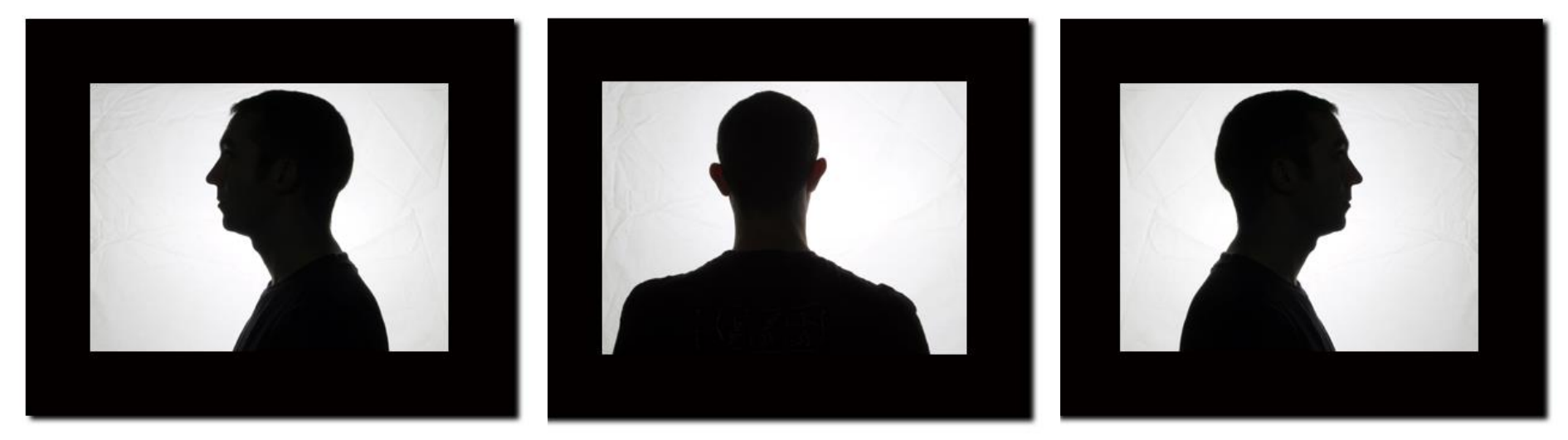

Mavi©

### **Conclusion**

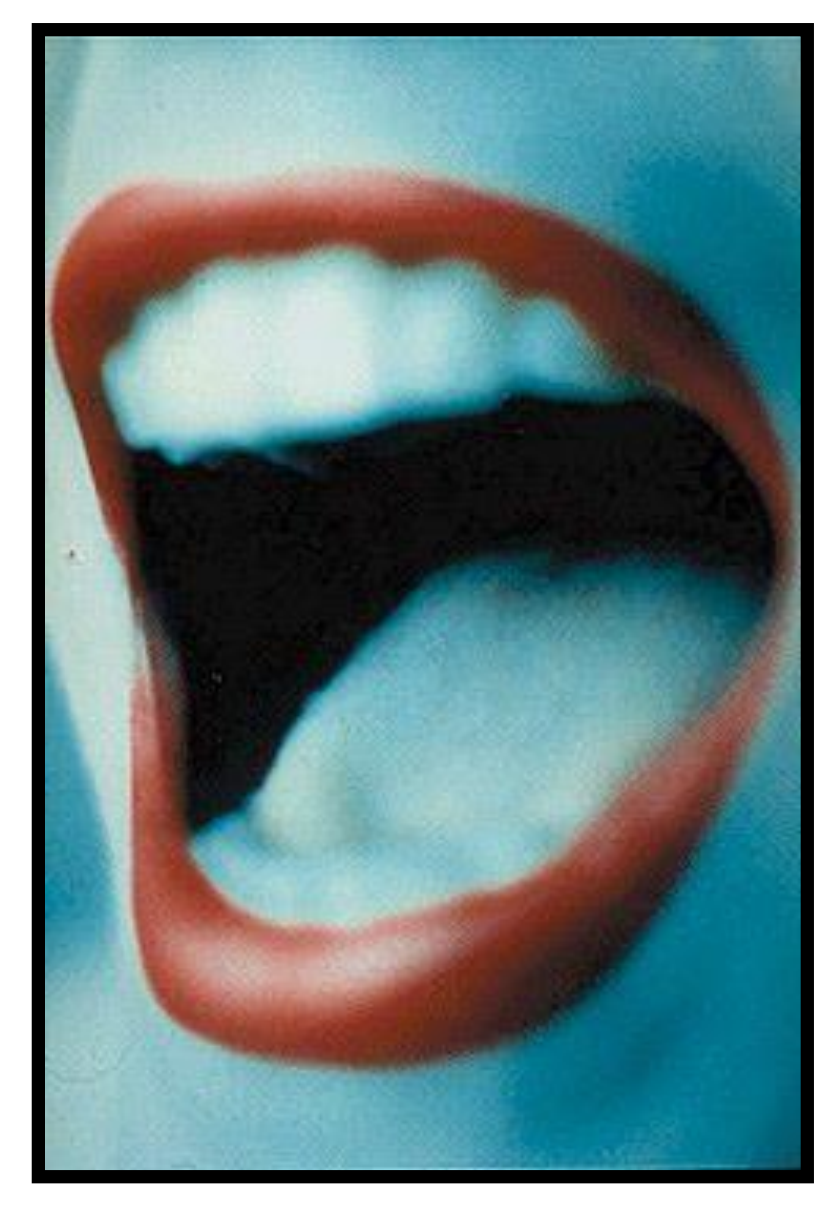

#### **Conclusion**

Est graphique, ce que vous pouvez donner à votre vision d'un sujet.

> **SSSSS OOOO YYY EE Z IIIIIII NNNNNN VVVVV EEEE NNN TT II F**

> > Mavi2004 [http://photomavi.net](http://photomavi.net/)

![](_page_63_Picture_6.jpeg)

![](_page_65_Picture_0.jpeg)

![](_page_65_Picture_1.jpeg)

![](_page_65_Picture_2.jpeg)

![](_page_65_Picture_3.jpeg)

![](_page_65_Picture_4.jpeg)

![](_page_65_Picture_5.jpeg)

![](_page_65_Picture_6.jpeg)

![](_page_65_Picture_7.jpeg)

![](_page_65_Picture_350.jpeg)

**4** 5

 $\epsilon$ <sup> $\sim$ </sup>

 $\sim$ 

![](_page_65_Picture_351.jpeg)

![](_page_65_Picture_352.jpeg)

![](_page_65_Picture_353.jpeg)

![](_page_65_Picture_354.jpeg)

La coloration……………………….. Les procédés anciens……………..

Les procédés anciens......

![](_page_65_Picture_355.jpeg)

![](_page_65_Picture_14.jpeg)

![](_page_65_Picture_15.jpeg)

![](_page_65_Picture_16.jpeg)

![](_page_65_Picture_17.jpeg)